# ൫ E COMPUTER APPLICATIONS Ħ

### т 1996 **SEPTEMBER** 4 PROGRAMMING

**Getting to the Hardware** in Windows 95

**Biomedical Instrument** Interfacing

**USB-Solving** the Rat's Nest

**HABC: Intelligent** X-10 Control

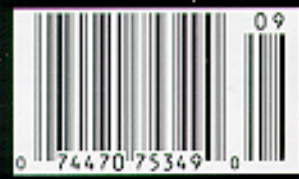

**ECOMON** 

### **TASK MANAGER**

### The Windows 95 Convert

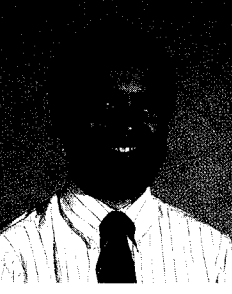

o, have you tried Windows 95 yet? I know more than a few technical people who are scared to death to even open the box. Their DOS or Win 3.1 machines are chugging along just fine, doing what they need them to do, day after day. Why flirt with disaster? I have two machines on my desk. I use my Mac for graphical- and magazine-oriented tasks and my PC for text-based tasks and code development. Until recently, my PC lived primarily on DOS 5.0 with occasional forays into Win 3.1, but given the minimal spare hard-disk space (on average, 3-4 MB), I couldn't consider any more.

As more and more applications have been coming out for Windows, I saw the need to upgrade. Adding a (much!) larger hard drive and a CD-ROM drive, I bit the bullet, put the Win 95 CD-ROM into the drive, and unleashed it. What I ended up with was a pleasant surprise—a stable, easy-to-use, and peppy machine that has increased my productivity markedly.

I've since installed Win 95 on four other machines and am pushing to make it our company-wide standard. It's a real bummer to have to use a Win 3.1 machine now.

Several years ago, Ed wrote about doing code development under OS/2. I've been able to create a similar setup under Win 95 that greatly enhances my development environment. In one window, I have my text editor always open. I press a button and launch the DOS-based assembler in another window. I then load the assembled code into the ICE in yet another window. Finally, I have a comm program open in another window that I use to communicate with the microcontroller running the code.

I can quickly switch back and forth among all the windows, giving commands to my application through the comm program and watching the effect in the ICE window. Under DOS, I had to do each step sequentially, quitting each program and restarting the next each time. I used a separate computer altogether to run the comm program (since I couldn't run both the comm program and the ICE front end simultaneously).

Many of you may dismiss Windows 95 as a crutch necessary only for novices that can't handle the rigors of DOS and think it can't be used in a serious embedded development environment. Rethink your position. I don't think you'll be disappointed.

I mention Win 95 because one of our feature articles this month shows some tricks that can be used by Win 95 programmers for getting directly to hardware projects. It really is possible to get around Win 95's blanket of protection when necessary.

Among our other features are an introduction to the merits of EPLDs, selecting and designing with high-resolution A/D converters, Part 1 of a series discussing design issues in biomedical instruments, and the final installment covering in-circuit emulators.

In HABC, we look at adding some intelligence behind X-10 to make it quicker and more reliable, and we get a behind-the-scenes tour of one homeowner's wiring infrastructure.

Finally in our columns, Ed continues with his zero-beat tuner, Jeff monitors power usage in his home, and Tom explores the up-and-coming USB standard.

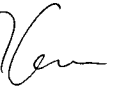

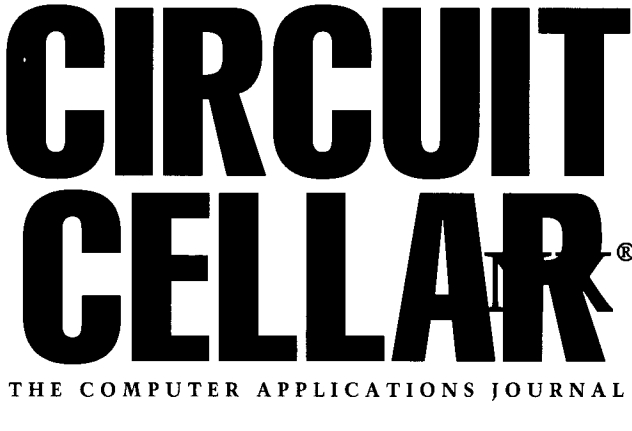

**FOUNDER/EDITORIAL DIRECTOR** Steve Ciarcia

**EDITOR-IN-CHIEF** 

**MANAGING EDITOR** Janice Marinelli

Ken Davidson

**TECHNICAL EDITOR** Elizabeth Laurençot

**ENGINEERING STAFF** Jeff Bachiochi & Ed Nisley

**WEST COAST EDITOR** Tom Cantrell

**CONTRIBUTING EDITORS** Rick Lehrbaum Fred Eady

**NEW PRODUCTS EDITOR** Harv Weiner

**ART DIRECTOR** Lisa Ferry

PRODUCTION STAFF John Gorsky James Soussounis

**CONTRIBUTORS:** Jon Fison Tim McDonough Frank Kuechmann Pellervo Kaskinen

**PUBLISHER** Daniel Rodrigues

PUBLISHER'S ASSISTANT Sue Hodge

**CIRCULATION MANAGER** Rose Mansella

**CIRCULATION ASSISTANT** Barbara Maleski

**CIRCULATION CONSULTANT** John S. Treworgy

> **BUSINESS MANAGER** Jeannette Walters

**ADVERTISING COORDINATOR** Dan Gorsky

CIRCUIT CELLAR INK®, THE COMPUTER APPLICA-TIONS JOURNAL (ISSN 0896-8985) is published monthly by Circuit Cellar Incorporated, 4 Park Street, Suite 20, Vernon, CT 06066 (860) 875-2751. Periodical rates paid at Vernon, CT and additional offices. Onevear (12 issues) subscription rate U.S.A. and possessions \$21.95. Canada/Mexico \$31.95, all other countries \$49.95. All subscription orders payable in U.S. funds only, via international postal money order or check drawn on U.S. bank.

Direct subscription orders and subscription related questions to Circuit Cellar INK Subscriptions, P.O. Box 698, Holmes, PA 19043-9613 or call (800) 269-6301. POSTMASTER: Please send address changes to Circuit Cellar INK, Circulation Dept., P.O. Box 698, Holmes, PA 19043-9613.

Cover photography by Barbara Swenson PRINTED IN THE UNITED STATES

For information on authorized reprints of articles, contact Jeannette Walters (860) 875-2199.

**HAJAR ASSOCIATES NATIONAL ADVERTISING REPRESENTATIVES** 

**NORTHEAST & MID-ATLANTIC Barbara Best** (908) 741-7744 Fax: (908) 741-6823

**WEST COAST Barbara Jones** & Shelley Rainey (714) 540-3554 Fax: (714) 540-7103

Circuit Cellar BBS--24 Hrs. 300/1200/2400/9600/14.4k bps, 8 bits, no parity, 1 stop bit, (860) 871-1988; 2400/ 9600 bps Courier HST, (860) 871-0549. World Wide Web: http://www.circellar.com/

All programs and schematics in Circuit Cellar INK® have been carefully reviewed to ensure their performance is in accordance with the specifications described, and programs are posted on the Circuit Cellar BBS for electronic transfer by subscribers.

Circuit Cellar INK® makes no warranties and assumes no responsibility or liability of any kind for errors in these programs or schematics or for the consequences of any such errors. Furthermore, because of possible variation in the quality and condition of materials and workmanship of reader-assembled projects, Circuit Cellar INK® disclaims any responsiblity for the safe and proper function of reader-assembled projects based upon or from plans, descriptions, or information published in Circuit Cellar INK®.

Entire contents copyright @ 1996 by Circuit Cellar Incorporated. All rights reserved. Circuit Cellar INK is a registered trademark of Circuit Cellar Inc. Reproduction of this publication in whole or in part without written consent from Circuit Cellar Inc. is prohibited.

editor@circellar.com

**MIDWEST & SOUTHEAST Christa Collins** (954) 966-3939 Fax: (954) 985-8457

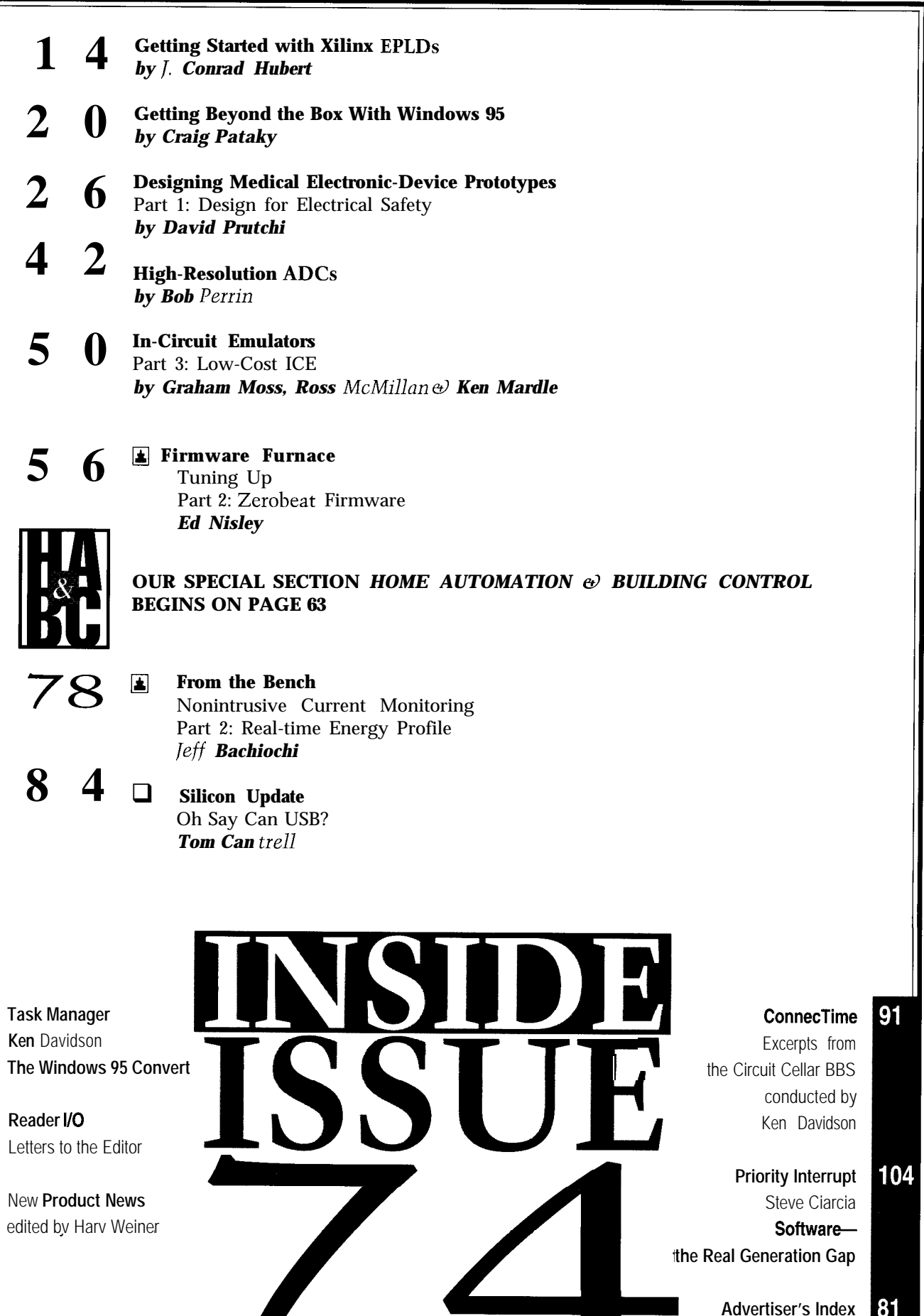

 $\overline{2}$ 

 $\boldsymbol{6}$ 

ĉ

## READER I/O

### **NO MORE MIDNIGHT STUMBLES**

I have a simple solution to a common household problem, and I'm looking for someone with more hardware background to steer me in the right direction.

In the U.S., we often have a bedside lamp plugged into a wall outlet and controlled by a switch at the door. So, you can read in bed, turn off the bedside lamp, and go to sleep.

The problem comes the next night. You come to the door, it's dark, and the light switch at the door is already on. To make the bedside lamp come on, you have to cross the room in the dark to turn the lamp switch.

My solution has an electronic switch in the lamp which detects that mains power has gone from on to off and reverses the state of the electronic switch. Mains power going from off to on doesn't affect this switch.

If the lamp has my Smart Lamp Switch, you turn it on from the door switch by on-off-on. I have a Patent Pending on this idea, and my friends love the prototypes. I want to find a company to manufacture it in quantity. If you're interested, let me know. I'll send you a full description and a copy of the Patent Office receipt.

### **Neil Bennett**

neilb@ halcyon.com

### **Contacting Circuit Cellar**

We at *Circuit Cellar INK* encourage communication between our readers and our staff, *so we* have made every effort to make contacting us easy. We prefer electronic communications, but feel free to use any of the following:

- Mail: Letters to the Editor may be sent to: Editor, Circuit Cellar INK, 4 Park St., Vernon, CT 06066.
- **Phone:** Direct all subscription inquiries to (800) 269-6301. Contact our editorial off ices at (860) 8752199.
- **Fax:** All faxes may be sent to (860) 872-2204.
- **BBS:** All of our editors and regular authors frequent the Circuit Cellar BBS and are available to answer questions. Call (860) 871-1988 with your modem (300-14.4k bps, 8N1).
- **Internet:** Letters to the editor may be sent to **editor@circellar. corn.** Send new subscription orders, renewals, and address changes to **subscribe@circellar.com. Be** sure to include your complete mailing address and return E-mail address in all correspondence. Author E-mail addresses (when available) may be found at the end of each article. For more information, send E-mail to **info@circellar.com. WWW:** Point your browser to **http://www.circellar.com/.**

**FTP:** Files are available at **ftp://ftp.circellar.com/pub/circellar/.**

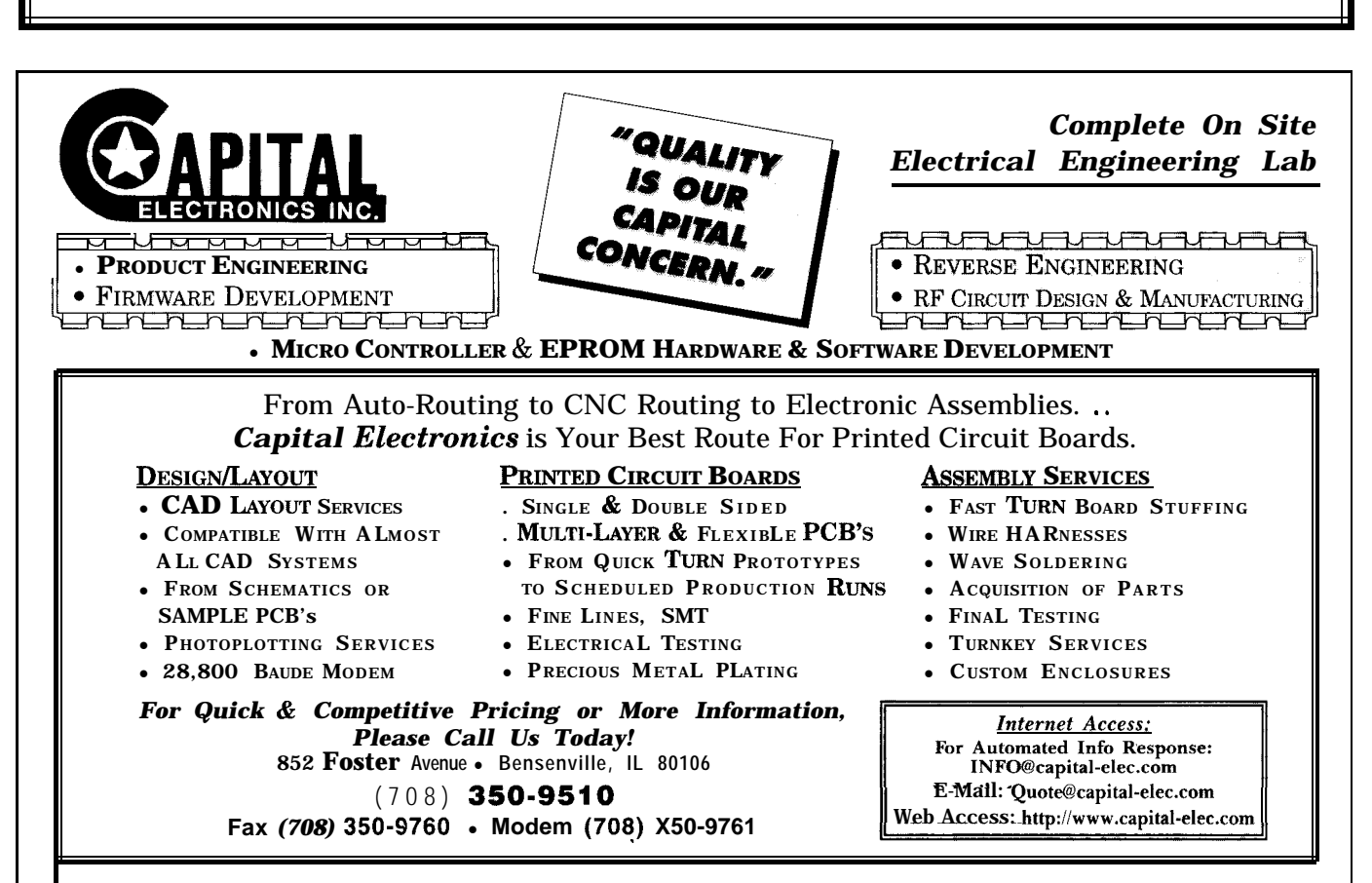

## **EXAMPRODUCT NEWS**

### **MULTIPLE PC ACCESS**

be placed 250' away from per console.

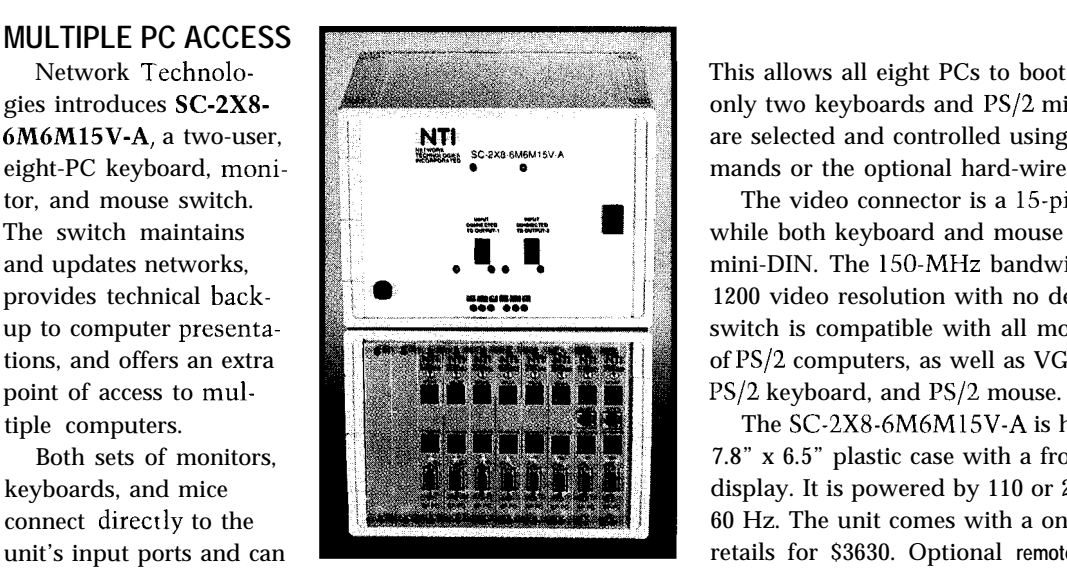

the switch. Both users can work on different PCs simultaneously, allowing more flexibility than single-user **Network Technologies, Inc.** switches. The automatic-reboot circuitry simulates the **1275 Danner Dr. • Aurora, OH 44202** presence of a keyboard and mouse to all attached PCs. **(216) 562 -7070** l **Fax: (216) 562-l 999 #500**

Network Technolo- This allows all eight PCs to boot error free, although gies introduces SC-2X8-<br>
6M6M15V-A, a two-user,<br>
and some selected and controlled using keyboard com-<br>
and only two keyboards and I%/2 mice are present. PCs<br>
are selected and controlled using keyboard com-<br>
mands or the on 6M6M15V-A, a two-user,  $\mathbb{R}$  **NT** eight-PC keyboard, moni-

tor, and mouse switch.<br>The switch maintains **The structure of the structure of the structure of the structure** of the switch maintains of the structure of the structure of the structure of the structure of the structure of The switch maintains  $\mathbb{E} \mathbb{E} \mathbb{E}$  while both keyboard and mouse connectors are 6-pin and updates networks,  $\blacksquare$ ,  $\blacksquare$ ,  $\blacksquare$ ,  $\blacksquare$  mini-DIN. The 150-MHz bandwidth supports 1600 x provides technical back- **1200 1200** video resolution with no degradation. This up to computer presenta- switch is compatible with all models and variations tions, and offers an extra **of PSI2 computers** of PS/2 computers, as well as VGA and SVGA video,

tiple computers.  $\bullet$  The SC-2X8-6M6M15V-A is housed in an 8.8" x Both sets of monitors, **7.8" 7.8"** x 6.5" plastic case with a front-panel lighted keyboards, and mice display. It is powered by 110 or 220 VAC at 50 or connect directly to the 60 Hz. The unit comes with a one-year warranty and unit's input ports and can retails for \$3630. Optional **remote** controls are \$350

### **IN-CIRCUIT EMULATOR**

connects to a PC and is Go From New PC) comcompatible via the serial mands are currently support. The user inter-<br>
ported. In addition, the face-featuring emulator stops (i.e., a power-

debugger-runs under provides separate windows

low-cost, PC-based real- a state-of-the-art windowed watch variables, special tern for SGS-Thomson menus, dialog boxes, func- breakpoints. Every micro-ST6260 and '65 micro- tion and hot keys, mouse controller resource can be controllers. DSE626 support, and hypertext help. directly edited from the offers real-time, transpar- All information regarding appropriate window. ent emulation at the the microcontroller and the Reset, Step(Into, maximum frequency of user application is available 0ver, 0ut, Multiple), and the ST6 family. DSE626 on-screen. It Run (Go, Go From Reset,

announces the DSE626 Microsoft Windows. for examining source code, In-Circuit Emulator, a DSE626 software features code memory, data memory, time development sys- interface with pull-down registers, program stack, and

> freezes) core and peripheral functions after a break acknowledge or when executing programs in step-bystep mode in idle time. DSE626 handles an unlimited number of breakpoints. The DSE626 package, which is priced at approximately \$1000, comes with

the emulator unit, Windows software, serial cable, 20. and 28.pin probes, user guide, and a one-year warranty.

**SofTec Microsystems viale Rimembranze, 19C 33082 Azzano Decimo Italy (t39) 434-640113 Fax: (t39) 434-631598 softec@mbox.vol.it http://www.vol.it/softec/**

**#501**

## NEW PRODUCT NEWS

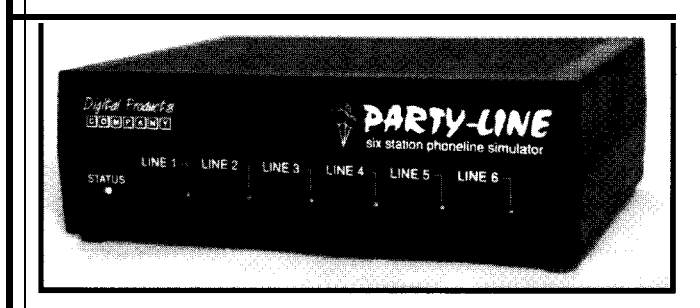

### **PHONE-LINE SIMULATOR**

station telephone-line signed.

machines, fax units, transmission errors. voice-mail systems, or An internal 20-Hz ring

used with Party-Line Party-Line is offered as a behaves as if it's con- kit and comes complete calls and control the bled and tested units are system features. \$425.

You call any of six extensions by dialing **Digital Products Co.** seven-digit local numbers **134 Windstar Cir.** or ten-digit long-distance **Folsom, CA 95630** numbers. A three-digit **(916) 985-7219** speed-dial mode supports **Fax: (916) 985-8460** convenient intercom **DigProd@aol.com** dialing. Area-code and number prefixes as well **#502**

Party-Line is a six- as extensions can be as-

simulator with Caller ID. The Caller-ID feature can It accurately generates transmit single- or multiple-North American call- message signaling methods. progress sounds such as An internal real-time clock dial tone, busy signals, simulates the time and date. and ringback. It also All popular message-delivtransmits Caller-ID data ery codes, including "numand supports distinctive ber blocked" and "out of ringing services. area," are provided. Dialing Party-Line can test or codes enable Caller-ID feademonstrate standard tures, including deliberate telephones, answering broadcasts of Caller-ID data-

modems. The talk circuit generator ensures nearly any provides an exceptionally telephone gear can be called. clear voice path and sup- The ring circuit uses a suports data communica- perimposed voltage source tions to 28.8 kbps. for compatibility with popu-Telephone equipment lar telephone products.

nected to a real phone with a high-quality PCB, all line. The user hears the electronic components, and same familiar dial tone, a X-page technical manual. ringback, and busy sig- The kit sells for \$199.95 and nals. DTMF (touch tone) an optional custom enclodialing is used to make sure is \$32.95. Fully assem-

### **APPLICATIONS CODE GENERATOR**

The MP-Driveway appli- hypertext data on PIC 16 cation code-generator tool and '17 microcontrollers supports Microchip's PIC- and peripherals, modes 16Cxx and PIC 17Cxx S-bit and registers, and pins. microcontroller families. MP-Driveway software Users can produce tested consists of a user-interand documented C, most of face shell and a knowlwhich controls on-chip edge base. The interface peripherals. includes screens and op-

This Windows-based eration menus for definsoftware eliminates the ing chip operation, setting need to code peripheral initial values, and generfunctions and learn the ating source code. The specific features of sup- knowledge base includes ported chips. You gain full the components required hardware-software integra-<br>by the interface to genertion. Using MP-Driveway, ate a device driver for the developers can generate supported chip. device drivers, application MP-Driveway requires modules, initialization rou- an 80386-based PC or tines, complete test func- greater, MS Windows 3.1 tions, the main template, or higher, 4-MB RAM, interrupt service routines, 5-MB free disk space, and fully documented code, and a 3.5" disk drive. It lists examples of function usage. for \$495.

MP-Driveway enters device-driver parameters by **Microchip Technology, Inc.** calculating complicated **2355 W. Chandler Blvd.** values based on entered **Chandler, AZ 85224-6199** requirements or providing a **(602) 786-7200** dialog window that enables **Fax: (602) 899-9210** easy entry of all required **http://www.microchip.com/** values. An online interactive datasheet provides **#503**

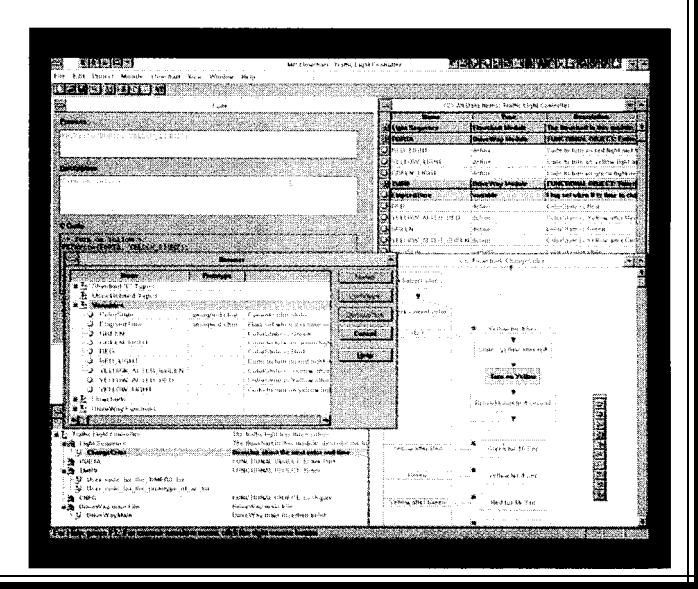

## NEW PRODUCT NEWS

### **80251 DERIVATIVE MICROCONTROLLER**

The TSC80251A1 is the first derivative of the advanced 80251 8-bit microcontroller family for multiple applications in automotive, telecom, computer, broadcast-media, and industrial applications. Available in both 3- and 5-V versions, the chip is equally suited for other demanding systems such as communications equipment and computer peripherals.

The chip features 24 KB of OTP, EPROM, or mask ROM (ROMless versions are also available). It provides 1024 bytes of RAM with 256 KB of external memory space and up to 16 MB of memory space for code and data. The chip

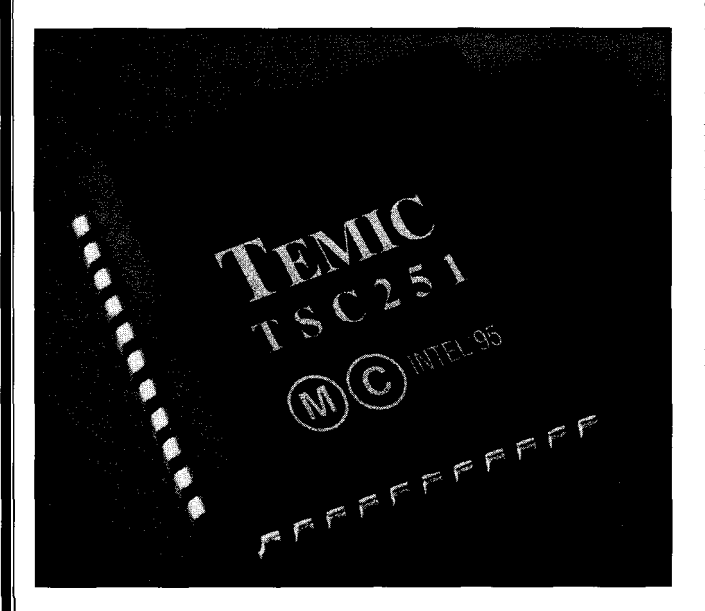

also integrates a programmable counter array, as well as three pulse-width measurement units.

With C51 binary-code compatibility, the 8025 1 architecture enables designers to improve performance by a factor of five without any change to their existing code. By using the 8025 1 instruction set, performance can be improved by a factor of 15. Significantly increased throughput (compared with 8OC5 1 products] means designs with the TSC8025 1 can use drastically reduced clock frequencies. This reduction means lower power consumption and EMC with no corresponding loss in performance.

The TSC80251 family significantly reduces required code with dual 16-/32-bit instructions, including 16 x 16 multiplication and division. Optimized with its larger stack and new instructions to support C language, designs using the chip require less development time. The ROMed version of the chip sells for \$9 in lO,OOO-piece quantities. The EPROM version sells for \$29 in lOOOpiece quanitities.

**Temic**

**2201 Laurelwood Rd.** l **Santa Clara, CA 95054** l **(408) 567-8220** l **Fax: (408) 567-8995 #504**

### **PC CHASSIS**

The Model 9040 Industrial Embedded Chassis is ideal removable filter is provided for the main chassis and<br>users requiring a mogedized chassis in harsh space-<br>circuit-board areas. The unit includes a 70-W autosense for users requiring a ruggedized chassis in harsh, spaceconscious, unattended applications. Typical applications switching power supply. include factory automation, telecommunications, data The Model 9040 is housed in rugged 16-gauge rein-<br>acquisition, process control, medical instrumentation. forced steel measuring 9" x 5.8" x 8.8". It comes complete acquisition, process control, medical instrumentation, and intelligent terminals.

with a user manual and a twoyear warranty. The Model 9040 sells for \$355.

**Micro Computer Specialists, Inc. 2598 Fortune Way Vista, CA 92083 (619) 598-2177 Fax: (619) 598-2450 mcsiQmcsi1 .com http://www.industry.net/mcsi/**

**#505**

The Model 9040 includes an ISA-compatible multilayer passive backplane designed for use with standard plug-in CPU, display, and I/O adapter boards. The backplane supports up to four three-quarter-length PC/ AT plug-in boards. The drive bay supports up to two halfheight or one full-height 3.5" drive devices. Each drive can be individually shock mounted. A 32.4~CFM cooling fan with

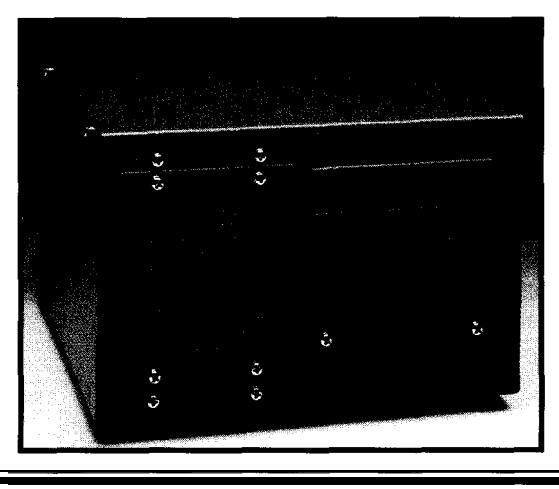

## NEW PRODUCT NEWS

Learning about Embedded BIOS

**Scharce of any**<br>| Iechnical Ref<br>| Pricing & Hot

Make Your Selection and

Use  $\uparrow \downarrow \langle PyUp \rangle \langle PyDn \rangle \langle Home \rangle \langle Enc$ 

### **EMBEDDED BIOS**

General Software's Embedded BIOS 486-SX/ GX supports Intel's new '486-SX/GX low-power microprocessor. It takes advantage of the new microprocessor's features to reduce power consumption and increase performance in consumer electronics commodity products (e.g., cell phones, pagers, and personal Internet communications devices).

The BIOS provides system support at all stages of a product's life cycle. For example, during prototyping, the built-in ROM debugger makes it easier to ensure that memory-refresh circuitry, VLSI chipsets, and PCMCIA controllers are connected properly.

During development, the Embedded BIOS 486-SX/GX remote disk allows the target to share the disk drives of a development PC or host. It's unnecessary to

Main Options

burn EPROMs for testing the application on the target.

During manufacturing, in quality assurance, and in the field, the special manufacturing mode enables remote hardware or even a custom test jig to program flash, test components and

Select Technical Topic

**Management** 

 $232$ ) Disk

i i comunistivetsmins ; Capernidefture, inc.

software, and update system and application software.

OEM adaptation kits with full source code are available for \$4995. Complete with its own runfrom ROM DOS called Mini-DOS, the total BIOS/DOS royalty starts at \$4 per copy.

General Software, Inc. 320 108th Ave. N.E., **Ste. 400** Bellevue, WA 98004 (206) 454-5755 Fax. (206) 454-5744 general@gensw.com http://www.gensw.com/ general/

#506

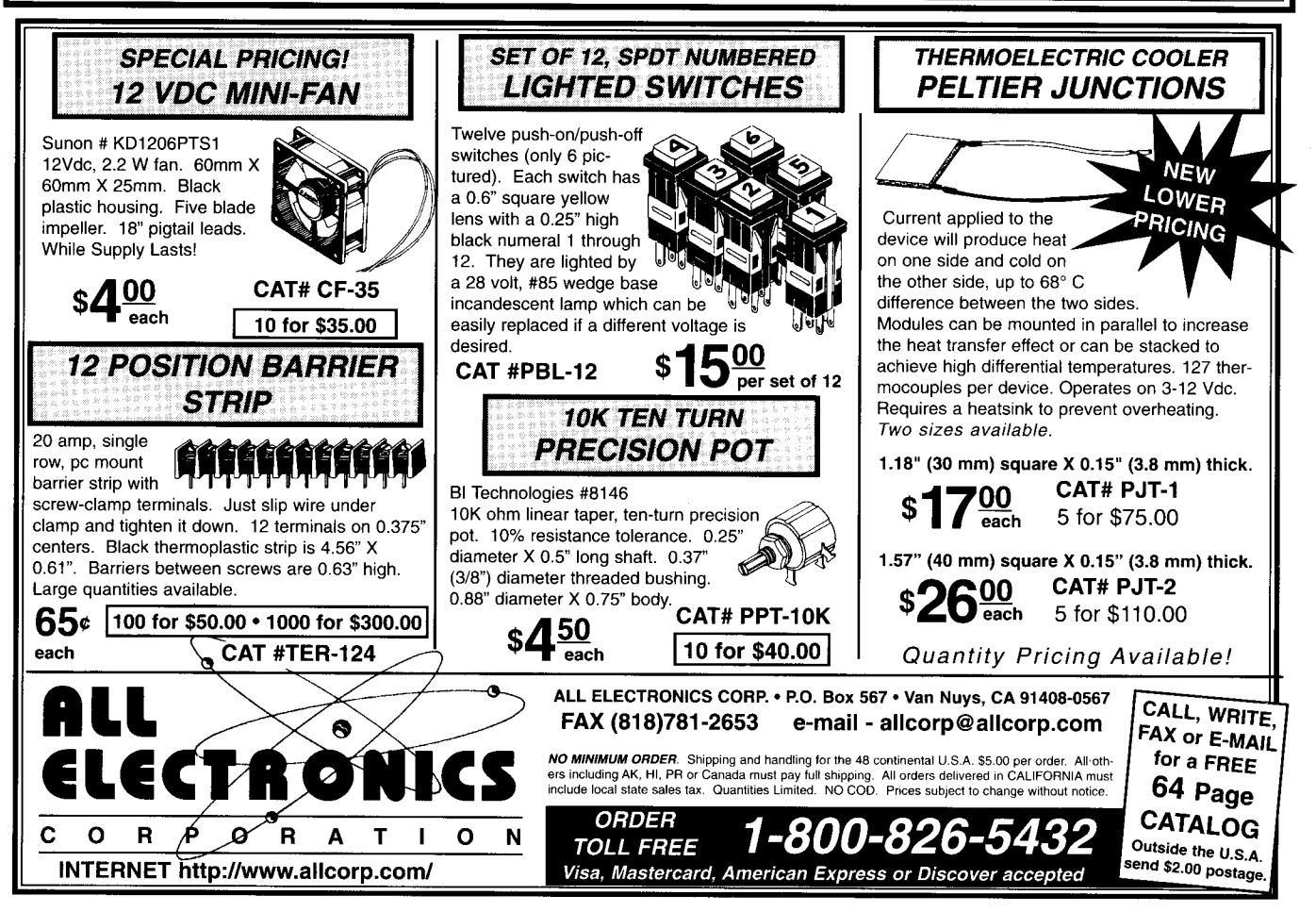

### **FEATURES**

14 Getting Started with Xilinx EPLDs 20 26 42

Getting Beyond the Box With Windows 95

Designing Medical Electronic-Device Prototypes

High-Resolution ADCs

50

In-Circuit Emulators

The move from PLDs to EPLDs isn't a question of if, but when. In this article, Conrad shows you how to painlessly design with EPLDs. But, beware. If you're convinced, you might leave microcontrollers behind forever.

**Getting** 

Xilinx

EPLDs

Started with

### **FEATURE ARTICLE**

### **J. Conrad Hubert**

rogrammable Logic Devices (PLDs) have steadily gained market share over

discrete logic since the late 1970s. Simple PLDs-like PALs and GALsare increasingly replaced by ever-larger complex PLDs, such as Erasable PLDs.

I'll show you that designing with programmable logic is as easy as with microcontrollers. But first, let's see if I can justify using PLDs based on the same criteria used to justify designingin a microcontroller.

Are PLDs inexpensive? The equivalent of 800 gates can be purchased for \$2.80 in lOOO-piece quantities. Windowed EPLDs may be UV-erased and reprogrammed exactly like an EPROM. In production, you can use functionally identical plastic-encapsulated devices.

Regardless of cost, ease of use can save many labor costs. In comparison with wire-wrapping discrete ICs, designing with PLDs is positively a joy!

To show this, I had two challenges. I needed a simple example to illustrate how straightforward EPLDs are, and I wanted a real-world application to boast their enormous potential.

The first challenge was easy. I chose an electronic dice game. The second challenge was more problematic.

EPLD-based designs are usually proprietary. Their designers won't divulge the secrets. In other cases, examining the programmable logic outside the system isn't illuminating.

Then I spoke with David Rector at UCLA's Brain Research Institute. His application definitely wasn't trivial, and he could discuss it. He'll cover the use of a Xilinx EPLD in *INK 75* and 76.

Having handed off the second challenge, I'll give you some background on Xilinx's Field-Programmable Gate Arrays (FPGAs) and EPLDs-their similarities, differences, and when to use which.

### **EPLDs VERSUS FPGAs**

Although Xilinx is best known as the originator of the FPGA, their 1992 acquisition of Plus Logic put them in the CPLD market. Plus Logic's old H2020 became the Xilinx XC7272. Xilinx's similar, but smaller, XC7236 completes the XC7200 family.

Xilinx's EPLD division designed an entirely new family-the XC7300 with I/O ranging from 38 in the XC73 18 to 156 in the XC73144. Packaging ranges from a 44-pin PLCC to a 225-pin BGA.

I'd never advise against designing in a Xilinx FPGA. But, as far as getting started is concerned, EPLDs are definitely the way to go.

The DS-550 software is an order of magnitude less expensive than their FPGA counterpart.

The DS-550 permits you to do what is called behavioral design (i.e., designs based on Boolean logic equations). Although you can design EPLDs with schematics, it costs about the same as Xilinx's FPGA tools. And, with their recent acquisition of NeoCAD, their PC development tools are Windows based. This makes a strong case for acquiring the DOS-based DS-550.

If you've been designing with PALS and GALS, Xilinx EPLDs are a natural progression. They are ideal for integrating the functionality of several smaller PLDs (e.g., 22VlOs) into a single device. In fact, Xilinx specifies its EPLDs in terms of equivalent 22V-10s.

EPLDs are self-contained and instantly on (i.e., all configuration information is held in EPROM cells). Each time power is applied, the EPLD undergoes a self-timed configuration period lasting a few hundred microseconds.

During the configuration, data is read from the internal EPROM and into routing switches, giving the silicon its intended functionality. FPGAs [other than the XC8100 family) contain SRAM-based configuration memo-

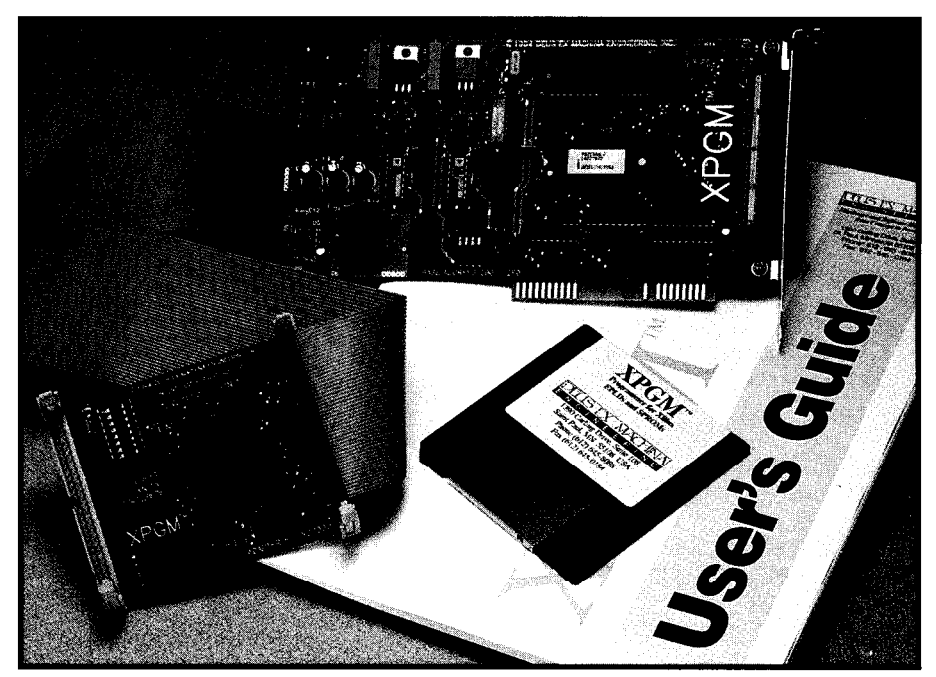

Photo 1-XPGM is a Xilinx-certified programmer manufactured by Deus Ex Machina Engineering and distributed by *Digi-Key.*

ries (i.e., configuration data is held elsewhere in nonvolatile memory).

Since an FPGA's configuration memory is contained off-chip, it's simple to create a functional clone. Conversely, EPLD configuration data is on-chip. Cloning is difficult.

Like a microcontroller, an EPLD may be secured against unauthorized copying by programming a security bit or bits. But, it's still possible to selectively erase programmed security bits.

Xilinx has gone to great lengths to prevent such piracy in their XC7300 EPLD family. For selective erasure to be effective, the pirate must know the security-bit address.

Although various families of Xilinx FPGAs are specifically optimized, EPLDs offer a number of simultaneous advantages such as low propagation delay, high output-drive capability, and suitability for register-intensive tasks.

Because of smaller die sizes, EPLDs are generally faster than FPGAs. Since the XC7300 family provides a 24.mA output drive, they're natural for businterface tasks. Xilinx EPLDs are therefore common in PCI-compliant interfaces.

They are also useful for level translation since the core can operate at 5 V while its I/O buffers operate at 3.3 V. And, because EPLDs are register intensive, they are well-suited to applications like counters and state machines.

EPLDs force you to create synchronous designs in a way that FPGAs do not. It takes more self-discipline to create robust designs with FPGAs.

So, when does an FPGA make more sense than an EPLD? One selling point for FPGAs is that they can be rapidly reconfigured in-circuit. This is a boon to prototyping and can enhance the end product as well.

FPGAs are currently have more equivalent-gate capability than EPLDs. Very large designs typically require FPGAs. However, it's unlikely you can use 100% of an FPGA. As much as half of it may be unusable in any design. And, as an FPGA approaches full utilization, it becomes less likely that its pinout can be determined a priori.

Now you have the background; let me introduce the electronic dice game.

### **ELECTRONIC DICE**

A six-sided die numbers from 1 to 6. The sum of two dice varies from 2 to 12, but not all sums are equally likely.

Although it seems complicated to generate the sum's properly weighted occurrences electronically, you only need a counter with 36 states.

The dice count speed is controlled by an RC oscillator. Since the logic simply steps through all 36 states, only

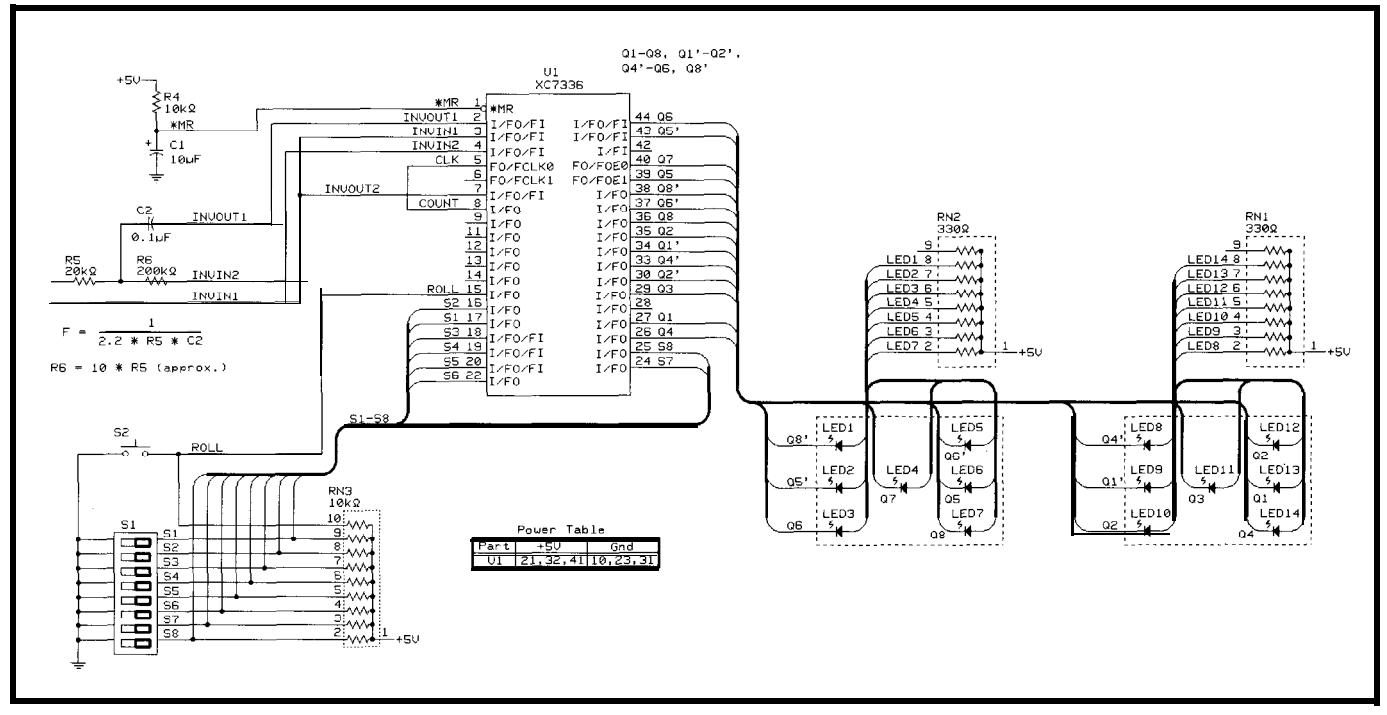

Figure **l--The circuitry for an** *elecfronic dice game is based on a Xilinx* XC7336 *EPLD*

random. **inefficient**, it offers greater flexibility. **ing resistor.** An LED lights by bringing

Typically, seven LEDs are driven by Figure 1 shows the hardware for the its cathode to ground [logic low). four bits since some are paired. How- electronic dice. The anode of each LED At powerup, the EPLD has a self-

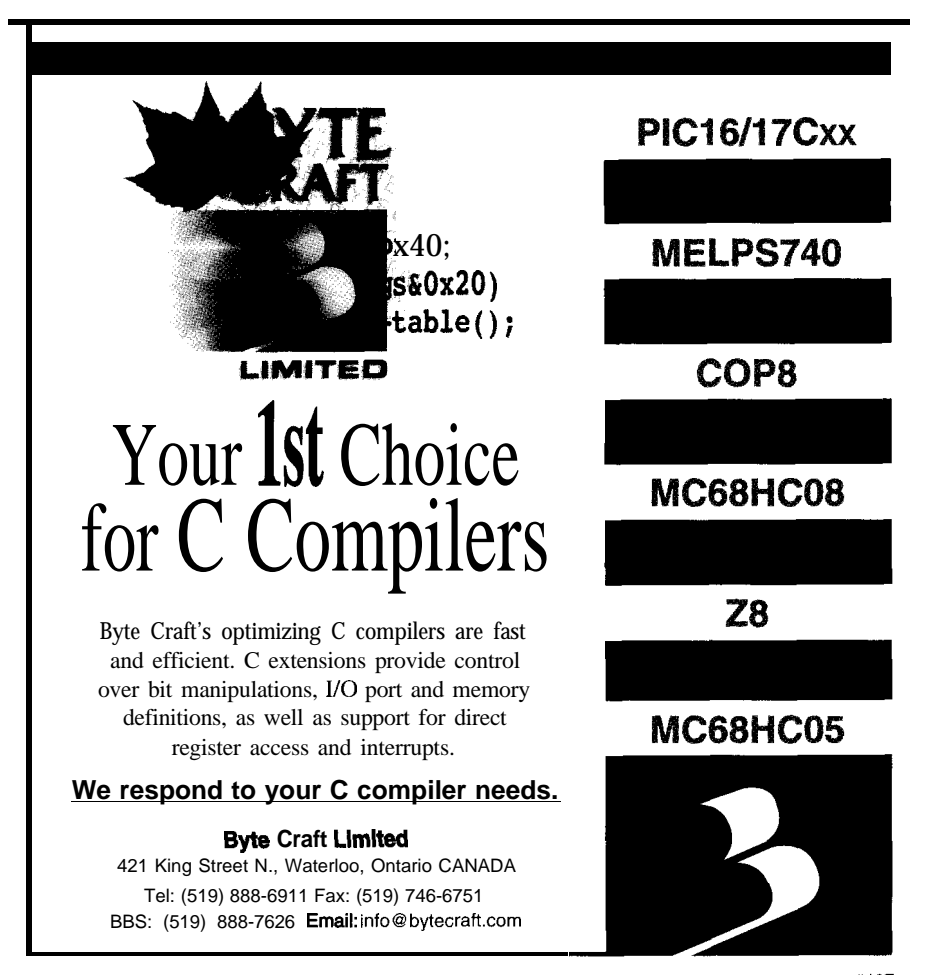

how long the roll button is pressed is ever, each here is independent. Though is tied to  $+5$  V through a current-limit-

timed configuration of -350 us. R4 and Cl generate a power-up reset pulse. If the power-supply rise time is sufficiently fast (i.e., less than 5 ms), R4 and Cl can be eliminated, but you must tie the master reset pin to V,,.

Four EPLD I/O pins make two inverters. These, along with C2, R5, and R6, make up a crude RC oscillator.

This oscillator only suits the most undemanding timing applications. Its frequency is determined by the RC time constant of R5 and C2. Alter these values using the formula:

$$
f = \frac{1}{2.2RC}
$$

R6 isolates the RC network from the EPLD's input-protection diodes, and is not essential. If used, its value should be -10 times R5. When  $C2 =$ 0 1  $\mu$ F and R5 = 20 k $\Omega$ , frequency is about 0.23 kHz.

The XC7336 requires its clock signals to be injected on pins 5 (FCLK0) and/or 6 (FCLK1). This explains why COUNT (output from gated osc.) is connected to the CLK pin (dice clock).

During initial testing, you may want to inject a 1-Hz square wave on

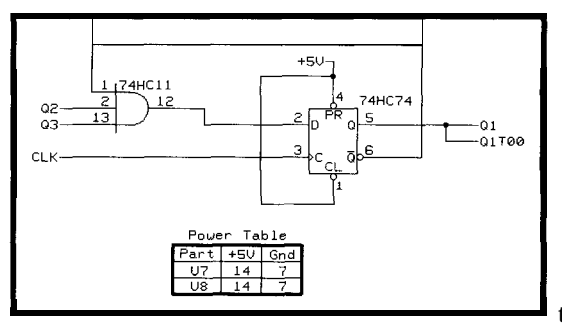

Figure 2-The equivalent discrete-gate logic can further illustrate *some* of the **behavioral equations foundin Listing** *1.* However, since DS-550 lacks

pin 6 to observe the state transitions. Counting should progress like: **1-** 1, **l-**2, 1-3 ,..., 2-l ,..., 6-5, 6-6, **l-l . .**

#### **NAVIGATING THE DS-550**

Xilinx's DS-550, a kind of assembler for silicon, processes design equations similar to those for PALS and GALS. After installing it, proceed with the dice game.

First, create the files **D** I C E . **P L D** and D I C E . V M F (see Listing 1 and Figure 3, respectively, or download the files from the Circuit Cellar BBS).

All . P **LD** files contain device equations. Let's examine some of the example logic equations in Listing 1.

 $ql.c$ kf = clksaystheclock source for the ql output is the elk pin. q1 :=  $\sqrt{q}$  + q2 \* q3 assigns q1 the logic state represented by (NOT q1) AND q2 AND q3 after the clock transition.  $q1$  **too = q 1** provides a redundant output to drive a second LED. Figure 2 shows the equivalent discrete logic circuit.

Figure 3 is a user-created file that assigns a name and function to a physical pin and implements pin freezing. Xilinx's pin-freezing is so good that they guarantee 100% utilization with pin freezing invoked.

Unless you have layout constraints, initially process your design without pin freezing, so the DS-550 can achieve optimal use of resources. Once a design is committed to a PCB, however, pin-freezing should be used for all subsequent design revisions.

To start the DS-550, execute X DM  $(X$  DM is a shell which stands for Xilinx Design Manager). After saving the part and family information, the software is ready for the equation file.

Enable - f (i.e., pin freezing) and - <sup>u</sup> (it drives unused I/O pads within the

**EPLD, so you** can leave them externallv unconnectedl. Various programs process input files. You get a lot of DICE files with various extensions.

**I** tool to verify that your equa-At this point, you could use **a** third-party (e.g., OrCAD, ViewLogic, etc.) simulation tions behave as expected. an integrated simulation tool,

you may have to resort to using the time-honored burn-and-crash method.

Alternatively, if you have a tool to simulate PAL designs, it can simulate and verify pieces of your EPLD design prior to running the DS-550.

Before proceeding to burn, look at the files created by the DS-550. The D I C E . LOG file contains clues about what goes wrong if the DS-550 is unable to process your files correctly.

D I C E . P I N lists device pin assignments. You always want the . **P I N** file to list the device's pins exactly as you defined them in the . V M F file (this is a good way to check that you remembered the pin-freezing option).

D I C E . E Q N shows how your equations are optimized and implemented. D I C E . **R E** S shows how the chip's resources were allocated.

Now, you're ready to make a programming file for the device. When youselect DICE. VMH under the MAKE-P RG command, enter up to eight ASCII characters to help you identify what program is contained in a device.

The DS-550 now crunches the . **VMH** file. This process runs faster than the previous processes. The outcome has a . P RG extension and is readable by a device programmer. Now, you're ready to program a device.

#### **GAINING FAMILIARITY WITH XPGM**

XPGM, shown in Photo 1, is a command-line programmer for Xilinx devices. It uses one ISA slot inside your PC. A device adapter socket connects to a 50-pin ribbon cable which extends outside the PC. Each device package requires a unique adapter socket. The XC7336 requires Adapter 5.

Assuming you installed XPGM, the following steps will have you up and running quickly. Connect Adapter 5 to XPGM's ribbon cable, and insert a blank XC7336 into the ZIF socket.

The notched corner of the EPLD must align with the notch on the ZIF socket to properly orient the EPLD so that its pin 1 is opposite the silkscreened arrow on the adapter.

Now let's blank-check the device byenteringxpgm -d xc7336 -p  $p$ ] $cc$ 44 -B(-B is the blank-check command). Although a blank-check automatically occurs prior to programming a device, use this stand-alone blank check if you don't know if a device has been programmed.

If all goes well, you can program the first device. Enter **xpgm** -d **xc7** 336 -p plcc44 **-i dice.prg** -P.The i option lets you to specify the input file. The **P** is the program command (it must be upper case).

### **FINAL CAVEAT**

The only other equipment needed to start developing with Xilinx EPLDs is a good UV eraser. I frequently hear about flaky operation arising from incomplete erasure of quartz-window devices. So, here's a tip.

Xilinx EPLDs are state-of-the-art devices built with fine geometries.

|                                                                                                   | 733644 XC7336-15PC44                                                                                                    |  |
|---------------------------------------------------------------------------------------------------|----------------------------------------------------------------------------------------------------|--|
| <b>INVOUT1</b><br>I N V I N 1<br>INVIN2<br>CLK<br><b>MASTER</b><br><b>INVOUTP</b><br><b>COUNT</b> | PIN <sub>02</sub><br>PIN <sub>03</sub><br><b>PIN04</b><br>PIN <sub>05</sub><br>PIN <sub>06</sub><br>PIN <sub>07</sub><br>PIN <sub>08</sub> |  |
| ROLL<br>SŽ                                                                                        | <b>PIN15</b><br>PIN16                                                                                                    |  |
| S1                                                                                                | PIN17                                                                                                    |  |
| S3                                                                                                | <b>PIN18</b>                                                                                                    |  |
| S4                                                                                                | PIN19                                                                                                    |  |
| Š5                                                                                                | PIN20                                                                                                    |  |
| S6                                                                                                | <b>PIN' 22</b><br><b>PIN24</b>                                                                                                    |  |
| S7<br>S8                                                                                          | <b>PIN25</b>                                                                                                    |  |
| 04                                                                                                | <b>PIN26</b>                                                                                                    |  |
| Q1                                                                                                | <b>PIN27</b>                                                                                                    |  |
| 03                                                                                                | <b>PTN29</b>                                                                                                    |  |
| 02700                                                                                             | <b>PIN30</b>                                                                                                    |  |
| 04T00<br>01T00                                                                                    | <b>PIN33</b>                                                                                                    |  |
| Q2                                                                                                | <b>PIN34</b><br><b>PIN35</b>                                                                                                    |  |
| Q8                                                                                                | <b>PIN36</b>                                                                                                    |  |
| 06T00                                                                                             | <b>PIN37</b>                                                                                                    |  |
| 08700                                                                                             | <b>PIN38</b>                                                                                                    |  |
| Q5                                                                                                | <b>PIN39</b>                                                                                                    |  |
| 07                                                                                                | <b>PIN40</b>                                                                                                    |  |
| 05T00<br>Q6                                                                                       | <b>PTN43</b><br>PI N44                                                                                                    |  |
|                                                                                                   |                                                                                                    |  |

**Figure 3--The file** *D I Cf. VMF is used to implement pin-locking. It assigns a signal name to a specific physical EPLD pin.*

**Listing l--The** file D I CF. PL <sup>D</sup> *contains the* behavioral design equations *for* an electronic dice game.

CHIP DICE73 XEPLD

FASTCLOCK elk master OUTPUTPIN /ql /q2 /q3 /q4 /q5 /q6 /q7 lq8 OUTPUTPIN /qltoo /qZtoo /q4too /q5too /q6too /q8too OUTPUTPIN invoutl invout2 count INPUTPIN invinl invin2 s8 s7 s6 s5 s4 s3 s2 sl roll EQUATIONS ; Logic for an RC oscilator. Roll gates the oscillator. invoutl = /invinl invout2 = /invinZ count = invout2 \* /roll The counter uses  $ql-q3$  for the right die and  $q4-q8$  for the left ql.clkf = elk ql := /ql \* q2 \* q3 **qltoo =** q1<br>q2.clkf = clk q2 := /q1 \* q3 + /q1 \* **q4** qztoo = q2 q3.clkf = elk q3 := lq3 q4.clkf = elk  $q4 := q1 \times q2 + q1 \times q4$ q4too = q4 q5.clkf = elk q5 := q1 \* /q5 \* **q6 \* q7** + /q1 \* **q5**  $q5t$ oo =  $q5$ q6.clkf = elk q6 := ql \* /q5 \* q7 + ql \* /q5 \* q8 + /ql \* q6 q6too = q6 q7.clkf = elk  $q7 := q1 * (q7 + q1 * q7)$ q8.clkf = elk q8 := ql \* /q5 \* q6 + ql \* /q5 \* q8 + /ql \* q8 q8too = q8

They're more difficult to erase than a typical microcontroller or EPROM fabricated with 1 .O+ micron feature sizes because there's less area per cell to absorb the UV radiation.

Xilinx has seen cases in which er- **XPGM Programmer** ratic devices pass a blank-check but are apparently not blank. After erasing for two hours and then reprogramming, the device performs properly.

As a guideline, I've found that 30 minutes is usually adequate, but your mileage may vary! Just remember that if you experience unexplainable erratic operation with a windowed device, a strong dose of UV light usually cures the problem.

Building the dice game is a good way to get started. Qnce you get it working properly, use your imagination to expand it. Since it requires less than half the resources of the XC7336, there's plenty of room for growth.  $\blacksquare$ 

J. Conrad Hubert is a principal in *Deus Ex Machina Engineering. He* 401 Very Useful *provides consulting for hardware and 402* Moderately Useful *software development of digital, ana- 403 Not* Useful

log, *and mixed-signal applications.* You *may reach him at (612) 645-8088.*

### **SOURCES**

Deus Ex Machina Engineering, Inc. 1377 Spencer Rd. W St. Paul, MN 55108-5206 (612) 6458088 Fax: (612) 6450184

### DS-550 EPLD **translator**

Digi-Key Corp. 701 Brooks Ave. S. Thief River Falls, MN 56701 (218) 681-6674 Fax: (218) 681-3380

Xilinx, Inc. 2100 Logic Dr. San Jose, CA 95 124-3400 (408) 559-7778 Fax: (408) 559-7114

### 1 R S

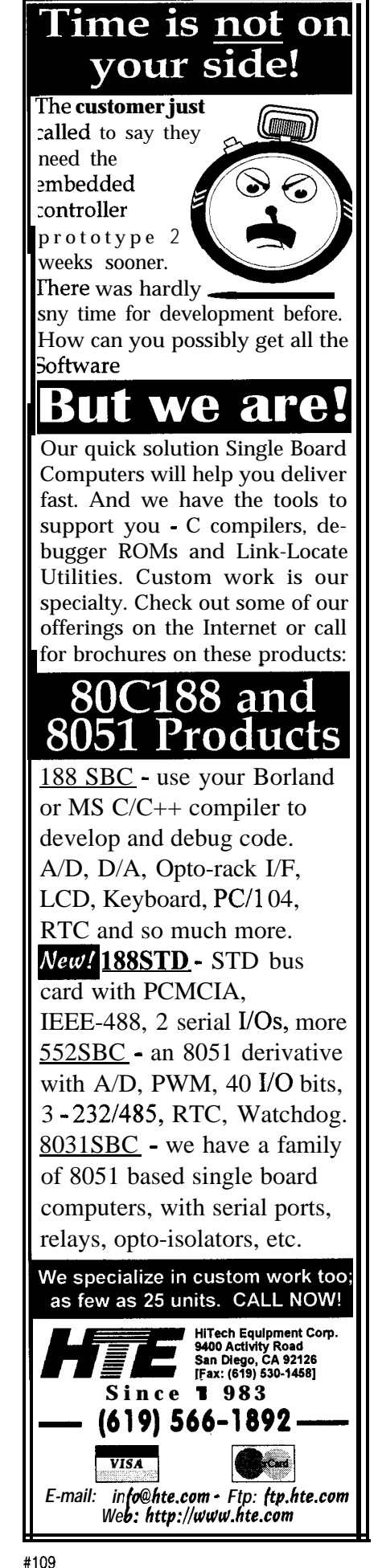

## Getting Beyond the Box With Windows 95

Interfacing gadgets to the PC was easy until Windows 95.... Although user applications can't touch hardware directly, Craig shows us how to create helper programs that access any memory location or port.

### **FEATURE ARTICLE**

**Craig Pataky**

or as long as I can remember, I've been building one nonstandard gadget or another and interfacing it to my PC. Life was good until Windows 95 built a wall between the programmer and the hardware. This wall supposedly protects us, making our lives easier by releasing us from the burden of lowlevel mucky muck.

Okay, fine-if you're an MIS freak and happy to spend your career programming new and improved database queries. But, for intrepid souls who pick up a soldering iron now and then, the wall keeps our custom peripherals imprisoned in the land of DOS-unimpressive, unmarketable, and soon forgotten.

Yet, all is not lost.

### **REACHING OUT**

Although user-level applications can't touch the hardware directly, you can create helper programs that interact with the hardware on the application's behalf. These helper programs are called Virtual Device Drivers (VxDs). VxDs access any memory location and any port, which means they can do all the things we took for granted under DOS.

Imagine the relationship between the application, VxD, and hardware as a three-layer pyramid. The very bottom layer represents physical hardware (e.g., parallel ports, game ports, custom devices, etc.).

The middle layer represents VxDs with the specific knowledge needed to control associated devices. The VxD also sports some form of API to communicate with the next layer up.

Finally, at the very top is the applications layer. It presents an attractive GUI to let the user do something potentially useful with the underlying mess.

To provide a concrete example of this relationship, I created an application **(LPTAPP)** and a helper VxD **(LPT CON)** that lets a user read and write the parallel port.

From the bottom up, I'll discuss the highlights of each module necessary to perform this normally off-limits operation. I won't cover every detail of Windows 95 application development and VxD writing, but the information presented here should give you an excellent start.

### **PARALLEL PORT**

Even the most basic parallel ports have **12** readily accessible TTL outputs and 5 inputs. They are my method of choice for controlling or reading most devices that aren't equipped to handle RS-232 communications. For a pinout of useful signals, see Table **1.**

Unfortunately, outputs DBO-DB7 and CBO-CB4 are each rated to source a paltry 2 mA. If your goal is to drive a

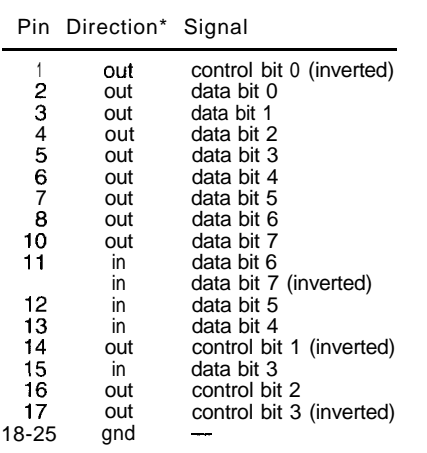

**Table l--The Z-pin paraallelportis** *standardon all BM-compatible PCs* and *offers* 17 pins *capable of doing useful work (12 outputs and 5 inputs).*

"Direction is relative to CPU

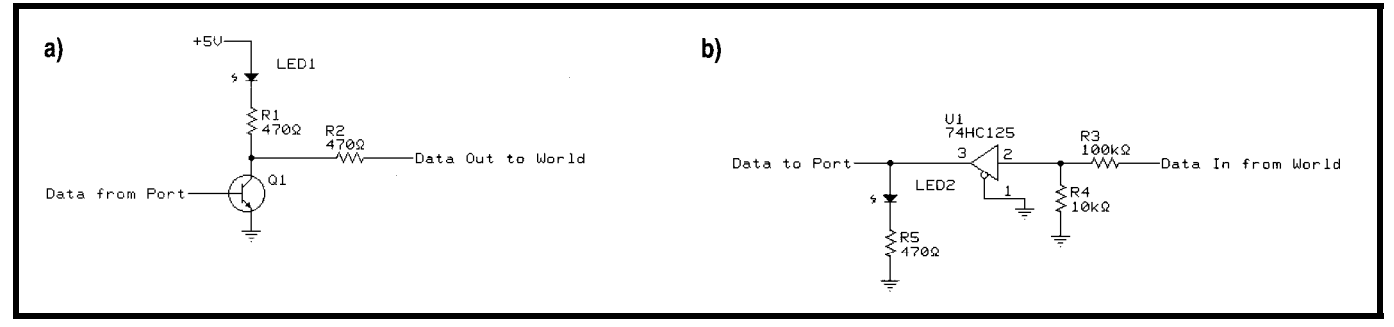

Figure 1—(a) Simple driver and buffer circuits work well for this project. The LEDs are added to give the operator feedback. The **output** buffer easily drives a typical 5-V relay. You can increase V<sub>oc</sub> to 9 V **i** f your target device is far from the PC or put several of these drivers in parallel to source more current. (b) Jo protect your PC, use an input buffer of<br>some kind, like the 74HC125.

DC motor, relay, or even a single LED, you probably need to build an output driver or buffer that's up to the task. A simple transistor usually fits the bill.

Since many parallel ports are integrated into the motherboard, I strongly recommend using a buffer of some kind to protect your computer. For example, the 74HC125 is noninverting, readily available, and easy to replace when socket-mounted.

The driver and buffer circuits in Figure 1 work well in almost any application. I happen to use these circuits to drive a relay and control the temperature of an electric kiln.

### **LPTCON VxD**

To bridge the gap between the application program and the parallel port, I created LPTCON. LPTCON is a dynamically loadable VxD that, at the request of an application, reads or writes parallel ports l-3. Here, I'll highlight a few important areas.

In Windows 95, a 32-bit application normally requests a function from a VxD via the DeviceI0Control API call. By declaring a service handler for this, the VxD processes application requests easily and efficiently. Listing lshows LPTCON'sDeviceIOControl handler.

As you can surmise from Listing **1,** aVxD's DeviceIOControl handler receives just one argument which is a pointer to an IOCTLPARAMS structure. Among other things, this structure contains such information as the service being requested (e.g., d i oc\_I 0 C t 1 Code) and pointers to buffers that may contain information pertinent to

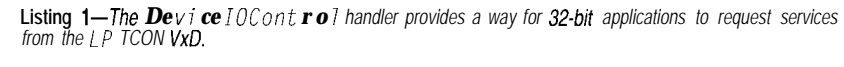

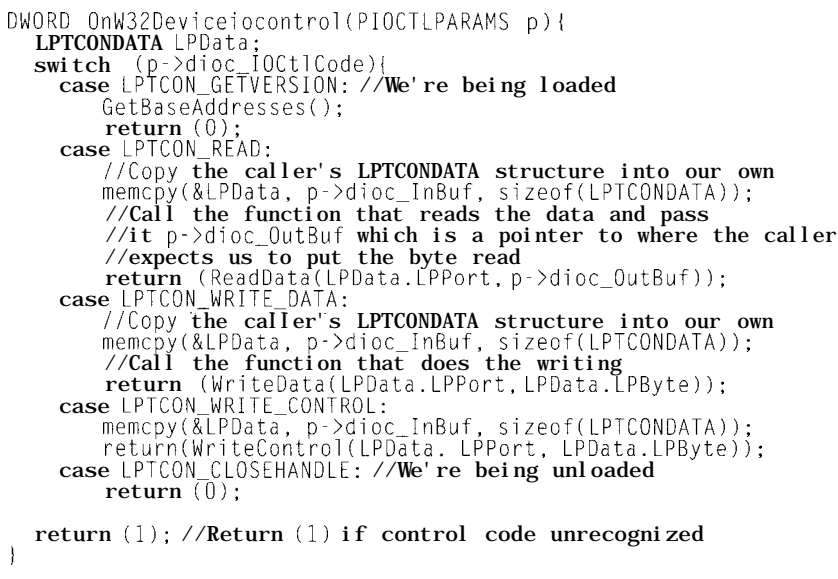

that request (e.g.,  $di$   $oc$   $OutBuf$ , dioc\_InBuf).

Thecontrolcode LPTCON-GETVER-S I 0 N is asserted when the VxD is loaded into memory. I use this time to reach into the BIOS data area for each parallel adapter's base port address.

If LPTCON'sDeviceIOControl handler determines that a read or write operation is being requested, the ReadPort, WriteData, or Write-Con t r o 1 function is called. It is passed the port number and necessary data.

The functions first retrieve the base port address for the specified port from the BIOS data area. They perform the read or write operations on that port.

The well-equipped VxD author should have at least MASM 6.11, MSVC++ 2.0, the Microsoft DDK, Nu-Mega's SoftICE for Windows 95 debugger, and Vireo Software's VtoolsD package. This ensemble of tools enables you to create and debug VxDs in any combination of C and assembly.

For more information on writing VxDs in general, consult the online help and samples found on the DDK and VtoolsD. (Be sure you don't have any pressing matters beforehand. It's quite engaging.]

#### **WRAPPING LPTCON**

To make it easier for an applications developer to use the LPTCON VxD, I created function wrappers that hide the gory details of the applicationto-VxD interface. Instead of a series of cryptic DeviceIOControl calls,applications access L PT C 0 N's services with functions that reflect the operation being performed.

I've packaged the L P TC 0 N wrappers as static functions in L P TC 0 N . H. If you #define USES\_LPTCON, #include

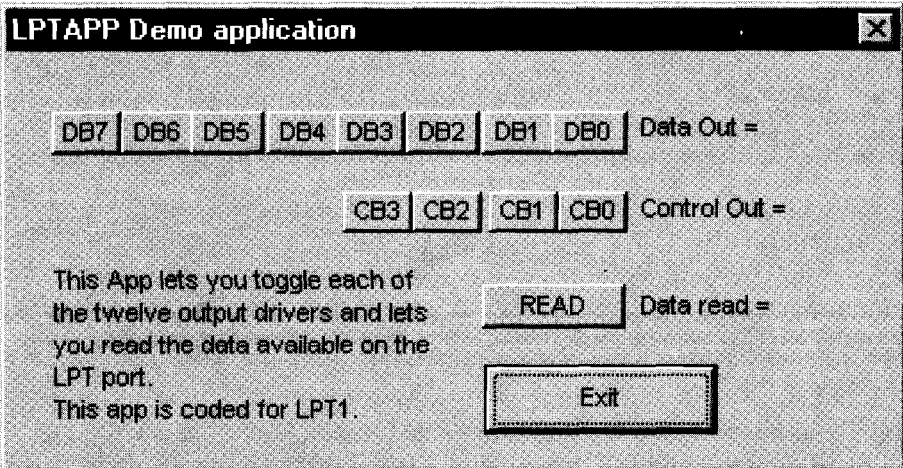

Photo 1-The *L PTA PP application takes advantage of the LPTCONVxD to perform the MO with the parallel port.* 

LPTCON.H,andensure LPTCON.VXDis  $\bullet$  BOOL LPTCON WriteControl in your application's home directory, (WORD Port, BYTE Byte) writes your application can access the parallel Byte to the control lines of port port with the following functions: Port

- BOOL LPTCON LoadVxDO loads the VxD from the disk and ensures that it's ready to provide services
- **BOOL LPTCON WritePort(WORD** Port, BYTE Byte) writes Byte to pins 2-9 of port Port  $(1-3)$
- 
- **BOOL LPTCON ReadPort(WORD** Port, BYTE\* Byte) readsabyte from port  $P$  o  $r$  t and puts it into Byte

Functions return true if successful or false otherwise. Concise documentation of the wrapper functions is in LPTC0N.H.

### **LPTAPP APPLICATION**

L PTA P P is a simple dialog-based application that uses LPTCON's services to allow a user to toggle each output of LPTl by clicking on a button that corresponds to a given bit. The user can also click on the READ button to see the status of the inputs. The GUI I used for LPTAPP is shown in Photo 1.

By now, it shouldn't be mysterious how L P TA P P works internally. Each time one of buttons DBO-DB7 or CBO-CB3 is clicked, a mask value associated with the appropriate bit is XORed into the port's Data or Control image.

The LPTCON\_WriteData or LPT-CON\_WriteControl wrapperfunction is called, and the wrapper function uses the DeviceIOControl API to request the write Service from the VxD. Finally, the VxD writes the image onto LPTl.

Reading LPTl is even simpler than writing it. LPTl is read using LPTCON\_

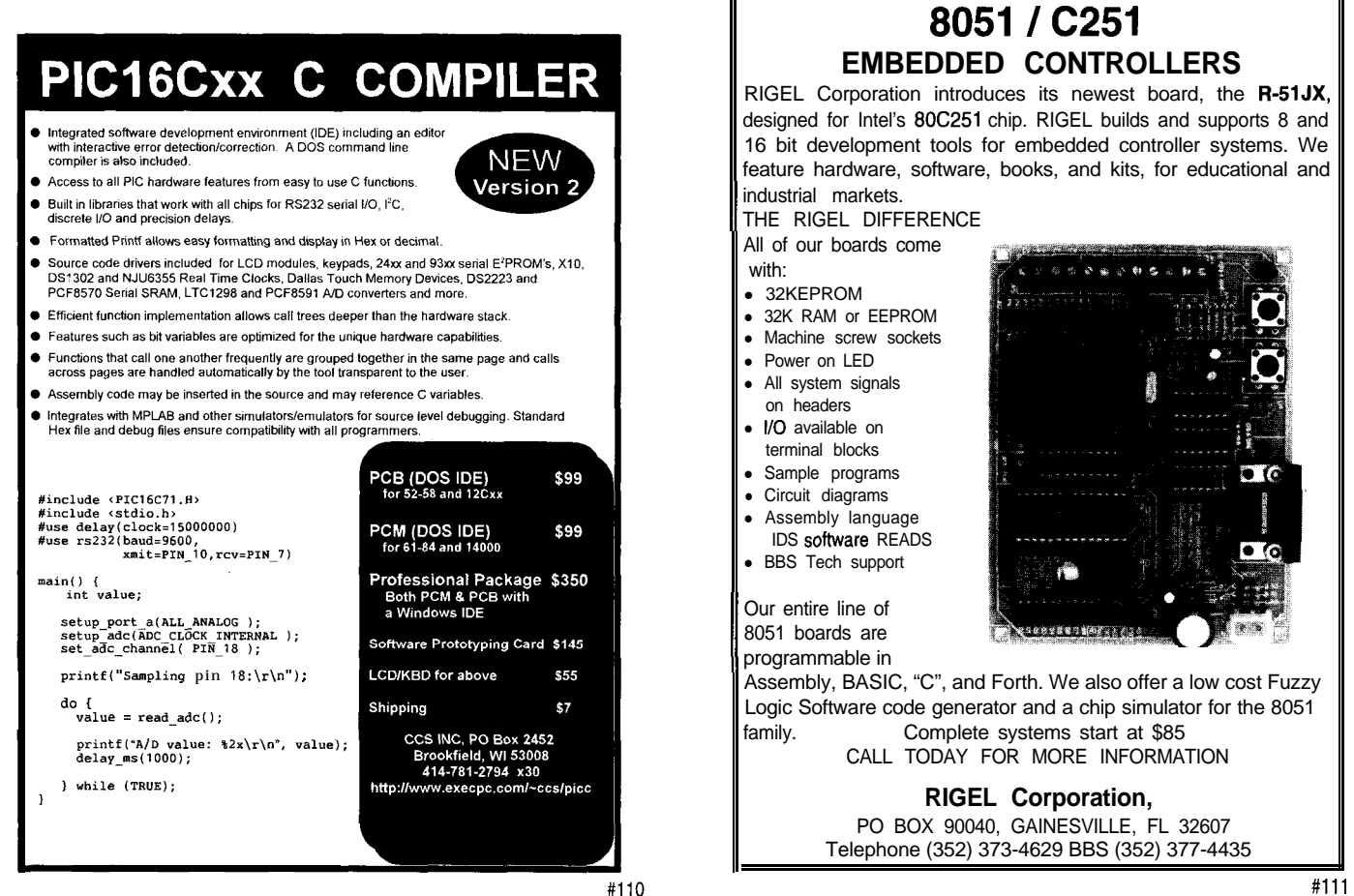

Read and the resulting value is returned as shown in Listing 2.

### **OUT OF THE WINDOWS BOX**

I've presented a bare-bones example of getting beyond the box with Windows 95. These principles apply to the serial and game ports as well.

It doesn't matter if you have relay drivers, motor controllers, temperature sensors, or robotic arms. It's time to dust off those doodads you created for DOS and give them new life as stateof-the-art Windows 95 peripherals.  $\Box$ 

*Craig Pataky (pronounced Puh-tah-ky) is a software engineer with Systems/ Technology Development Corp. where he is involved in designing a faulttolerant middleware layer for Windows 95. You may reach Craig at cpataky2@aol,com.*

### **SOFTWARE**

The complete source code and executables are available on the Circuit Cellar BBS.

**Listing 2-M** *function from L P TA PP uses a wrapper function from L P TCON.* **H to request a service** *from the L P TCO N VxD.*

#define USES\_LPTCON<br>#include "LPTCON.H"  $//$ Include the wrappers //Call the LPTCON wrapper function to ask  $V \times D$  to read LPT1 int ReadPort()

BYTE Data; LPTCON\_Read(LPTl,&Data): return((int)Data):

### **SOURCES**

**Windows 95, DDK, MASM 6.11, MSVC++ 2.0** Microsoft Corp. One Microsoft Way Redmond, WA 98052 http://www.microsoft.com/

#### **VtoolsD**

Vireo Software, Inc. 21 Half Moon Hill Acton, MA 0 1720 (508) 264-9200

Fax: **(SOS) 264-9205** sales@vireo.com

**SoftICE** Nu-Mega Technologies 9 Townsend Nashua, NH 03063 (603) 889-2386 Fax: (603) 889-l 135

### I R S

**404** Very Useful 405 Moderately Useful 406 Not Useful

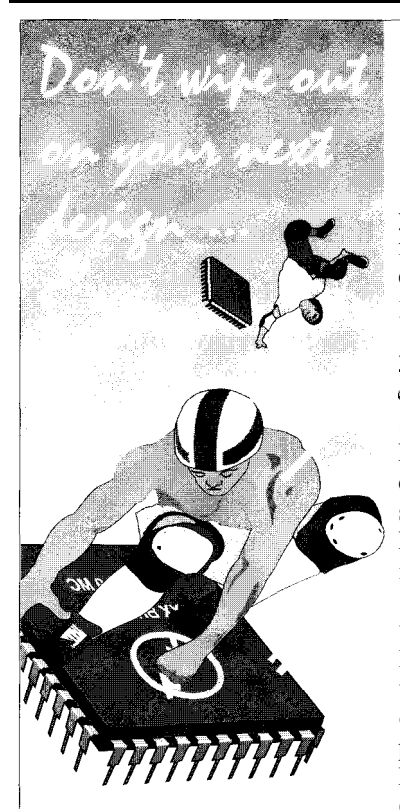

Stay in control with the epX31!!

### **Microcontroller + FPGA + BASIC Interpreter**

Have you ever finished a project only to find you left a feature out? Or your boss added one for you? Wouldn't you save a lot of time and effort if your hardware was as easy to change as your software?

Now it is with the  $epX31!$  By combining a 3,500-gate FPGA and 8032 microcontroller, the epX31 gives you a completely reconfigurable system that eliminates all manual rewiring. The FPGA lets you build customized support circuitry for the 8032 that can be changed in seconds just by downloading it into the  $epX31$ RAM. No more untangling wire-wrap or patching printed circuit boards.

Learning to use the  $epX31$  is easy. Everything you need is included in this instructional kit. The FPGA Workout text, a complete tutorial, shows you many practical examples of FPGA design. The PLDSHELL FPGA programming tools, an 8032 assembler, and a BASIC interpreter are also included. Now it's easy to stay in control with the  $epX3!!$ 

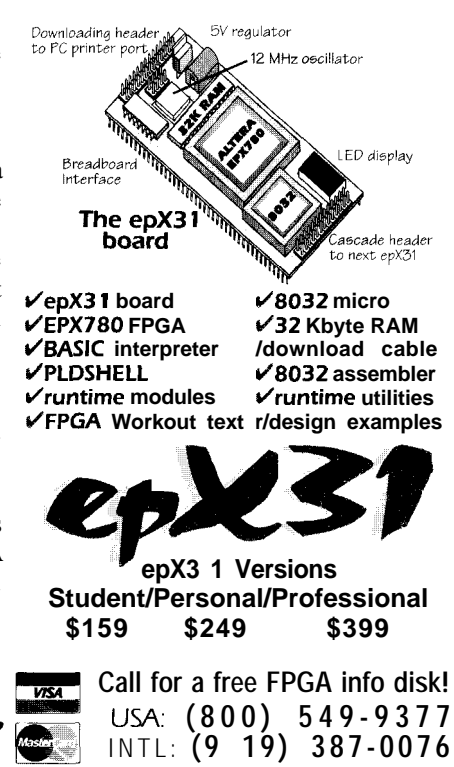

**Look here for FPGA tutorials! http://www.xess.com**

### **FEATURE ARTICLE**

**David Prutchi**

### Designing Medical Electronic-Device Prototypes Part 1: Design for Electrical Safety

Safety enters a new dimension when you're designing electrical devices for medical purposes. David looks at electrical safety compliance standards, using sample circuits to illustrate how to "get safe".

ing, government<br> **Caudibacks**, and corporate reengineering had<br>
the opposite effect on the medical<br>
industry as they did on all other areas ing, government cutbacks, and corporate reengineering had the opposite effect on the medical industry as they did on all other areas of technology. As R&D budgets shrank, early-generation technologies considered obsolete for space, security, and military applications thrived in medical-device development.

Cruise-missile tracking technology has been adapted to steer x-ray beams so they can precisely destroy brain and spinal-cord tumors without surgery. Such dual-use technologies continue to appear with no end in sight, making medical electronics one of today's fastest growing and most promising technology-based industries.

Fortunately for entrepreneurs, prototypes of new medical instruments can be developed in a small business without esoteric technologies. A fresh idea, a personal computer, and simple interface circuitry is all it may take.

However simple or complex a medical electronic-instrument prototype may be, safety must be the primary objective throughout development. Becoming intimately familiar with electrical safety standards is critical.

The dangers involved in interfacing with the human body are often counterintuitive to an otherwise know-

ledgeable engineer. Did you know that a 60-Hz current of barely 10 µA flowing through the heart can cause permanent damage and even death?

In this two-part article, I introduce the basics of designing and constructing electrically safe medical-instrument prototypes. First, I present an overview of electrical safety-compliance requirements and then proceed to look at a number of circuits that enable safe interfacing with medical electronics.

In Part 2, I'll review safety-testing methods and show the construction of several useful test instruments suitable for assessing the electrical safety of medical electronic instruments.

### **SHOCK PROTECTION**

A long time ago, medical electronic devices left the realm of experimentation and became modern medicine's irreplaceable tools. This widespread use of electronic devices compelled countries to impose regulations ensuring their efficacy and safety.

In the U.S., the Food and Drug Administration (FDA) regulates medical devices. In the European Union (EU), a series of directives establishes the requirements that manufacturers of medical devices must meet before they obtain the CE marking that authorizes their products for sale and use.

In general, safety regulations for medical equipment address the risks of electric shock, fire, burns, or tissue damage because of contact with highenergy sources, exposure to ionizing radiation, and physical injury due to mechanical hazards.

According to the most significant technical standard, IEC-601 $[1,2]$ , the risk of electric shock exists when an operator can be exposed to a part at a voltage exceeding 25  $V_{RMS}$  or 60 VDC. An energy risk is present for circuits with residual voltages above 60 V or residual energy in excess of 2 mJ.

The device enclosure is the first barrier preventing the operator or patient from intentionally or unintentionally contacting these hazards. The enclosure must be strong enough mechanically to withstand anticipated use and misuse of the instrument. And, it must protect against fires starting within the instrument due to failures in the circuitry.

Beyond the electrical protection of the enclosure, the instrument's circuitry needs other safety barriers to keep leakage currents within allowable limits. Patient and operator safety must be ensured under both normal and single-fault conditions.

So, regulatory agencies have classified the risks posed by various parts of a medical instrument and have imposed specifications on the isolation barriers between different parts.

The first type of part-the accessible part-can be touched without using a tool. Touching includes all contact-intentional or accidental-with the exterior of the enclosure or any exposed control knob, connector, display, or opening.

A second type is the live part. When it's contacted, current leaks beyond established limits to ground or to an accessible part of the equipment. One live part is the mains part, a circuit directly connected to the power line.

The third type, composed of signalinput and -output parts, is circuitry that interfaces the medical instrument to other instruments, which may display, record, or process data.

The fourth and most critical part of a medical instrument deliberately comes into physical contact with the patient. It includes a number of patient connections providing electrical pathways between the device and the patient. The patient circuit is composed of all patient connections and instrument parts and circuits not electrically isolated from these connections.

Levels of electrical-shock protection provided to the patient by the isolation of applied parts are classified as:

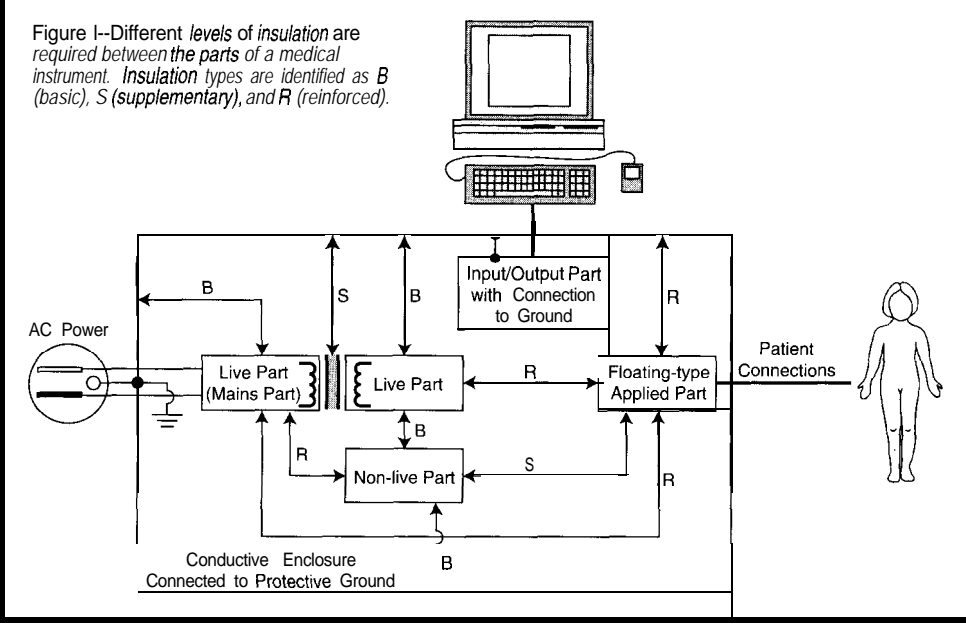

- Type B-applied parts providing a direct ground connection to the patient
- Type BF-applied parts "floating" (hence the F). The applied part is isolated from all other parts of the equipment to such a degree that the leakage current flowing through the patient to ground does not exceed the allowable level even when a voltage equal to 110% of the rated AC voltage is directly applied between the applied part and ground.
- Type CF-applied parts, similar to type BF, but providing a higher degree of protection enabling direct connection to the heart

Type-F applied parts are preferred in all cases to Type-B applied parts since patient environments often involve the simultaneous use of multiple electronic instruments connected to the patient. Type-B applied parts are prohibited whenever patient connections provide either low-impedance or semipermanent connections to the patient

| AC<br>Voltage | DC<br>Voltage | Basic<br>Insulation |                      | Double or Supplementary<br>Insulation |          | Double or Reinforced<br>Insulation |                      |
|---------------|---------------|---------------------|----------------------|---------------------------------------|----------|------------------------------------|----------------------|
|               |               | Air<br>Clearance    | Creepage<br>Distance | Air<br>Clearance Distance             | Creepage | Air<br>Clearance                   | Creepage<br>Distance |
| 125<br>350    | 150<br>398    | 3.G                 |                      | 1.6<br>3.5                            |          | 0.25                               | 6<br>ቆ               |

Table **l--The** *standards require various spacings (in millimefers) to provide different levels of insulation befween* parts *of a medical instrument.*

(e.g., through recording bioelectrodes in ECG or EEG).

Medical electrical equipment intended for direct cardiac application (e.g., intracardiac electrophysiology catheters) must contain only Type-CF applied parts. In addition, the applied parts of instruments for cardiac diagnosis and therapy often withstand the application of high-voltage, high-energy shocks like those used for cardiac cardioversion and defibrillation [3].

These classifications are more than academic. The standards clearly indicate the minimal level of circuit separation and acceptable levels of insulation between parts. Insulation is not only solid insulating material applied to a circuit, but also to spacings which establish creepage distances and air clearance between parts.

The separation of two conductive parts by air alone constitutes a clearing distance, while the separation of conductive parts on a nonconductive plane (e.g., traces on a PCB) is a creepage distance. The minimum separation distance between two parts is determined by the working voltage between the parts and by the insulation rating required to provide protection against electrical shock.

An insulation barrier applied live parts provides as protection against electrical shock. It separates a live part and an accessible conductive part that is protected by connection to ground.

Supplementary insulation is an independent insulation barrier applied in addition to basic insulation. It protects against electrical shock if basic insulation fails. Double and reinforced insulations provide protection equivalent to both basic and supplementary insulations.

Figure 1 and Table 1 present a partial view of how to achieve the minimal required insulation ratings between parts. Although these are only

a subset of all possibilities contemplated by the standards, they provide a practical reference for the designer.

### **LEAKAGE CURRENTS**

Isolation barriers ensure that leakage currents are maintained within safe values even when a single-fault condition occurs. Three types of leakage currents are defined within the standards:

- Ground-current flowing from all AC parts through or across the insulation into the protective ground conductor of the grounded power cord
- Enclosure-total current flowing In the standards, the terms "volt-

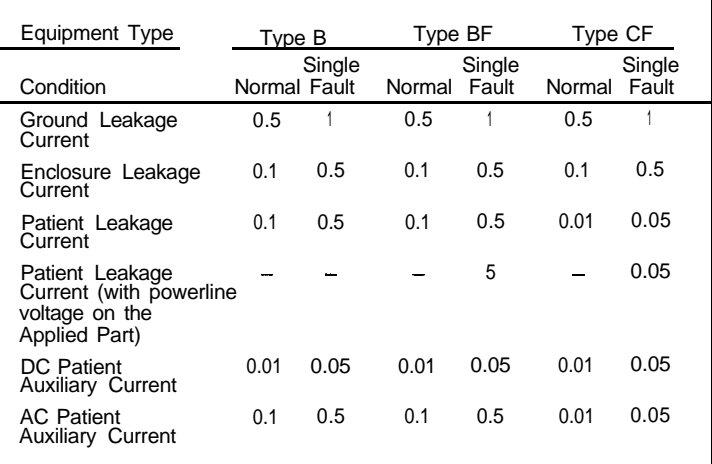

Table P--These are some of the *maximum values of confinuous leakage* and **patient** *auxiliary currenfs (in milliamperes) allowed by UL Standard 2601-1[4].*

tive ground conductor to ground or another part of the enclosure

• Patient-current flowing from the applied part via the patient to ground or from the patient via an Ftype applied part to ground. These currents originate from the unintended appearance of a voltage from an external source on the patient.

These leakage currents must not be confused with currents intentionally generated by the medical device to produce a physiological effect on the patient or used by the applied part to facilitate measurement without producing a physiological effect.

from the enclosure and all acces- age" and "current" refer to the rootsible parts (excluding applied parts) mean-square (RMS) values of an alterthrough an external conductive nating, direct, or composite voltage or connection other than the protec- current. By definition, the RMS value

of an alternating voltage *V* across a resistor  $R$  equals the direct voltage causing the same dissipation level in *R.* For a sinusoidal waveform,  $V_{RMS}$  is related to the peak-to-peak voltage  $(V_{pp})$  by:

$$
V_{pp}=V_{RMS}\,\sqrt{2}\approx 1.414\,V_{RMS}
$$

A corresponding definition applies to the value of an RMS current. In the case of composite-(AC + DC) signals, the RMS value is calculated from:

$$
V_{RMS} = \sqrt{V_{DC}^2 + V_{ACRMS}^2}
$$

As shown in Table 2, allowable patient leakage and auxiliary currents are defined for both normal and singlefault conditions. This table assumes that the equipment is operating at maximum load and that the supply is set at 110% of the maximum rated supply voltage.

In single-fault conditions, the single means of protection against a safety hazard in the equipment is defective or a single external abnormal condition is present. These conditions include interruption of the supply by opening the neutral conductor and the interruption of the protective ground conductor.

Patient leakage current between a Type-F applied part and ground assumes that an external voltage equal

### **DISCLAIMER**

The circuits in this article are examples of engineering building blocks used in the design of experimental bioelectronic instruments. References to various safety standards are made for illustrative purposes only and are not intended to be used instead of the complete standards or as a guide to standards for a particular application.

The author does not suggest that the equipment, methods, or circuitry presented herein can or should be used by the reader or anyone else to conduct experiments with human subjects or experimental animals. Neither does the author suggest that they be used in place of or as an adjunct to professional medical treatment or advice.

Please note that the risks of electrocution and fire exist for some of the circuits presented herein. Sole responsibility for the construction and use of these circuits or of systems incorporating these circuits lies with the reader, who must apply for any and all approvals and certifications that the law may require for their construction, sale, or use.

The author does not make any representations as to the completeness or the accuracy of the information contained herein and disclaims any liability for damages or injuries, whether caused by or arising from lack of completeness, inaccuracy of information, misinterpretation of the directions, misapplication of the circuits and information, or otherwise.

Finally, the author is not responsible to the reader or third parties for any claim of special or consequential damages, in accordance with the previous disclaimer.

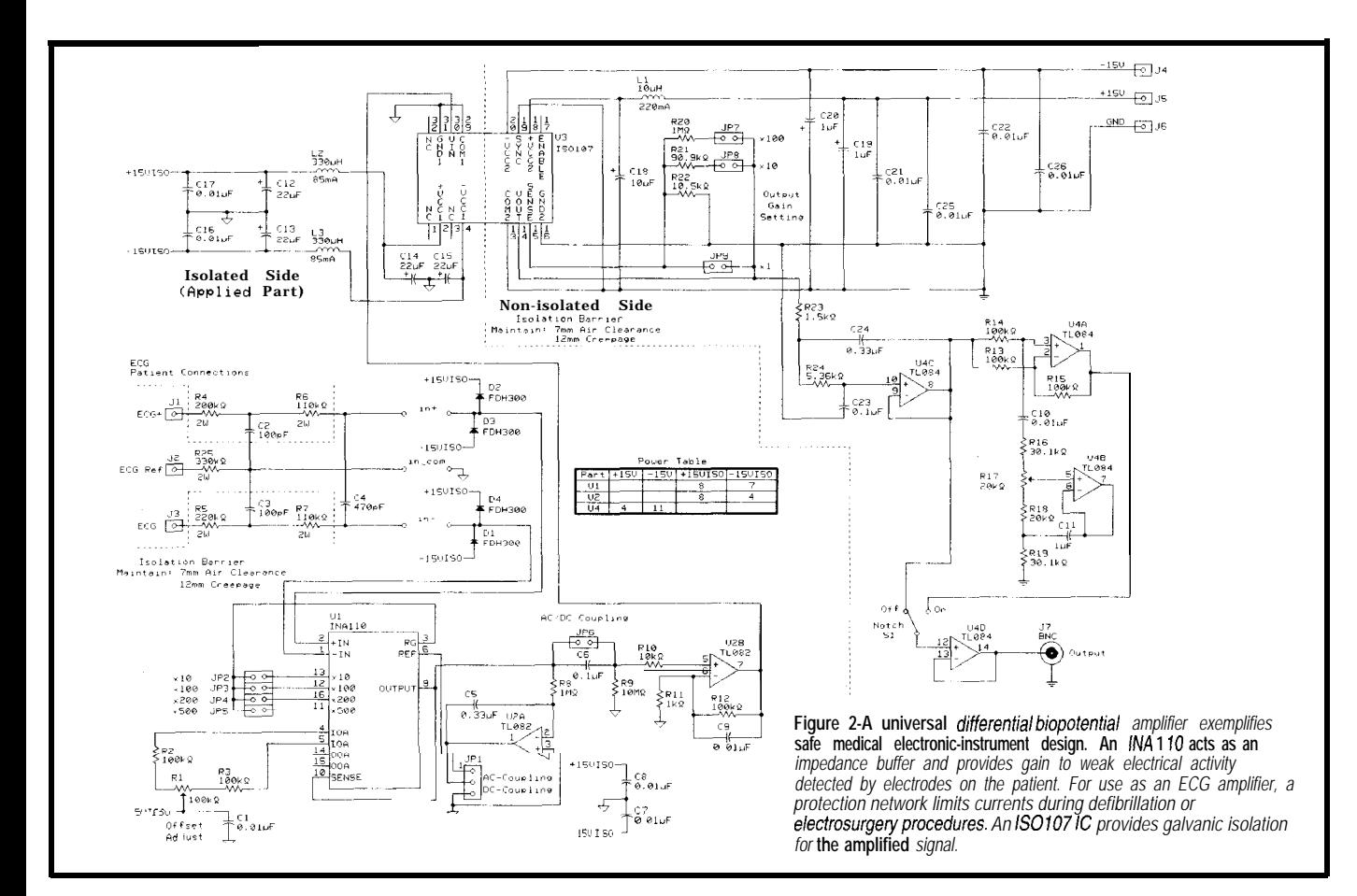

### **Designing Something?** This Parts List Software will help you slay organized.

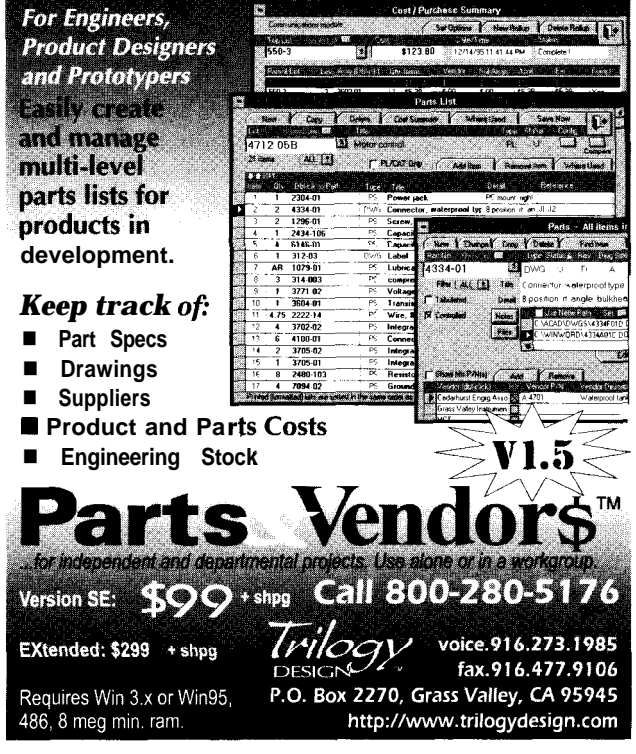

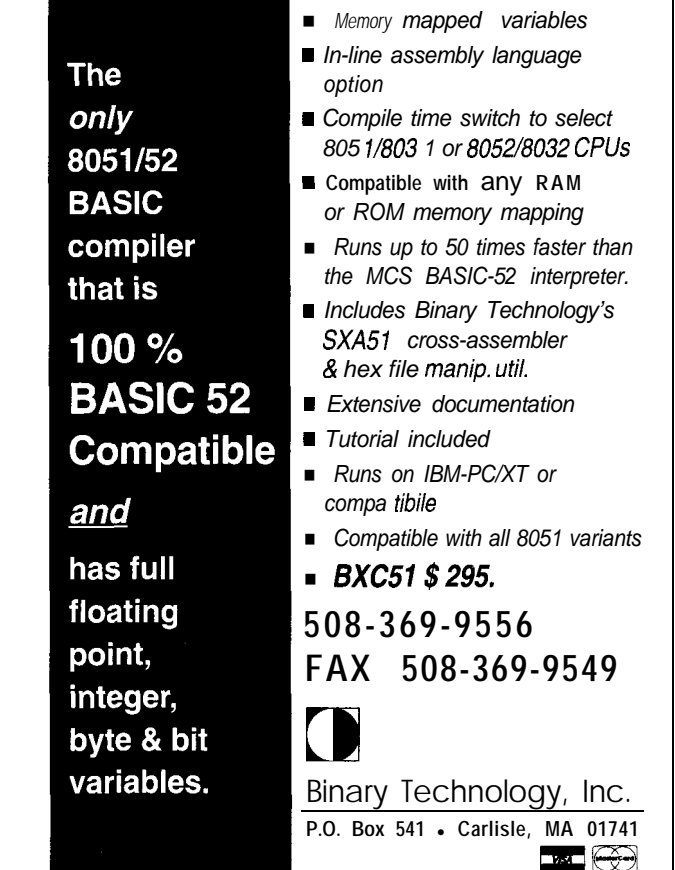

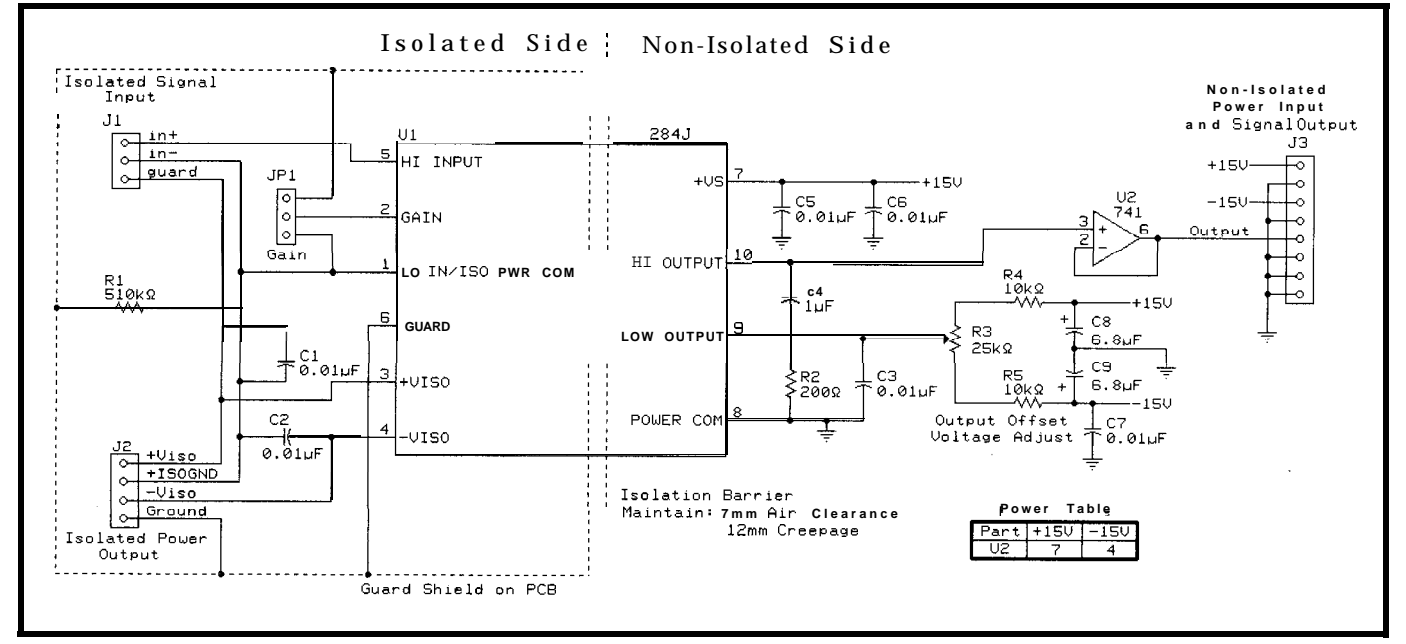

Figure 3-A stand-alone signal isolator can be built using an Analog Devices 284J isolation amplifier. This isolation amplifier meets stringent leakage standards of 2.0  $\mu$ A *maximum at 115 VAC, 60 Hz, providing a maximum isolation of 2.500-V<sub>RMS</sub> AC at 60 Hz for 1 min., and*  $\pm$ *2500-V<sub>p-p</sub> maximum continuous AC, DC, or 10-ms pulses at 0.1 Hz* 

to 110% of the maximum rated supply tricular fibrillation is no higher than ciently low impedance), it's a good voltage is directly connected to the applied part. For battery-powered equipment, the external voltage assumed to be connected to the Type-F applied part is 250 V. (The grounding of the patient is considered normal.)

These allowable leakage current levels are a compromise between achievable performance and overall risk. Although a 60-Hz current as low as  $10 \mu A$  flowing through the heart may cause ventricular fibrillation (a disorganized quivering of the lower chambers of the heart muscle which quickly leads to death) under highly specific conditions, the probability of this event is only 0.2%.

Under more realistic clinical conditions, a  $50-\mu A$  current flowing from a Type-CF applied part through an intracardiac catheter has an overall probability of 0.1% of causing ventricular fibrillation. This probability is close to that of causing fibrillation by mere mechanical contact of the catheter with the heart wall.

Obviously, for equipment that does not come in direct contact with the heart, allowable leakage currents have been increased. Even though the patient may perceive the actual current, it has been increased up to the point where even under single-fault condition, the probability of causing ven-

### **ISOLATED BIOPOTENTIAL AMPLIFIER**

Let's use a simple circuit to illustrate the various considerations for safe design of a medical instrument. Figure 2 presents the schematic diagram of a biopotential amplifier-a circuit designed to amplify and process electrical signals of biological origin.

In the circuit, signals picked up by electrodes attached to the patient's skin are amplified by Ul, a Burr-Brown INAl 10 instrumentation amplifier IC. The gain of the front-end stage is programmable between unity and 500 by jumpers JP2-JP5.

Potentiometer RI trims the input offset to Ul. Rl-R3 can be omitted from the circuit for most applications not requiring extreme DC precision.

Direct connection of Ul's inputs to the patient electrodes is possible since the amplifier uses a bias current of 50 pA max. Also, the FDH300 lowleakage diodes protecting the inputs of Ul contribute no more than an additional 1 nA each to the patient auxiliary current.

The total 54-nA maximum is well under the allowed O.Ol-mA auxiliary current for Type-CF applied parts. If the application permits it (e.g., if the skin-electrode interface has suffi-

0.1%. In the same of the state of the deal of the state of the state of the state of the state of the state of the state of the state of the state of the state of the state of the state of the state of the state of the st in series with the patient connections.

> These resistors effectively limit the auxiliary current flowing through the patient to less than 0.05 mA in case a fault in Ul or Dl-D4 short-circuit the patient connection with one of the isolated power rails.

> Depending on the biopotential signal being amplified, either DC- or ACcoupling is required. For DC-coupling, Ul is referenced to the isolated ground plane IGl, which also serves as the patient common input.

Since the INAl 10 has FET inputs, bias currents drawn through input source resistances have negligible effect on DC accuracy. However, a return path must be provided to prevent charging of stray capacitances which may saturate the INAl 10. Whenever floating sources or capacitively coupled sensors are used, a  $10-M\Omega$  resistor to the isolated ground plane from each input should be used.

When AC coupling is desired, U4a together with R8 and C5 offset Ul's reference to suppress a baseline composed of components in the DC to 0.48.Hz range. Also for AC coupling, any remaining baseline at Ul's output may be eliminated by a high-pass filter (1.59 Hz at -3  $dB$ ) formed by C6 and R9.

Ul's output signal is amplified by U4b. Notice that the gain of this stage is fixed at 101. Galvanic isolation is provided by U3, a Burr-Brown IS0107 isolation amplifier IC.

This type of IC resembles an operational amplifier, but it's designed with an internal isolation barrier between its input and output pins. The ISO-107's signal channel has a small-signal bandwidth of 20 kHz and provides an isolation barrier rated at a continuous 2500 v.

In addition to providing a signal channel across the isolation barrier, the IS0107 has an internal DC-DC converter which powers the isolated side of the IS0107 circuitry and provides isolated power  $(\pm 15 \text{ V at } \pm 15 \text{ mA})$ typical) for the rest of the applied part's circuitry (i.e., Ul and U2).

The isolation rating of the barrier for the DC-DC converter is the same as that for the signal channel. In total, the 60-Hz leakage current through U3 doesn't exceed 2  $\mu$ A with 240 V applied across its isolation barrier.

U3's output gain is selected through jumpers JP7-JP9 to provide gains of 1, 10, or 100. U3's output is then lowpass filtered by U4c. With the component values shown, the filter has a cutoff frequency of 300 Hz. Recalculate these values to match the bandwidth required by your application.

In one position of Sl, the filter's output is directly buffered by U4d and presented to the output of the biopotential amplifier. In the other position, Sl redirects U4c's output to a tuneable-frequency notch filter before being buffered by U4d. This feature makes it easy to eliminate a SO-60-Hz power-line hum picked up through common-mode imbalances between the differential patient connections.

Up to this point, patient leakage and auxiliary currents are kept within allowed limits by selecting the circuit components. However, appropriate layout and interconnection is as important in ensuring a safe design.

To do so, every single conductive point belonging to the circuit's isolated portion must be separated from every conductive point in the nonisolated side of the circuit by the required air clearance and the creepage dis-

## **Serious Instruments**

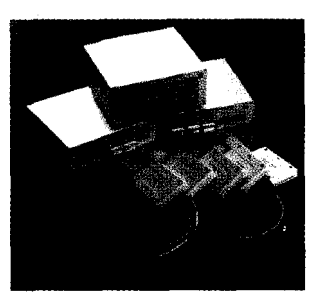

**500 MHz Logic Analyzers** Get the **speed you** need with our instruments. Like our 500 MHz PC based logic analyzers with up to 160 channels, 512K of memory per channel, and optional digital pattern generation. (starting at \$1350)

### 200 **MSa/s Digital Oscilloscope with Logic Analyzer**

Simplify your testing with easy 1 hardware setup and straight forward software. Instruments like our 200 MSa/s Digital Oscilloscope give you 2 or 4 scope

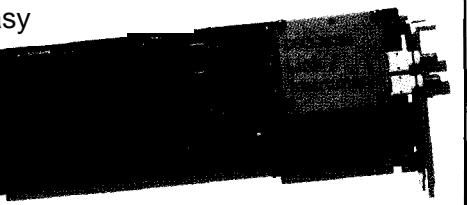

channels with long 128K memory buffers, 8 or 16 channels of logic analysis, and FFT spectrum analysis, all integrated

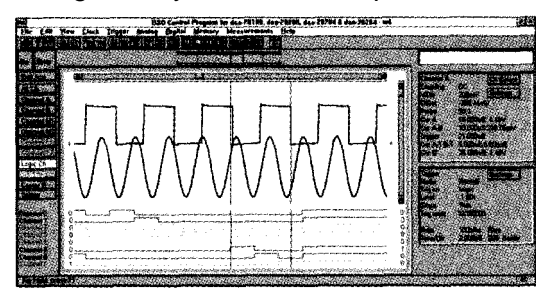

into one card. Our DOS and Windows based software helps get you started right away. (starting at \$1799)

### **Model 3100 Device Programmer**

Our device programmer 3100 programs PSDs, PLDs, PALS, GALS, EPROMs, Flash, serial memories, and microcontrollers...all from your desk! (\$475)

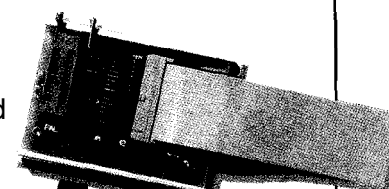

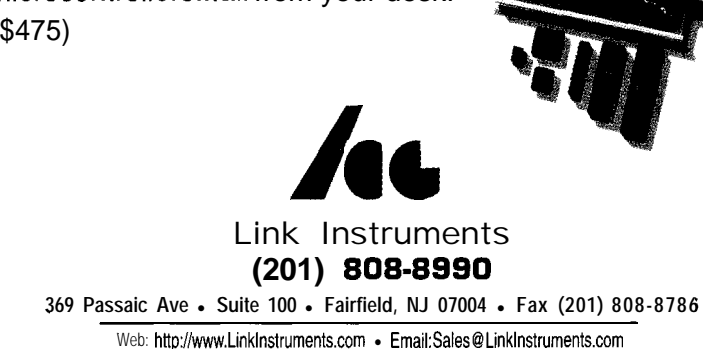

age. rating resistors are chosen.

Since 30 mm separates the closest pins across the IS0107 isolation barrier and since the internal isolation barrier is rated at a continuous 2500 V **at** 60 Hz, the standards consider this barrier to be equivalent to 1000 VACrated reinforced insulation. Separation is also needed between all isolated and nonisolated points of the circuit.

Most commonly, a biopotential amplifier operates in environments where the power-line voltage is the highest potential of concern. It has a maximum rated value of 240  $V<sub>RMS</sub>$ .

According to Table 1, this requires an air clearance of 5 mm and a creepage distance of 8 mm. These distances also apply to the separation of any point in the isolated side and any conductive fastening means in connection with any nonisolated part of the medical instrument.

Amplifying the electrical activity produced by the heart introduces a number of additional requirements addressed by the front-end protection circuit shown in Figure 2. Physicians conducting electrophysiological diagnosis and therapy of conditions involving the heart assume the possibility of ventricular fibrillation during a procedure.

Reverting fibrillation back into a normal rhythm driven by the sinus node of the heart involves briefly forcing high current through the heart. To overcome tissue resistivity, a highenergy, high-voltage pulse is delivered.

Typical external defibrillators discharge a  $32-\mu$ F capacitor charged up to  $5000$  VDC through a  $500-\mu H$  inductor directly into paddle electrodes placed on the patient's chest. The body provides a 100-Q resistance. A sizeable fraction of the defibrillation pulse may appear at the ECG recording electrodes and between the isolated patient ground and the power-line ground.

The front-end protection circuit places 330-k $\Omega$  resistors (R4, R6, R25, R5, and R7) in series with the patient leads to limit the peak defibrillator input current to under 10 mA. To withstand the several dozen watts of instantaneous power potentially dissi-

tances corresponding to reinforced pated during each defibrillation pulse, insulation at the rated working volt- 2-W carbon-composition, high-voltage-

> Voltages close to the full 5000-V defibrillator-capacitor initial voltage could appear across these resistors. Take care to ensure that current does not find an alternate path by producing a spark or creeping across the printed circuit.

> The insulation required to withstand the peak voltage of the defibrillator pulse should be a minimum of 7-mm air clearance and a 12-mm creepage distance. This separation also applies to the isolation barrier between the applied part and all other instrument parts.

> A second consideration is necessary for operating-room equipment. Here, the applied part of the instrument may be exposed to strong RF currents coming from an electrosurgery (ESU) unit used for either cauterizing wounds or cutting tissue.

> Usually, CW or gated damped sinusoids are applied between a large-area electrode on the patient's back and the scalpel electrode. Through RF heating, tissues are cut and blood is coagulated, causing small ruptured vessels to close.

> The RF component of the ESU waveform ranges from 200 kHz to 3 MHz. Power levels into a 500-Q load range from 80 to 750 W. Open-circuit voltages range from 300 V, but can be as high as 9 kV.

If the circuit of Figure **1** were used in the presence of ESU, the path of RF leakage current would probably be from the ESU electrodes, into one or more of the patient electrodes, through the IS0107 coupling capacitance, through the stray capacitance of the power supply transformer, into the power-line, and back through the stray capacitance of the ESU generator's power transformer.

To deal with these RF currents, medical electronic equipment with filters attenuate RF signals before they can be detected by the circuit's nonlinearities. In our front-end protection circuit, RF appearing at the ECG+ and ECG- electrodes is sunk to the isolated ground by C2 and C3. C4 eliminates any remaining RF differentially

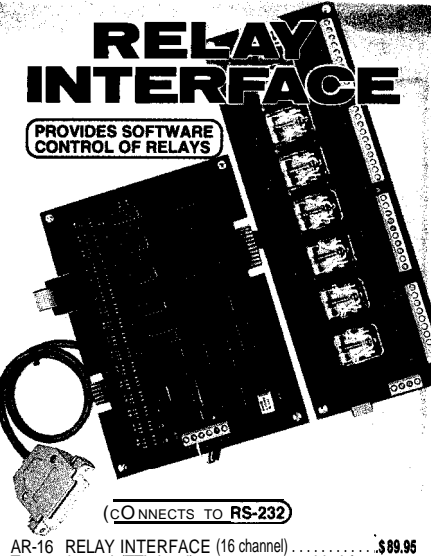

AR-16 RELAY INTERFACE (16 channel) . . . . . . . . . . . . \$89.95<br>Two 8 channel (TTL level) outputs are provided for AR-2 RELAY INTERFACE (2 relays, IO **amp)....\$ 44.95**<br>RD-6 REED RELAY CARD (8 relays, IO VA) . . . . . . \$49.95<br>RH-6 RELAY CARD (IO amp SPDT, 277 **VAC)...\$ 69.95** 

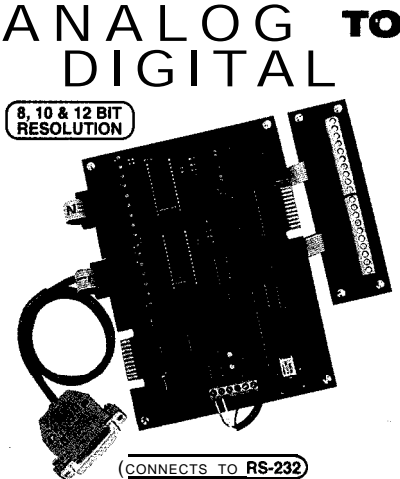

ADC-16 AVD CONVERTER\* (16 channel/8 bit)..\$ 99.95<br>ADC-86 AVD CONVERTER\* (16 channel/10bit).\$124.90<br>input voltage, amperage, pressure, energy usage, light,<br>input voltage, amperage, pressure, energy usage, light,<br>signals. R

- monitor up to 512 relays, up to 576 digital inputs, up to<br>128 analo**g** inputs or up to 126 temperature inputs using<br>the PS-4, **E**X-16, ST-32 & AD-16 expansion cards.
- FULL TECHNICAL SUPPORT...provided over the<br>telephone by our staff. Technical reference & disk<br>including test software & programmingexamples in<br>QuickBasic, GW Basic, ViaLia Bc. VisuaC++, Turbo C, Assembly and others are provided.
- **HIGH RELIABILITY...**engineered for continuous 24<br>hour industrial apptications with 10 years of proven<br>performance in the energy management field.
- CONNECTS TO RS-232, RS-422 or **RS-485...use with**<br>IBM and compatibles, Mac and most computers. AU<br>standard baud rates and protocols (50 to 19,200 baud). FREE INFORMATION PACKET...use our 800 number;<br>Fax or E-mail to order, or visit our Internet on-line catalog **URL: http://www.esci.com**<br>Technical Support (614) 464-4470

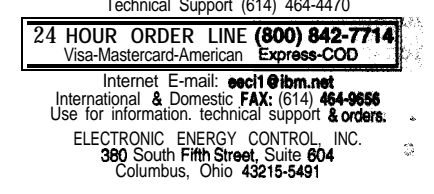

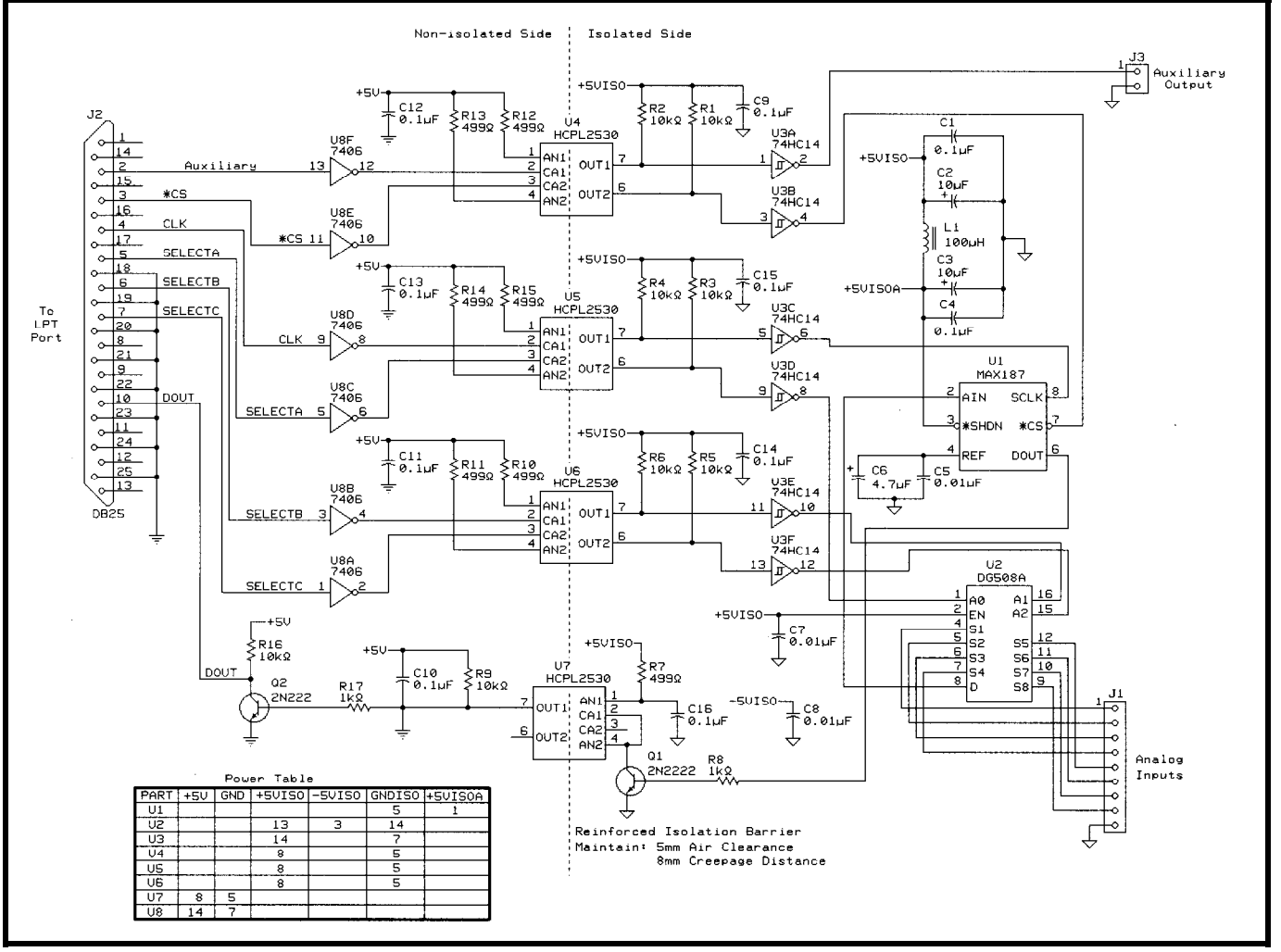

Figure 4-A MAX187 low-power 12-bit A/D converter IC forms the core of the isolated A/D converter module. A two-wire serial interface conveys data from the MAX187 through optoisolators back to the PC through the printer port. The PC a/so controls an isolated signal multiplexer which allows one of eight analog signals to be presented to the input of *the ADC.*

**demodulated by** Dl-D4 or Ul's circuitry.

Here again, currents driven by high RF voltages must not find alternate paths such as corona discharge or creepage. For these reasons, appropriate spacings must be observed.

### **STAND-ALONE ANALOG ISOLATORS**

This example demonstrated the use of the circuit-embedded IS0107 isolation amplifier to provide a signal path across the isolation barrier. In many cases, a self-contained general-purpose isolation module simplifies prototype and experimental equipment design.

Figure 3 shows the circuit diagram for such a module. This module, a reliable isolation board, protects subjects connected to isolated biosignal amplifiers from lethal ground-fault currents and those originating from defibrillator pulses.

The heart of the module is Ul, an Analog Devices 284J high-performance isolation amplifier. This isolation amplifier meets stringent leakage standards of 2.0 uA maximum at 115 VAC and 60 Hz.

Its remarkable performance results from the carrier isolation technique which transfers signals and power across the isolation barrier. It provides a maximum isolation of 2500  $V<sub>RMS</sub> AC$ at 60 Hz for 1 min., and  $\pm 2500 \, V_{p-p}$ maximum continuous AC, DC, or 10-ms pulses at  $\frac{1}{10}$  Hz.

Bipolar input signals-present at Jl-3 and referenced to isolated ground at Jl-2-are introduced into the isolated signal input of Ul. Ul's gain can be set between l-10 by changing the value of a resistor  $R_i$  connected between JPl-1 and JPl-2 according to:

$$
Gain = 1 + \frac{100 k\Omega}{10.7 k\Omega + R_i [k\Omega]}
$$

To preserve high CMR, this resistor and all connections to it must be guarded with a shield connected to JPl-3.

Best performance is achieved by placing a shorting jumper between JPl-1 and JPl-2 and operating the circuit at a gain of 10. Leaving JPl open results in unity gain.

The bandwidth supported by the 284J is DC to 1 kHz (small signal), DC to 700 Hz (full power  $G = 1$ ), and DC to 200 Hz (full power  $G = 10$ ). Ul's output is buffered by U2, a unity gain buffer, to drive low-impedance loads connected between the module's output at J3-5 and nonisolated ground at J3-6.

Trimmer R3 zeros the output offset voltage over the gain range. Ul's output is low-pass filtered to roll off noise and output ripple. Cutoff (-3 dB) of the low-pass filter is given by:

$$
f_{(-3 \text{ db})} [Hz] = \frac{1}{2\pi C4 [F] \times 1000 [\Omega]}
$$

Use of a  $1-\mu$ F capacitor results in a cutoff frequency of approximately 160 Hz.

This module's input voltage range is  $\pm$  5 V differential at unity gain. However, this module can also be used for the direct low-level amplification of biosignals with a low-input noise (10  $\mu$ V<sub>p-p</sub>), medium-input impedance  $(10^8 R)$ , and high CMR  $(110-d)$  inputs to output, 78-dB inputs to guard).

Differential measurement of a biopotential is achieved between 71-3 (the noninverting input) and Jl-2 (the inverting input). CMR is optimized by connecting Jl-1 to a distant reference electrode. By using the module as a bioamplifier, the leads to the bioelectrodes should be low-loss, low-capacitance coaxial cables, whose shields are connected to Jl- 1.

This module should be operated using a symmetric  $\pm 15$ -V regulated power supply  $(J3 - 1 = +15 \text{ V}, J3 - 2 = \text{non-}$ isolated ground,  $J3-3 = -15$  V). Dual  $\pm 8.5$  VDC at 5 mA of isolated power are provided at J2. These lines power floating-input circuitry such as biosignal buffer preamplifiers.

High performance means high price, and the IS0107 and 284J are no exception. The unit price for each is over \$100, making their use prohibitive in low-cost designs and in instruments that involve a large number of analog signals crossing the isolation barrier.

In these cases, analog isolators can be built by using low-cost optoisolators as isolation channels. The problem is that optoisolators have a narrow linear range. So, it's difficult to directly drive them with a full-range analog signal.

However, simple circuits which first convert the analog signal into a pulse train of variable frequency (or pulse width) can drive an optoisolator. At the other side of the optoisolator, the pulse train is demodulated to render the original signal.

Another possibility is to place the optoisolator within a servo loop which makes use of the loop's error to convey a high-linearity analog signal [5]. You could also convey true-digital data through the optoisolator. Keep on reading..

### **A DIGITAL ALTERNATIVE**

Many modern medical electronic instruments use an embedded microcomputer or an external PC for control, data processing, and display. In most cases, an analog-to-digital converter at some point in the instrument supports data-acquisition functions.

The circuit in Figure 4 directly connects the A/D converter with the medical instrument's applied part. It relays digital rather than analog signals across the isolation barrier.

This alternative to analog-signal isolation avoids the additional noise, nonlinearity, and complexity of analog by translating signals to digital format early on within the instrument. Optoisolators for high-speed digital signals are inexpensive and widely available. In addition, serial data formats minimize the number of digital signals concurrently communicated through the isolation barrier.

Many modern high-end medical instruments make extensive use of this philosophy. If you have the opportunity, examine the circuit schematics of one of today's electrocardiography instruments. You'll probably find an

elegant design comprising instrumentation amplifiers for each lead followed directly by an A/D converter and optical isolation leading to a DSP microprocessor.

Often, the complete applied part is contained within a medallion directly connected to the patient leads. Digital signals to and from the embedded microcomputer are relayed through optical fiber.

The sample circuit here is not as complex as those of high-end commercial instruments, but it provides a simple and convenient interface between analog-output applied parts and almost every PC on the market. Instead of connecting to the computer's expansion bus, it plugs into one of the parallel printer ports, which is used as a serial I/O for an 8-channel A/D converter.

At the heart of the circuit is a MAX187. This IC is one of Maxim's single-chip A/D converters featuring a 12-bit 8.5-us successive-approximation converter, a 1.5-us track-and-hold, onchip clock, a precision 4.096-V reference, f0.5 LSB nonlinearity, and a high-speed three-wire serial interface.

One of eight isolated analog signals to be measured is presented to the analog input line AIN of the MAX187 via a DG508A analog multiplexer IC. Voltages between 0 and 4.096 V are converted by the ADC into distinct digital codes for every 1 mV of change.

MAX187's A/D conversion initiation and data-read operations are controlled by the \*CS and SCLK (Serial Clock) lines.

As shown in Figure 5, A/D conversion is initiated by a falling edge on the \*CS line. At this point, the trackand-hold holds the input voltage and

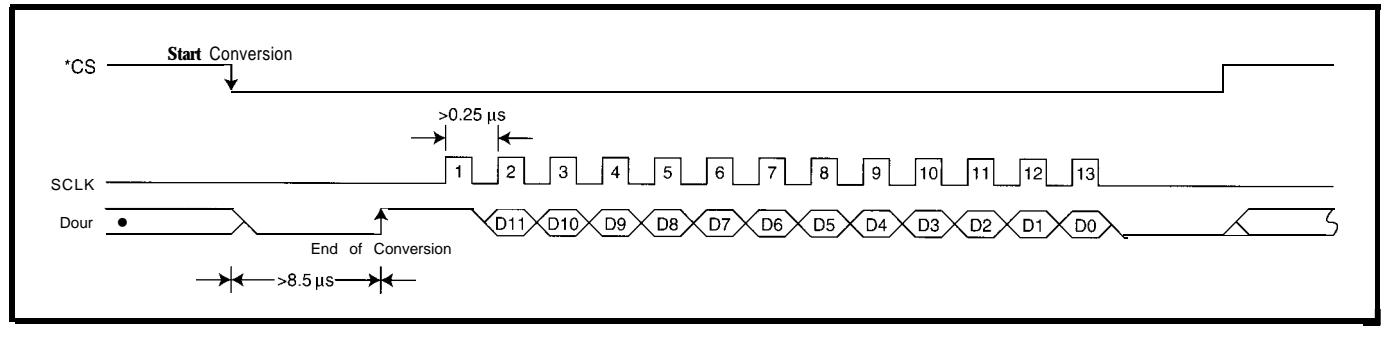

**Figure 5-This** *graph shows data acquisifion and serial protocol timing for the* **MAX187.** *AID conversion is inifiated by a falling edge on the* l *CS line. Affer conversion, data is read out in serial format,* **shifted** *from the* **sequential-approximafion register** *on* **each falling-edge transition of** *SCLK.*

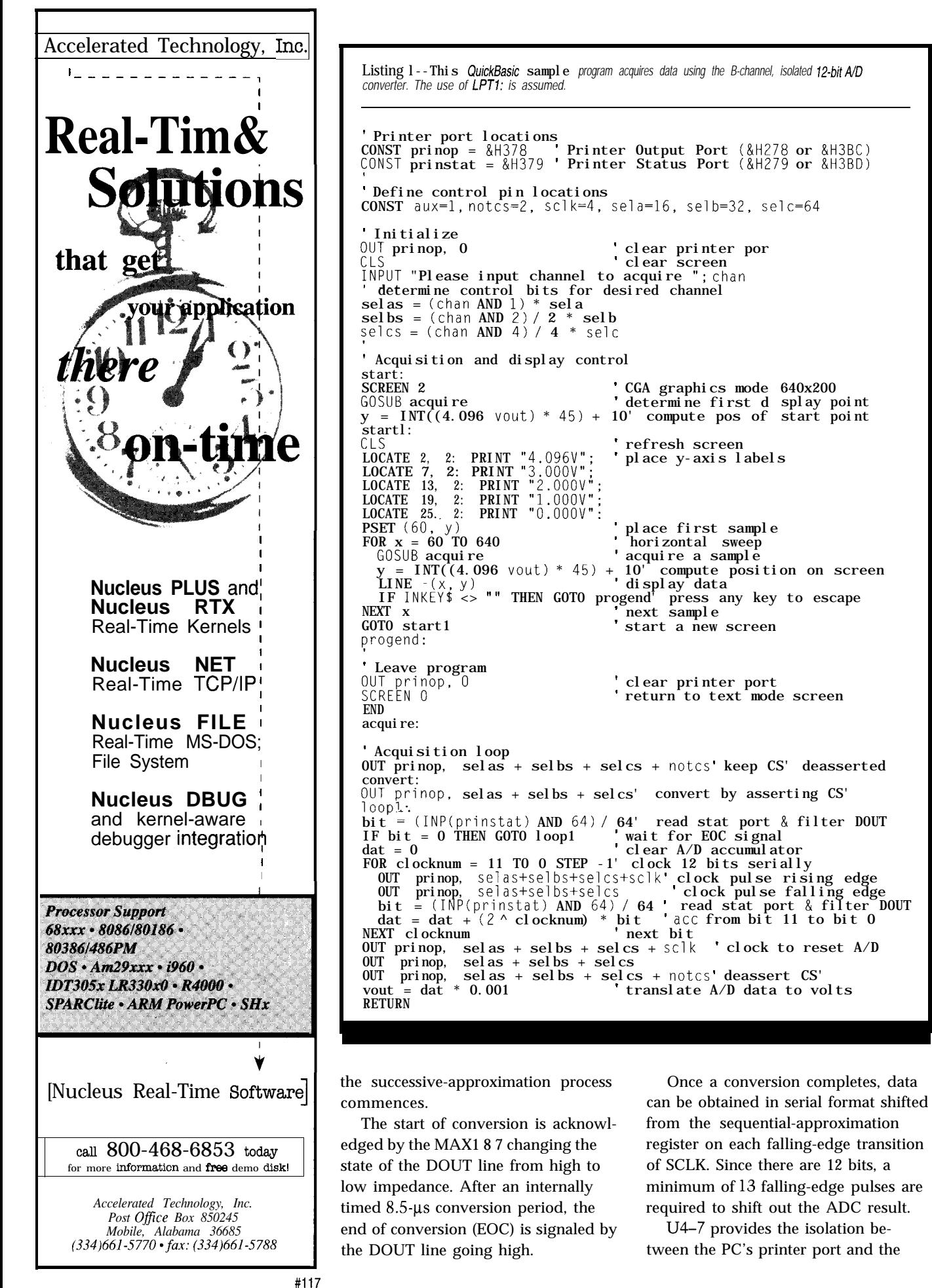

#### **VIRTUAL REALITY**

MAX187. Bits 1 and 2 of the PC's LPT g-bit output port (hex address 378 for LPTl:) are toggled by software to implement the control portion of the MAX187 serial protocol.

Bit 6 of the printer-status port register (hex address 379 for LPTl:) receives the serial data from the MAX187. Bits 3-5 of the output port control the analog signal multiplexer. Bit 0 of the output port is an auxiliary line which can control the applied part's circuitry.

The MAX1 87 is powered from a patient-contact-rated isolated power supply capable of delivering  $\pm 5$  V. A  $\pi$ filter formed by Cl-4 and Ll ensures a clean supply to the ADC.

Notice that two separate isolated ground planes, one analog and one digital, are shown in Figure 4. Ideally, the signal ground plane is used as the reference for the analog input signal.

This same ground plane should be constructed to shield the analog portions of the ADC and signal multiplexer (i.e., the input-network and the voltage-reference filtering and decoupling capacitors). The analog and digital ground planes should be connected at a single point, preferably directly to the isolated ground line supplying the circuit.

### **SOFTWARE FOR THE ISOLATED ADC**

Listing 1 presents a sample program for driving the isolated A/D converter from a PC printer port. The program flow starts by initializing the ports. The use of the standard LPTl: is assumed. You may need to change the output- and status-port locations to suit your specific installation.

This example program runs the A/D converter as fast as the PC is able to drive its lines. Sampling rate control could be implemented by either adaptively inserting FOR N E X T loops to introduce controlled delay between samples-see "LPT:Analog!" (INK 67)-or by controlling the acquisition process from interrupts generated by high-resolution hardware timing (see D.P. Schulze's "A PC Stopwatch" (INK 19) and B. Ackerman's "High-Resolution Timing on a PC"  $(INK 24)$ ).

The acquisition subroutine sets up the rnultiplexer while keeping  $\bullet$  CS deasserted. Conversion for the selected channel is initiated by asserting  $\bullet$  CS and polling for the EOC signal before attempting to read the conversion data.

At this point, the ADC accumulator variable is cleared, and each of the 12 bits are clocked in serially. The value of each bit is read from the status port and is multiplied by the decimal value of its binary position before being accumulated.

Finally, one more clock pulse resets the ADC, the  $\bullet$  CS line is deasserted, and ADC data is translated to volts.

#### **POWER SUPPLIES**

As Figure **1** showed, reinforced insulation between the applied part and other instrument parts doesn't mean that similarly strong insulation is not needed between an AC part and other live or nonlive parts besides the applied part.

Although a component may in itself power the applied part across an appropriate isolation barrier (e.g., ISO107, 284J, etc.), the instrument's power supply must still meet the same requirements as a safety isolation transformer.

To accomplish the required levels of isolation, medical instruments often incorporate a safety extra-low-voltage (SELV) transformer to derive their operating power from the power line. This transformer type supplies a voltage under 25 VAC or 60 VDC.

It has an output winding which is electrically separated from ground and the body of the transformer by at least basic insulation. And, it is separated from the input winding by at least double or reinforced insulation.

For example, toroidal SELV transformers for medical equipment usually have an electrostatic shield tightly wound over the insulation of the primary windings. This shield reduces capacitive coupling between primary and secondary windings, reducing leakage currents at the power-line frequency.

The shield is coated with reinforced insulation to create a reinforced insulation barrier between the primary and secondary windings. The core itself is isolated from the windings by supplementary or reinforced insulation.

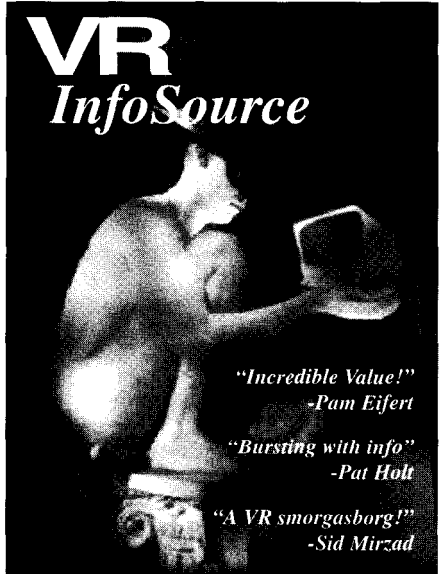

### **FIVE GREAT PUBLICATIONS!**<br>ONE LOW PRICE!

<u>Virtual Reality an Exploding Technology</u> is an exclusive report on the explosion of<br>UR in medical, amusement, consumer and<br>UR in medical, amusement, consumer and<br>other arenas. Plus news blurbs on market<br>entry by heavyweights & Fortune 500's.

VR Resource Directory is your guide to hundreds of companies involved in VR<br>products, books, software, professional<br>trade organizations, clubs, more!

**VRML Primer** explains VRML, building<br>virtual worlds on the internet, great VR worlds<br>to visit on the internet, ABCs of setting up your own internet home page, more!

**Jesktop VR** contains a complete primer on<br>using VR on your PC, plus, where to get low<br>cost HMDs (head mounted displays) & other<br>equipment, the famous Mattel Powerglove<br>hack (converting a \$69 Powerglove for use<br>with VR), P which it, it offices bounded, its in got which<br>world building software, comprehensive<br>listing of HMD compatibility with popular games & software, more!

**VR InfoMania** contains great listings of<br>internet websites devoted to VR, VR books, The measures devoted to VH. VH books,<br>The magazine articles & research papers,<br>internet FTP download sites & VH-related<br>newsgroups, article listings from back<br>issues of VR magazines, where to go to<br>experience real VR, revi applications, the future of virtual sex, more!

#### **FREE BONUS!**

The first 1,000 orders will receive the publication VR Cartoons featuring dozens of funny<br>cartoons about VR! Yours absolutely FREE! Limited printing, don't miss out! Order today!

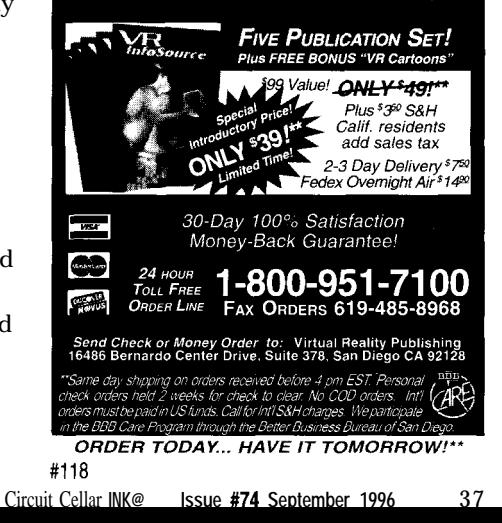

Figure 6-V-I *plot of an IS-10 /so-Switch patient* lead-fault *interruptor. Between -7.9and+7.9@ (rated*  $\pm 10 \mu$ *A), the device acts as a 40-kR resistor. Beyond the trip point, the resistance of the /so-Switch increases to approximately 1,000 MR at the maximum absolute operating voltage of 325 V.*

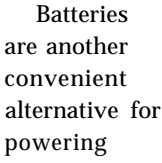

medical instruments. This substitu- you concentrate on the core of your tion not only ensures inherently low instrument, rather than dealing with leakage currents, but it makes the the headaches of designing and conequipment highly portable. Take a structing supplies which conform to look at my article, "Battery-Operated safety standards. Power Supplies" (INK 55).

Whatever the power-supply choice, it's a good idea to purchase it as an approved OEM assembly. This helps

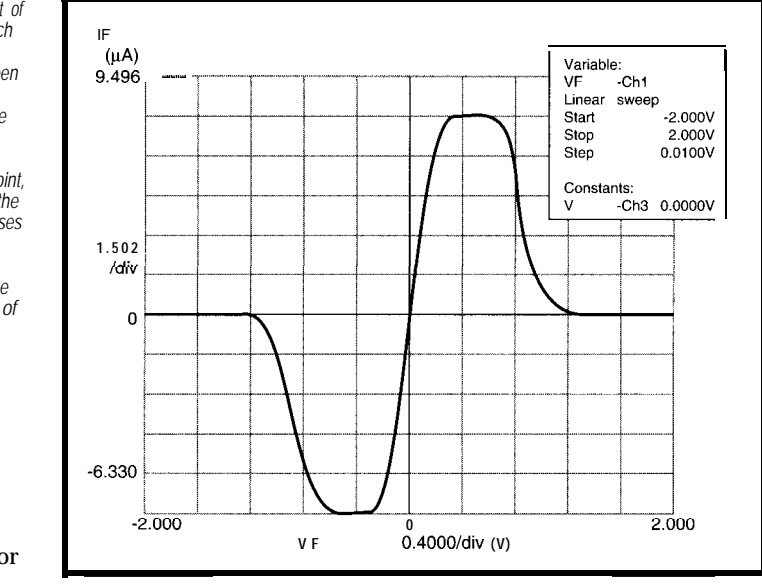

Similarly, designing the instrument to make use of preapproved components helps you considerably in receiving and maintaining safety approval

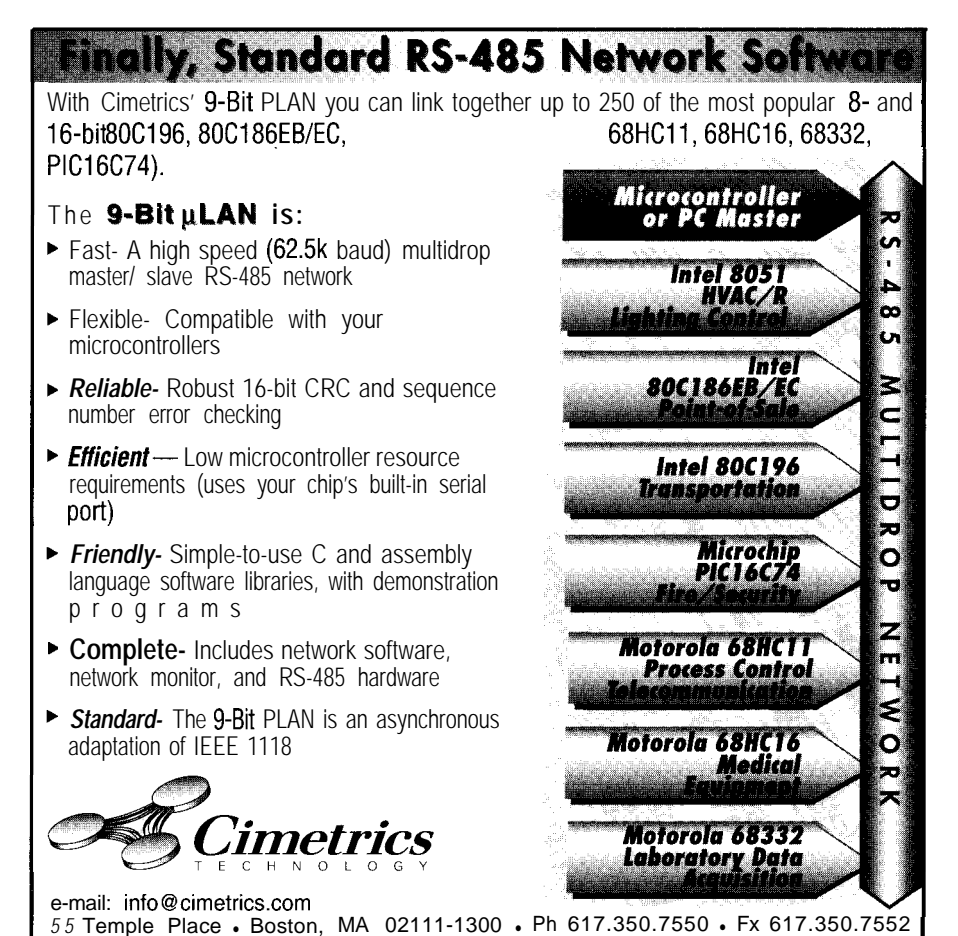

once you embark into the production and sale of your medical product.

You can use components that are not certified by a U.S. Nationally Recognized Testing Laboratory (NRTL) or its equivalent in other countries. However, the assured continuity of safety performance must be investigated for each device. A further complication is that, once you receive approval for your product, any change in any component requires requalification of the complete assembly.

Last, keep in mind that safety standards usually impose special performance characteristics for components such as power cords, switches, line filters, fuse holders, optoisolators, CRTs and displays, and PCBs.

### **ADDITIONAL PROTECTION**

However carefully you design your instrument, absolute safety cannot be guaranteed in the real world. Despite all the FDA-required safety testing and evaluation, medical-device manufacturers still pay high insurance premiums to protect themselves.

It often happens that additional or redundant hardware ensuring safety beyond the minimum requirements is cost effective. It brings concomitant savings in insurance costs due to reduced risk.

Being extra conservative is especially important during prototyping. As an entrepreneur, you probably do not have the legal and financial umbrella of a large corporation to protect you against an unintentional mishap.

My personal preference is to introduce, at the very least, an additional but independent layer of protection against electrical shock at the patient interface.

A practical method accomplishing this is to use Ohmic Instruments' Iso-Switch patient lead-fault interruptors. These two-lead semiconductor devices can be placed, almost transparently, in series with every patient connection to break the patient circuit when an overcurrent fault develops.

As shown in the V-I plot of Figure 6, an Iso-Switch patient lead-fault interruptor rated at  $\pm 10 \mu A$  acts as a 40-k $\Omega$ resistor. Once the Iso-Switch trip point is exceeded, the device presents a nega-

#120

### ! FREE **Data Acquisition Catalog**

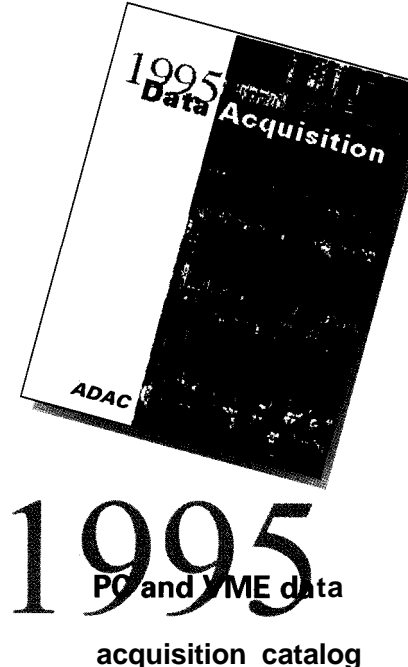

**from the inventors of plug-in data acquisition. Featuring new low-cost A/D boards optimized for Windows, DSP Data Acquisition, and the latest Windows software. Plus, informative technical tips and application notes. Call for your free copy l-800-648-6589**

### *ADAC*

American Data Acquisition Corporation 70 Tower Office Park, Woburn, **MA 01801 phone 617-935-3200 fax 617-938-6553** tive-slope resistance magnitude equal to the positive slope within the trip boundaries.

The trip time under an overcurrent condition is fast-typically 10 us. Once the device trips, the resistance of the Iso-Switch increases to approximately 1,000 M $\Omega$  at the maximum absolute operating voltage for the device. Once the overload is removed, the device resets automatically.

Various Iso-Switch models are available for different applications, with trip currents ranging from  $\pm 1 \mu A$ to  $\pm 100$  mA. Various operating voltage ranges are also offered. You can have +325 V for 115 VAC instruments,  $\pm$ 720 V for 220-VAC equipment, and for applications where defibrillation protection is desired, models are available which withstand a maximum peak of pulses of  $\pm 5 \text{ kV}$  for 10 ms.

At prices between \$2934 each (one patient connection), the added protection provided by these fault interruptors is most certainly affordable for evaluation prototypes and sometimes even for the final design.

### **TESTING FOR COMPLIANCE**

Although this presentation of medizal-device electrical safety standards is by no means intended to replace the actual standards in scope or in content, I introduced many important design requirements covered by the major standards.

With medical equipment, however, designing solely for compliance is not sufficient. The consequences of a malfunctioning device can be so serious that proper performance tests are of utmost importance.

In Part 2, I'll discuss how electrical safety testing should be performed on a prototype medical instrument to make sure that the equipment does not pose a risk of shock to either users or patients, even in the event of foreseeable abnormal conditions.  $\square$ 

*David Prutchi has a Ph.D. in Biomedical Engineering from Tel-Aviv University. He is an engineering specialist at Intermedics, and his main R&D interest is biomedical signal processing in implantable devices. He may be reached at davidp@mails.imed.com.*

### **REFERENCES**

- **[l]** *Intl. Std. CEI-IEC-601-1, Medical Electrical Equip. Part 1: General Req. for Safety, 1988;* Amendment 1, 1991; and 2, 1995.
- [2] *Intl. Std. CEI-IEC-601-l-1, Medical Electrical Equip. Part 1: General Req. for Safety, 1. Collateral Std.: Safety Req. for Medical Electrical Sys., 1992.*
- *[3] Intl. Std. CEI-IEC-601-2-27, Medical Electrical Equip. Part 2: Particular Req. for the Safety of Electrocardiographic Monitoring Equip., 1994.*
- *[4]* Underwriters Laboratories, *Std. for Safety UL2601-1, Medical Electrical Equip. Part 1: General Req. for Safety, 1994.*
- *[5]* W.S. Woodward, "The Many Uses for Optical Isolators," *Electronic Design,* April 17, 1995, 101-108.

### **SOURCES**

284J **isolation amplifier**

Analog Devices, Inc. One Technology Way Norwood, MA 02062 (6 17) 329-4700 Fax: (617) 326-8703

**INAllO instrumentation amplifier IS0107 isolation amplifier IC Burr-Brown Corp. 6730 S. Tucson Blvd. Tucson, AZ 85706 (520) 746-l 111 Fax: (502) 889-1510**

### **MAX187**

**Maxim Integrated Products, Inc. 120 San Gabriel Dr. Sunnyvale, CA 94086 (408) 737-7600 Fax: (408) 737-7194**

**Iso-Switch fault interruptors Ohmic Instruments Co. 508 August St. Easton, MD 21601 (410) 820-5111 Fax: (410) 822-9633**

### IRS

407 Very Useful 408 Moderately Useful 409 Not Useful

### **FEATURE ARTICLE**

**Bob Perrin**

## High-Resolution ADCs

**High-precision ADCs** save corporations a lot of cost, but are far from a plug-and-play solution for design engineers. Bob goes over many of the gnats that determine which part is best for your situation.

oday, 16-, 18-, 20-, and even 24-bit ADCs are available. These high-resolution ADCs are finickier than their lowresolution cousins. Sometimes, a 24 bit Delta Sigma  $(\Delta \Sigma)$  ADC is only as effective as a 10-bit converter. Knowing a few basic concepts and common pitfalls helps shorten design times.

In this article, I review crucial ADC concepts, report on four superb converters, and present several precision references. I've geared discussion to practical measurement-system design.

### **OUR MODEL ADC**

Figure **1** shows a generic data-acquisition system. The sensor and lownoise amplifier (LNA) acquire and condition signals ("Microvolt-level Data Acquisition," *INK 68).*

The ADC block converts analog signals into digital data. The precision reference provides a stable standard value for comparing analog signals.

The microprocessor block contains CPU, memory, and glue logic. Typically, this subsystem is the primary source of digital switching noise. The I/O interface contains LCD, keypad, electromechanical drivers and devices. Large current transients originate here.

Commercial ADCs have diverse feature sets. Our model ADC has one channel, measures voltage, and derives its sample rate from an external crystal. The interface signals are:

- Analog Input  $(Ain)$ —the signal we desire to convert to a digital word. Ain is considered a single-ended, ground-referenced signal.
- Reference Voltage  $(V_{ref})$ —this voltage defines full scale
- Data Out (Dout)-think of this bus as a serial or parallel interface
- Control Bus-this bus contains the signals that start conversions, indicate completed conversions, and direct information flow
- $\bullet$  Xin/Xout-the ADC's sample frequency is determined by the crystal

Figure 2 depicts our model ADC.

### **EFFECTIVE RESOLUTION**

There are a number of tradeoffs in designing with high-resolution ADCs. (Resolution is discussed in the sidebar "How Small is Small Enough.")

Effective resolution, also known as noise-free bits, is computed based on the RMS noise inherent to the converter;

Effective resolution = converter resolution -log,( RMS noise in LSBs)

Consider a megadollar 30-bit ADC. If  $V_{ref}$  is 2.5 V, it has a 2.3-nV resolu-

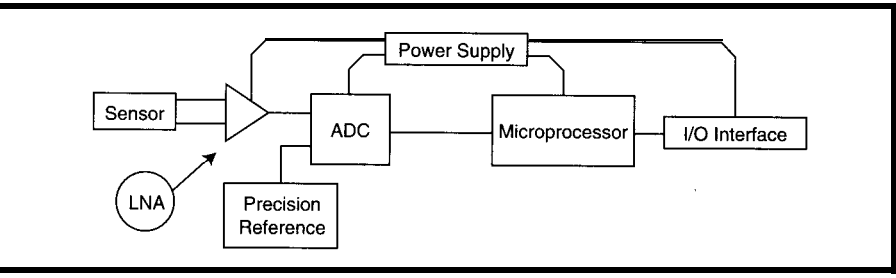

Figure 1-A data-acquisition system can be divided into independent subsystems. The author focuses on the ADC *and precision-reference components.*

tion at Ain. Noise on the ADC dice is likely to be  $1-\mu V$  RMS - 435 LSB. Since  $log_2(435) = 8.77$ , our megadollar 30-bit ADC is reduced to a \$20 21-bit ADC  $(i.e., 30 - 8.77 \approx 21$ -bit ADC).

Effective resolution is a good measure of the ADC's usable bits without a DSP. Additional DSP filtering improves overall system resolution.

A converter's effective resolution depends on sample rate, programmable DSP filters, and PGAs, among other things.

#### **SAMPLE FREQUENCY**

Paraphrased, the Nyquist Criterion states: A system only resolves frequency components that are less than half the sample frequency. Interestingly, this concept has been around since 1928 [l].

A system's Nyquist frequency is defined as half the sample frequency. To select a sample frequency, you must determine the maximum signal frequency in the system.

First, find the maximum expected transducer dV/dT, which can then be related to a sinusoid. The maximum dV/dT for a sine is at the zero crossing.

This sinusoidal frequency is the highest frequency component in the system. The sample rate must be at least twice the system's highest frequency.

If a system is measuring something almost static like temperature, select the sample rate by how often you want data posted. A residential thermostat could sample a thermistor at 2 Hz and still be grossly oversampling.

Related to sample rate is aliasingthe phenomenon of a high frequency (above the Nyquist frequency] appearing falsely as a lower frequency (below the Nyquist frequency].

High-resolution ADCs require good antialiasing filters because of their excellent SNR. Even a small signal on Ain can be reflected in the conversion. Any noise above the Nyquist frequency is folded back into the sample band and reflected in the conversion as additional noise.

Consider an ADC with a sample frequency of 20 kHz and a Nyquist frequency of 10 kHz. If an antialiasing filter is placed with its  $-3$ -dB point at

8 kHz and the design dictates a -60-dB attenuation at the Nyquist frequency, the filter must drop 57 dB in 2 kHz. That's an unpractical roll off.

Most oversample so a lower-order filter can be used. If we move the Nyquist frequency to 100 kHz (by sampling at 200 kHz), then we only need to drop 57 dB in 92 kHz.

Much LNA intrinsic noise is flicker noise (i.e., l/f noise) with less power at higher frequencies. Perhaps the filter requirement could be dropped  $\sim$  12 dB since there is less out-of-band noise to fold back. The system now has an 8-kHz passband and an antialiasing filter that drops 45 dB in 92 kHz.

When choosing a sample rate, keep in mind these tradeoffs:

- the faster the ADC, the more power dissipated
- the faster the ADC, the more it costs
- oversampling can buy additional signal conditioning via DSP
- oversampling can loosen antialiasing filter requirements
- undersampling dooms any design

#### **IMPEDANCE AND CALIBRATION**

Input impedance of Ain is also important. Some sample-and-hold circuits swallow small gulps of current during sampling. If you plan to connect a high-z sensor directly to the ADC (e.g., a thermistor), watch for this loading effect.

High-resolution ADCs have a calibration cycle that can be initiated by the system processor. The calibration runs mandatorily on powerup and periodically later as the system's thermal equilibrium shifts slightly. Lowresolution ADCs don't often have to worry about this calibration.

The time a device runs a full calibration cycle varies from part to part and with resolution and clock speed. Times of 1600 ms are not uncommon.

If the system powers down the ADC, this reset and calibration time can be annoying. The system has to recalibrate the ADC on each powerup, making the system appear sluggish.

Many ADCs have a sleep mode that preserves the last internal calibration information. These modes save power and enable quick restarts.

High-resolution ADCs often have separate analog and digital supply rails. Two independent regulators can be used to guarantee maximum digital switching noise decoupling as long as proper supply sequencing can be assured. A single regulator and an RC decoupling scheme also work.

#### **FOUR COMMERCIAL ADCS**

Let's look at four commercial highresolution ADCs from Analog Devices Ind Crystal Semiconductor. There are wo AC converters, the AD7713 and X5506, and two SAR converters, the ZS5102A and the AD676.

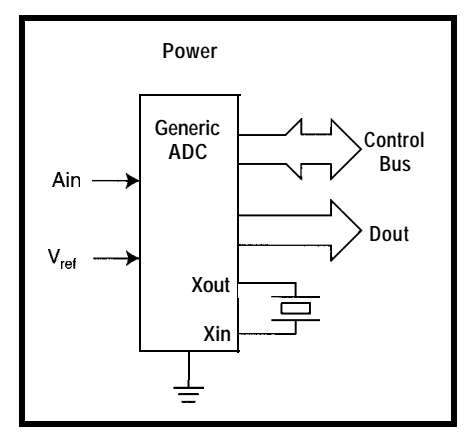

**Figure** *Z-A* **bare-bones generic ADC is a useful mode/ to keep in mind. Commercial** *ADCs* **are just variations on this theme.**

Each of these parts has its own niche. Their markets overlap some, but they illustrate the broad variety of high-resolution devices available.

To evaluate these parts, I used the manufacturer's evaluation software and boards to keep noise to a minimum and evaluate the converters-not my prototyping.

However, I analyzed the noise using MathCAD. This way, I could use exactly the same computation methods for the different evaluation systems.

I placed the boards in a box to reduce HVAC air currents and thermal transients. I shut down unnecessary electronic equipment to minimize EMI.

The tests examined three electrical characteristics:

- noise magnitude with  $A$ in = 0
- zero offset
- noise distribution with  $A$ in = 0

I worked with 4096 points per sample set. I collected four sample sets and averaged the statistical results from each set.

Assuming a Gaussian noise distribution, the RMS noise is the standard deviation  $\sigma$  of the sample set.

$$
Noise,., = 6.60
$$

The system offset is the mean of the data set if the inputs were shorted or grounded during data collection. Effective resolution is computed based on RMS noise levels, as previously mentioned. To compute log,, use:

$$
\log_2(\mathbf{x}) = \frac{\log_{10}(\mathbf{x})}{\log_1(2)}
$$

To look at the noise distribution, I averaged four 4096.point FFTs.

If the noise is random, the variance remains the same between sample sets, but the peaks and valleys shift randomly in the frequency domain. The average of the FFTs converges to a fuzzy band if the noise is uncorrelated.

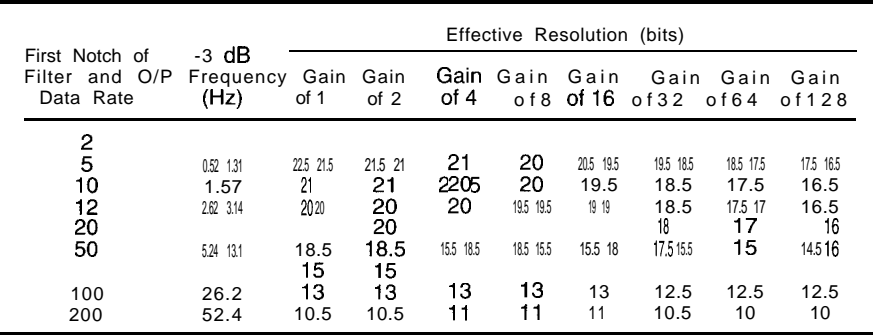

Table 1-The AD7713 effective resolution varies *predictably with the PGA gain and first-notch freqency. Reprinted with permission of Analog Devices.*

sources (e.g., clock feedthrough or bus noise) appears in all the sample sets as a spike on the average of the FFTs.

AD7713 is a 24-bit AC converter with a super feature set. It has two differential channels and one singleended channel. This device has two current sources (200 uA each) for RTD or bridge excitation and a third smaller current source  $(1 \mu A)$  for thermocouple burnout detection. There is a PGA onboard with gains of 1 to 128.

The AD7713 consumes 3.5 mW of power while sampling and  $150 \mu W$  in

However, noise from nonrandom power-down mode. The entire evaluation board consumes 1.3 mA at 5 V. (It powered two 74HC parts, an AD680 2.5-V reference, and the AD7713 with a 2-MHz crystal.) It's a very low-power high-resolution converter.

> The PGA and sample rate are programmable via a serial interface. Additionally, the RTD excitation currents, burnout current, bipolar/unipolar operation, 24. or 16-bit word length, and channel selection are set via this serial interface. The same serial interface delivers the ADC codes to the micro.

> > OEM (1K) PRICE INCLUDES: **5 SER (8250 USART)**<br>3 PAR (32 BITS MAX)<br>32K RAM, EXP 64M

> > STANDARD PC BUS **LCD, KBD PORT** BATT. BACK. RTC IRO0-15 (8259 X2) 8237 DMA 8253 TMR **BUILT-IN LED DISP** TO 8 MEG ROM

**CMOS NVRAM USE TURBO C BASIC, MASM RUNS DOS AND** WINDOWS<br>EVAL KIT \$295

119.

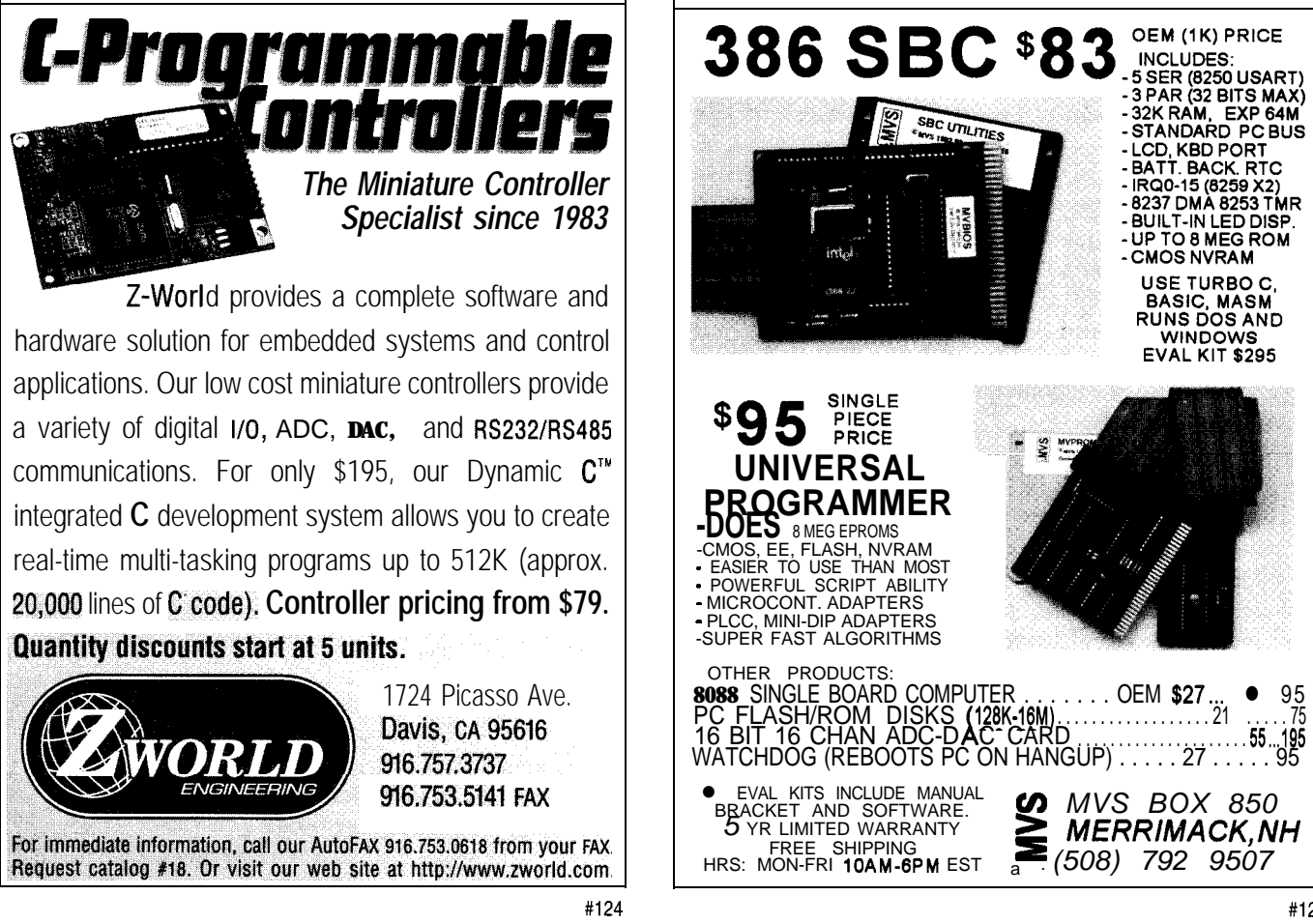

The AD7713 maintains a 24-bit word that is available to the microprocessor. Internally, the AD7713 probably maintains a longer word for DSP computations.

The effective resolution of this part depends on the sample rate and PGA setting. Table 1 illustrates how effective resolution varies with sample rate and PGA settings.

The evaluation board met or beat the numbers in Table 1. The test results are shown in Table 2. The offset error seemed to drift with time, probably due to the reference  $(AD680)$ drifting with temperature.

The AD7713's background calibration mode periodically adjusts the ADC. Using this and a more solid reference (AD780 or LT1019) would probably improve the offset drift.

Figure 3 shows the FFTs of 1.952 and 206-Hz sample sets. The noise in the slower sampled data seems mostly white. The noise in the faster sampled data has a definite shape to it.

The AD7713's feature set, ease of use, and excellent power consumption make it a candidate for many projects. Embedded controller applications, data loggers, or hand-held instrumentation are excellent applications for this part.

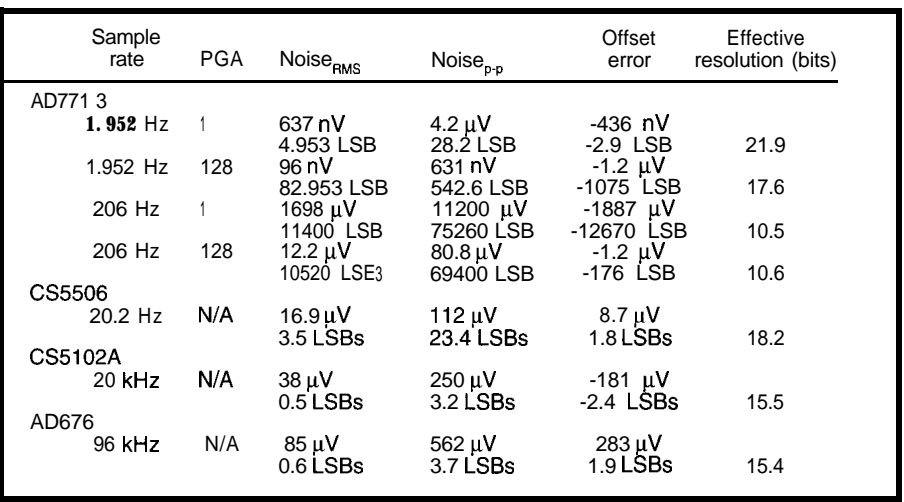

Table 2-These empirical results offer a baseline to compare other converters and systems against.

Several sister parts in the AD77xx family have varying feature sets. If high resolution and slow sample rate are what you need, consider them.

The CS5506 is a 20-bit AI: converter. This part has four pseudodifferential channels, flexible supply voltages,  $+V_{ref}$  and  $-V_{ref}$ , internal or external references, and low power dissipation (1.7-3.2 mW). A simple serial bus provides the data.

The CS5506 is designed for use with a 32.768-kHz watch crystal, yielding a 20.2-Hz sample frequency. Other clock frequencies may yield a

lOO-Hz sample frequency, but optimal DSP-filter characteristics are maintained with the recommended watch crystal.

The four pseudodifferential channels use a common -Ain and have four +Ain pins. -Ain is not referenced to ground. This system works well.

Unlike the AD7713, all of the CS-5506's features are controlled with hardware pins. There's no control register to program.

The CS5506 offers true unipolar/ bipolar operation. In bipolar mode, it mirrors the difference of  $+V_{ref}$  and  $-V_{ref}$ .

#### **How Small is Small Enough?**

The simplest method to determine ADC resolution is to divide the desired input range-say, 600  $\mu$ V-by the desired system resolution-say, 40 nV, which yields the 15,000 codes required. You then find the nearest higher integer power of two:  $2^{14} = 15384$ ,  $n = 14$  (see Table i) to get the minimum resolution converter needed.

You can also start with the desired percentage change in sensor fluctuation. If the system measures temperature ranging 0-100°C and must resolve a  $\frac{1}{1000}$ °C change, the desired resolution as a percentage is: wer of t<br>nimum<br>n also st<br>fluctuation<br>ng 0-100<br>d resolut<br><u>0.001</u>°C<br>100°C

$$
\frac{0.001^{\circ}C}{100^{\circ}C} \times 100\% = 0.001\% \text{ resolution}
$$

A 17-bit ADC resolves the temperature change, but the From this, you get an  $SNR = 6.02n dB + 1.76 dB[2]$ . nearest common commercial ADC is 18 bits (see Table i). An ADC can't do better than its ideal SNR, but it can

verter has an inherent  $\pm\frac{1}{2}$  LSB uncertainty-the quanti- LNA and transducer to get a 200-dB SNR is a waste if a zation error-associated with a conversion. The ideal 16-bit ADC (98-dB best case SNR) captures the data. SNR of an ADC is defined as:  $\overline{A}$  converter's effective SNR improves with oversam-

full-scale RMS sine RMS quantizationerror

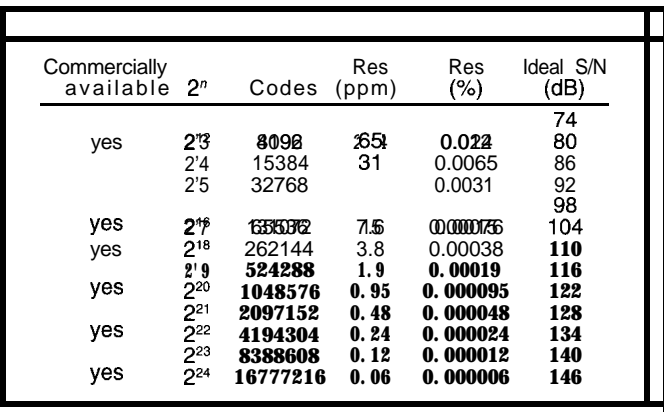

Table i--Depending on your application, you *can express resolution in several* convenient units.

SNR is another resolution characteristic. Any con- do worse. Spending thousands on a liquid-helium-cooled

pling and filtering, which is how a AC converter overcomes its single-bit converter's ridiculous 7.8-dB SNR  $(6.02 \times 1 \text{ dB} + 1.76 \text{ dB}).$ 

Sample sets were taken using bipolar mode, and their results are in Table 2.

The reference on the Crystal evaluation board is a 2.5-V LT1019. The offset remained reasonably constant over the data sets.

The CS5506 has an internal 2.5-V reference. The data sheet indicates a suitable external reference might provide increased performance, and the evaluation board ships with an external reference.

The FFTs of the samples came out flat with white system noise. The CS5506 spectrum came out so nice, I ran the test several times. Each time, I got similar excellent results.

The CS5506 is a neat little part. It has low noise, low cost, low power consumption, four channels, and high

resolution. Its family has several parts with varying features and resolutions.

The CS5102A is a 20-kHz, 16-bit SAR converter. The two single-ended inputs are referenced to analog ground. The power consumption is 44 mW. This part sports a true unipolar/bipolar input scheme.

Its features are controlled through hardware control pins. It communicates via a serial bus.

The only quirk to watch for is power-supply sequencing. If two separate positive supplies are used, one is for digital and one is for analog. The analog supply must come up before the digital. If only one supply is used, an RC filter can decouple the digital switching noise.

For the experiment,  $V_{ref}$  was supplied with a 2.5-V LT1019. The part was run in bipolar mode  $(\pm 2.5 \text{ V})$ . The results are in Table 2.

The FFT revealed that the noise was white. The spectrum was very flat and no noise shaping was apparent.

The C55 102A is simply an SAR converter with the sample rate being determined by crystal frequency.

The CS5 102A is an old friend of mine. It's a good and reliable part. The

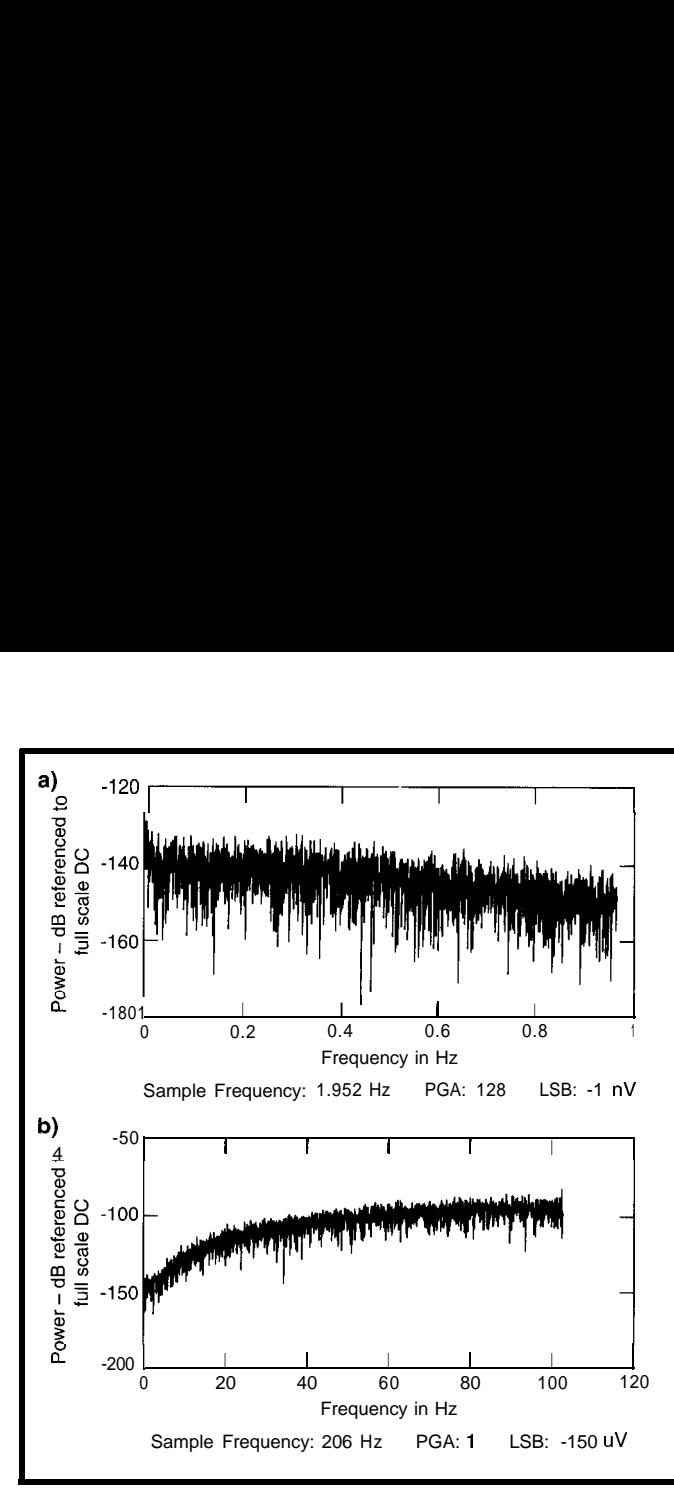

**Figure 3-h** *contrasting the FFTs, clearly the besf noise performance is obtained at slow sample rates. a)* At slow Fs, *the noise appears to be preffy white with a slight downward trend at higher frequencies. b) At high Fs, the noise has a definite shape. This is due to the noise-shaping DSP techniques employed by the*  $\Delta\Sigma$  converter.

 $CS5101A$  is a similar but faster  $(100$ kHz) part. Both offer a fast, simple, 16 bit SAR solution.

The AD676 is a lOO-kHz, 16.bit SAR single-channel ADC with a parallel data bus. Unfortunately, the data bus does not tristate. You must provide an external tristate latch if you connect it to an controller's data bus.

The AD676 likes  $\pm 12$  and  $+5$  V. Its top power dissipation is 480 mW.

The evaluation board came with an AD586 5.0-V high-precision reference. This reference is very stable with a  $2$ -ppm/ $°C$  temperature coefficient. Offset drift wasn't a problem. The evaluation board normally ships with a 10-V reference. The FFT revealed the noise was white.

The AD676 is a 28.pin package. A sister part, the AD677, has a serial output. The AD677 is only a 16-pin DIP. If you have spare power and need a small package, it's worth exploring.

### **PRECISION REFERENCE**

The world's best ADC is only as good as its voltage reference. Selecting a low-noise, low-drift precision reference is as important as selecting the proper ADC.

Figure 4 offers four reference circuits. Figure 4a shows a simple 2.5-v reference with some noise filtering. A band-gap reference with a negative reference voltage is in Figure 4b. Figure 4c illustrates how a nonstandard reference voltage may be obtained.

Occasionally, it's good to have an ADC referenced asymmetrically. Then, Figure 4a could provide the  $+V_{ref}$  and Figure 4c the  $-V_{ref}$ .

The system could measure small voltages above and below zero (e.g., ADC, LNA, and sensor offsets). In addition, it could measure large positive voltages (e.g., transducer signals).

However, two references means two noise sources. Since they are uncorrelated, they add in an RMS sense.

You must weigh the extra system noise against the features gained.

Noise on the ADC's  $V_{ref}$  pin is reflected in the conversion exactly like noise on the Ain pin. This concept is important but often neglected. Choosing a noisy reference can spell doom for a high-resolution ADC.

Zener diodes, which suffer from avalanche noise and large temperature coefficients, are not a good choice for precision referencing.

Adding an op-amp as a buffer (Figures lc and ld) increases noise. In Figure 4c, the op-amp must maintain a low-impedance reference voltage to the ADC, but in Figure 4d, the op-amp is not needed as a buffer and is an undesirable source of error and noise. As a rule, keep reference circuits simple to minimize component count and noise sources.

Figure 4d is useful if the ADC takes its reference at the LT1019's output and a thermistor or other transducer requiring a controlled voltage is tagged onto the output of the unity-gain buffer. This keeps noise from long sensor wires buffered from the reference pin.

A characteristic related to noise is output drift with temperature change.

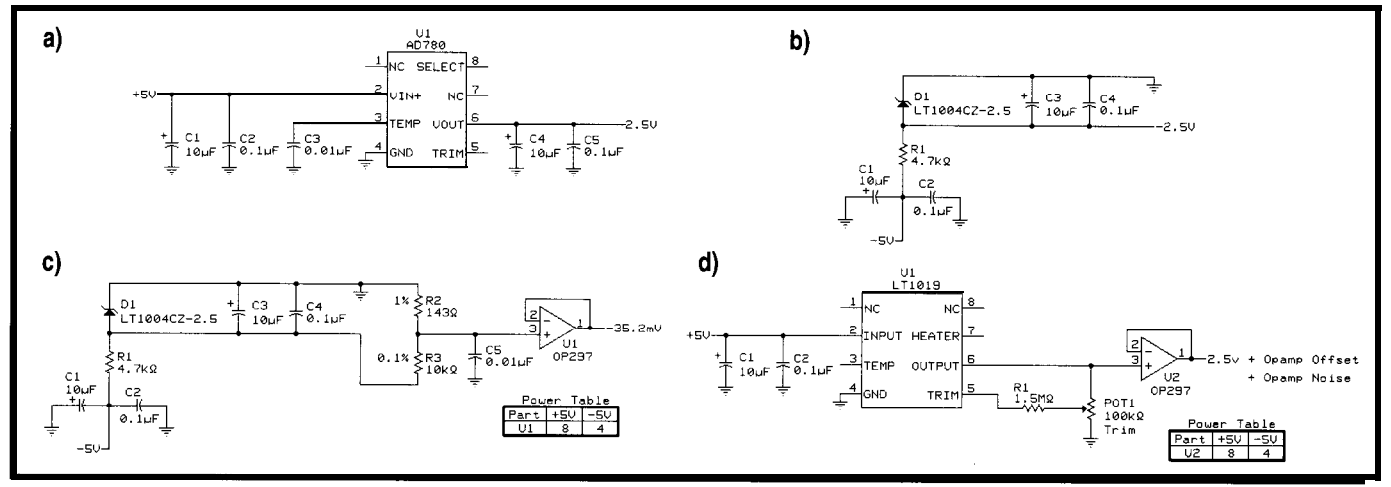

Figure 4-The precision-reference circuit is as pivotal to system precision as the ADC itself. a) The AD780 provides a stable 2.5 V (or 3.0 V) reference voltage. b) The LT1004 **bandgap** can be used as a zener **diode**. This type of reference is useful for deriving negative voltage. c) A precision voltage divider and low offset follower with a precision *reference generates sfable nonstandard reference values. d) Superfluous buffers increase noise and absolute error and should be avoided.*

This characteristic is usually specified in  $ppm$ <sup>o</sup>C (see Table i in the sidebar, "How Small is Small Enough").

A 16.bit converter has a resolution of 15 ppm. A precision reference with a 20-ppm/ $\rm ^{\circ}C$  drift eats ADC codes with only slight thermal shifts on the PCB. Keep the LNA, ADC, and reference shielded from thermal shifts.

Older band-gap references are not well-suited to high-precision systems. The LT1004-2.5 is an older bandgap with a 2.5-V reference useful in 8- and I2-bit systems. However, its accuracy (f20 mV), stability (20 ppm), and intrinsic noise (60-120  $\mu V_{p-p}$ ) make it borderline for high-resolution systems. The LT1019, however, is a third-generation band-gap reference with excellent characteristics [3].

During my research, I came across an interesting part-the LTZlOOO. This device seemingly maintains the phenomenal temperature stability of 0.05 ppm/ $\mathrm{C}$ . It has an on-chip heater (resistor) and temperature sensor (baseemitter junction).

The LTZlOOO data sheet indicates that the device must be shielded from thermal gradients on the PCB. The device pins must be kept isothermal and shielded from 'air currents. These are excellent tips for *any* precisionreference design.

Careful selection of resistor material is essential. As the LTZlOOO data sheet states, "Wire-wound resistors usually have the lowest thermocouple voltage, while tin-oxide-type resistors have very high thermocouple voltage.

Film resistors, especially Vishay precision film resistors, can have low thermocouple voltage" [4].

### **THE FINAL TUNING**

The advent of discrete, inexpensive high-resolution ADCs has been a grand windfall for instrumentation engineers. They enable engineers to acquire data with a degree of precision not feasible until recently.

However, all the classic digitalsampling issues-noise aliasing, antialiasing filters, and system noisemust be addressed when employing these high-precision ADCs.

Modern components lower the costperformance ratio of system designs, but they're not magical plug-and-play solutions. With higher demands on electronic equipment, design engineers have as many details to tend to as ever. And, the devil is in the details.  $\Box$ 

I *wish to thank Crystal Semiconductor and Analog Devices for their help.*

*Bob Perrin designs nanovolt mixedsignal systems for Decagon Devices. He also designs the electronics for Decagon's agricultural products. You may reach Bob at nanobob@turbonet. corn or nanobob@decagon.com.*

### **REFERENCES**

[l] Oppenheim and Schafer, "Frequency-Domain Representation of Sampling," *Discrete-Time Signal Processing,* Prentice Hall, Englewood Cliffs, NJ, 82-87, 1989.

- [2] Analog Devices, "High-Resolution Data Conversion," *Analog-Digital Conversion Handbook,* Prentice Hall, Englewood Cliffs, NJ, 542, 1986.
- *[3]* Linear Technology, *Linear Technology Databook, 1990.*
- *[4]* Linear Technology, "LTZlOOO/ LTZlOOOA Ultra Precision Reference," *Linear Technology Databook, 3-9-3-15, 1990.*

### **SOURCES**

**AD7713, AD676, AD680, AD677** Analog Devices P.O. Box 9106 Norwood, MA 02062-9 106 (617) 329-4700 Fax: (617) 461-4261

CS5506, CS5102A, CSSlOlA Crystal Semiconductor Corp. 4210 S. Industrial Dr. Austin, TX 78744 (512) 4457222 Fax: (512) 445-7581

LT1004, LT1019, LTZlOOO Linear Technology 1630 McCarthy Blvd. Milpitas, CA 95035-7487 (408) 432-1900 Fax: (408) 434-0507

### IRS

410 Very Useful 411 Moderately Useful 412 Not Useful
# In-Circuit **Emulators**

### Part 3: Low-Cost ICE

Wrapping up this series of articles, the authors look in on a specific low-cost ICE-Philips' PDS51 emulator. Hardware, software, and specific debugging techniques offer ways to get around tricky debug tracing.

## **FEATURE ARTICLE**

**Graham Moss, Ross McMillan & Ken Mardle**

n Part 2, we discussed sophisticated debugging tools including monitor-based debuggers and true in-circuit emulators (ICES).

In this final article, we provide an in-depth look at the design and implementation of PDS5 1, a low-cost ICE development system from Philips.

### **WHAT IS PDS51?**

The PDS51 emulator system is a full-featured ICE for Philips' 8xC51 microcontroller family. It provides a compact (110 x 130 x 42 mm) boardlevel product supporting a wide range of device variants for about \$1000.

The emulator connects to the target via a short, flat ribbon cable terminating in a device footprint connector. It connects to a host via a serial RS-232 cable carrying communications at up to 115 kbps. Power comes from a standard calculator-style plug-pack DC power supply.

The emulator has two stacked PCBs as shown in Photo 1. A motherboard accommodates common ICE elements (i.e., power regulation, host interface, control microcontroller, memory, and logic). A daughterboard houses the execution microcontroller and target interface and

customizes the system for a specific group of 8xC51 derivatives. A range of footprint connectors supports DIP, PLCC, and other target-package types with varying numbers of pins.

PDS51 includes a built-in command-line-driven interface (compatible with the older Philips SDS emulator). Any host computer capable of running an ASCII terminal emulator can be used, but PDS51 is typically used with integrated development environment (IDE) software for PCs.

Although PDS5 1 was designed to support development using Philips devices, it isn't limited to this role.

### **PDS51 HARDWARE**

Since PDS5 1 is a true ICE, it offers maximum assistance without lost resources, limited flexibility, or nonreal-time operation. And, because it's an ICE, it needs a bondout device for emulation. It also operates the target micro in single-chip, externally expanded, and mixed-memory modes.

Figure 1 shows the PDS5l's basic architecture. PDS5 1 provides 64 KB of emulation memory for program code, the maximum addressable by an 8xC51 device without bank-switching. External accesses to data memory are routed to target-system memory devices for proper operation of memorymapped peripherals and bank-switched data memory.

Not only does PDSS 1 have unlimited standard code-address breakpoints, it conditionally breaks on external stimuli from test equipment or signals

Photo 1-The PDS51 emulator has a PDB552 daughterboard stacked on the motherboard and fitted with a PLCC68 footprint adaptor.

from the target system. It also triggers external test equipment on the basis of fetches from any code address.

PDS51 traces execution in real time on a cycle-by-cycle basis. Externalsignal states from the target systems in the trace record give a properly synchronized logic-analysis capability.

To achieve this functionality, the 64 KB of emulation code memory has an another 64 KB of memory devoted to breakpoints, triggering, and trace control. There are 8 independent control bits for each code-fetch address.

There's no limit on the number of breakpoints, trigger points, and trace qualifiers which can be set. A further 128 KB of memory is shared between a trace buffer and a small additional buffer for emulation kernel code.

The trace buffer is 28K words deep, and each word is 32 bits wide. It updates with a new trace record every cycle. Each record includes 16 codefetch address bits, 4 status bits, and 12 channels of state information given by the user to a daughterboard connector.

Although the trace buffer is relabasis and by external control signals. Since the trace buffer records codefetch addresses and not code, tracing self-modifying code isn't supported.

Supporting logic used in Philips high-speed CMOS PLDs gives complex buffering, multiplexing, and routing logic. These features make the two fast byte-wide memory devices resemble four slower but independent memories of widely differing organization.

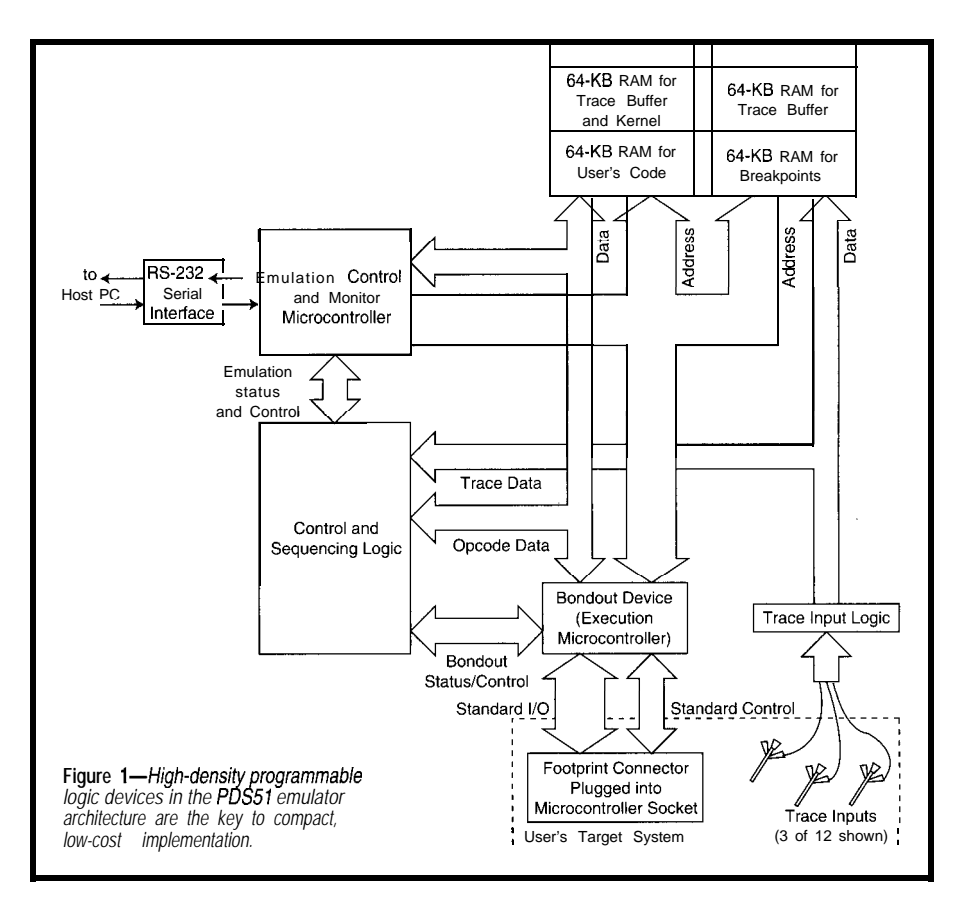

Supporting logic also provides port PDS51's real-time emulation astively shallow, trace recording is quali- regeneration, control of breakpoint and pects are as transparent as possible. fied on an instruction-by-instruction tracing subsystems, and timing. These Execution when starting, stopping (at a features enable the control micro to tightly manage the execution micro.

> A control program in the 8xC528 interacts with the bondout using code fragments stored in emulation-kernel memory. This interaction gives the 8xC528 access to the contents of the SFRs, internal data memory in the bondout device, and external data memory in the target system without consuming bondout resources.

command or breakpoint], and singlestepping suffers no lost cycles, insertion of extra cycles, unusual status conditions, nor unexpected states on target port pins. There also aren't timer/counter delays during stop-start emulation.

PDS5 **1** achieves such transparency in all but one respect. You can't step through a serial output routine which writes to the SBUF register and waits

### **Using Target to Extend Emulator Power**

execution when certain values appear in certain registers a timer interrupt routine). Just add this code fragment: or memory locations. For example, when a variable is being trashed for no apparent reason, you might want to mov a, variable instruct your emulator to "run until location  $30h = 80h$ ." cjne a, # 80h, temp\_1

Some emulatois let you specify an address where money are not execution stops and a condition is checked. If the condi- temp $-1$ : tion isn't met, execution restarts. Some let you pass through an address a number of times before checking. If you place a breakpoint on no p and run the program,

emulator halts execution and reads and compares the ecutes after the variable is corrupted. By inspecting the target-variable contents each time the address is struck. prior instructions in the emulator's trace buffer, you can

However, it's possible to check for a trashed variable see where the location was overwritten. at near-full emulation speed. All programs normally have

When debugging, it's important to be able to break a portion of code executed regularly and frequently (e.g.,

This powerful technique slows execution because the execution breaks the next time this code fragment ex-

for the TI status bit to go high, indicating data was sent. With a bondout, the TI bit never goes high if it stops while the SBUF contents are being serialized.

Extensive use is made of multiplexing and other time-consuming logic techniques. PDS5 1 is guaranteed to run at 12 MHz, but operates at up to 16 MHz at room temperature.

Although PDSS 1 has a built-in command-line-driven interface, its full power is only realized in association with an IDE Philips developed for PCs.

### **TILED DISPLAY**

Photo 2 shows a typical PDS5 1 display screen. It shows the code being debugged, micro resources, internal memory data, the stack, and user data in memory areas. The IDE optionally displays the external data area if the micro operates in an externally expanded mode or has auxiliary memory.

The IDE provides two basic screen layouts. The code pane in Photo 2 is best suited to source-level debugging. A narrower code pane occupying the full screen height is useful for debugging at the machine-code level.

The code pane displays source code or disassembled assembly code (a symbolic disassembly if user symbol data is available). You can switch between these two modes regardless of layout.

PDSS l's two data-display panes are fully user-configurable in terms of the data displayed and its format.

### **FLEXIBLE FORMATTING**

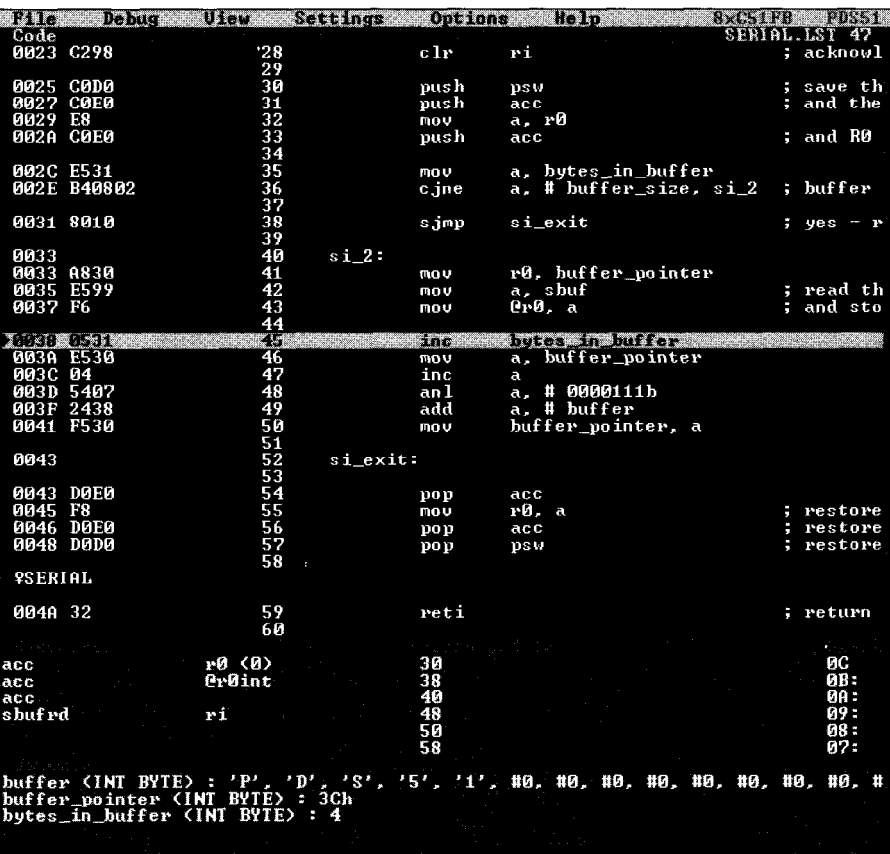

Photo 2-Here's a typical debug session with the PDS51IDE. A serial communications driver is being debugged at *the assembly language source-code level. But, the IDE is equally at home with high-level languages.*

external data memory, tools tend to be **l-4** bytes in length, and multibyte limited in how they format and display values can be Little- or Big-Endian. data-often supporting hex formats The IDE also supports display and and little else. For SFRs, major prob- entry of four-byte IEEE-format floatlems arise where the SFRs are not ing-point numbers. Structured data is

The PDS5 1 IDE supports display or are both null-terminated or lengthentry data formatting and access to byte prefixed forms. Many debuggers fall short when it can be in binary, octal, hex, ASCII, comes to accessing many of the tar- unsigned decimal, or signed (2's com-

get's data resources. With internal and plement) decimal. Scalar data can be

simple single-byte read-write registers. displayed as arrays of scalars. Strings

underlying data structures. Scalar data The PDSS 1 IDE provides a powerful mechanism for accessing data and supports the  $8xC5$  1 native addressing

### **Debugging Impure Code**

collections of instruction codes. But, we [or our com- code segment, using the return address on the stack to

In Part 2, we discussed a problem with monitor de-<br>Any monitor-based debugger or emulator automatibuggers replacing code with a j ump to implement a cally stepping over the  $c \cdot a \cdot 11$  mistakenly places a breakbreakpoint. Another problem rises if the assembly-lan- point on the string data. So, the breakpoint is never with literal data to be used by that routine: case of a monitor, the jump it uses for a breakpoint also

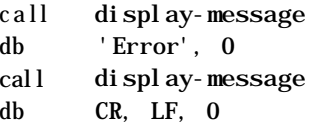

We generally think of microcontroller programs as The message-display routine reads the string from the piler) sometimes embed data in the code using look-up locate it. It then adjusts the return address on the stack tables, constants, and strings. so control returns to the instruction following the string.

guage programmer or compiler follows a call to a routine struck and execution runs away at full speed. But, in the corrupts the string data.

> A similar situation can occur if PDS5 1 is configured to insert no p instructions into the code at breakpoints.

Moral: if you use this technique, don't try to step through that part of the code.

**Listing 1-A** *fragment of C source code illustrates the challenge presented by the requirement for sing/estepping of high-level languages to execute at real-time speeds without interruption.*

```
100 if (function_a==1) or (function_b==2) or (function_c==3) {
101 index ++ ;
102<sup>-1</sup>103 else f
104 index -- ;
105 I
```
modes. You can display and modify register RO and the memory location in internal or external memory pointed to by RO using @ROint and @ROext.

The IDE handles multibyte registers such as DPTR and the timer/counter reload registers. For timer Tl, the IDE defines not only the standard 8-bit SFRs (i.e., THl and TLl) for display and modification, but also a 16-bit concatenation which can be displayed and modified like a single register.

The IDE also knows about data resources with complex or unusual storage allocations. The IO-bit ADC of the 8xC552 device has the eight MSBs in one 8-bit register and the two LSBs at the MSB end of another. The PDSS <sup>1</sup> IDE defines a resource called ADC and displays it like a single IO-bit register.

With doubled-up registers, one register is accessed by a read operation and the other by a write. The IDE treats and displays the registers' contents as logically separate entities.

### **TRACE SUPPORT**

A pop-up window accessing PDS-5 l's trace buffer displays the address of each trace entry, a disassembly of the machine code at that address, the machine-cycle type being executed, and 12 user-selected logic states.

A cursor scrolls through the trace buffer, updating a display of delta time relative to a reference point in the buffer. The IDE enters a crystal frequency for this time calculation.

You can scale the apparent execution speed for any crystal frequency. Although you can't run the emulator at the 40-MHz speed of an 8xC750, you can view the trace as if you were.

A second pop-up window displays the trace-buffer contents in a statistical execution profile. You can set each bin size and address range covered to

identify execution bottlenecks and other performance-related problems.

### **EXECUTION CONTROL**

Control over program execution is important in any debugger. Philips offers consistency in both assemblyand high-level language debugging, without losing the PDS5l's transparent real-time execution capabilities.

Transparent real-time operation was also important for the IDE, especially for debugging at the source level. Single-step operations in a high-level language program execute at real-time speed until the target step address is reached, regardless of the underlying machine code's complexity.

Listing 1 shows a C program fragment. If you're at line 100 and Step  $0 \vee e$  r is pressed, you'll arrive at line 101 or 104, depending on the tests' outcome. The function calls in the Boolean test may involve critical realtime operations and should be executed at full speed with background interrupt processing.

When the IDE encounters this situation, it scans the generated machine code associated with the current highlevel language statement for all possible departure points (i.e., places where control could transfer outside the code generated for this statement).

If any departure point is a jump outside the region, it's covered with a hardware breakpoint at the destination address. If it's a call to another routine, no breakpoint is set since control eventually returns to this region. This approach critically depends on PDS-5 l's 64K available breakpoints, and it supports high-level language statements of almost any complexity.

The IDE uses different breakpoint channels in the PDS5 1 emulator, so IDE-placed breakpoints (automatically

# **Professional<br>Real-Time Tools**

RTKernel Real-Time Multitasking for DOS

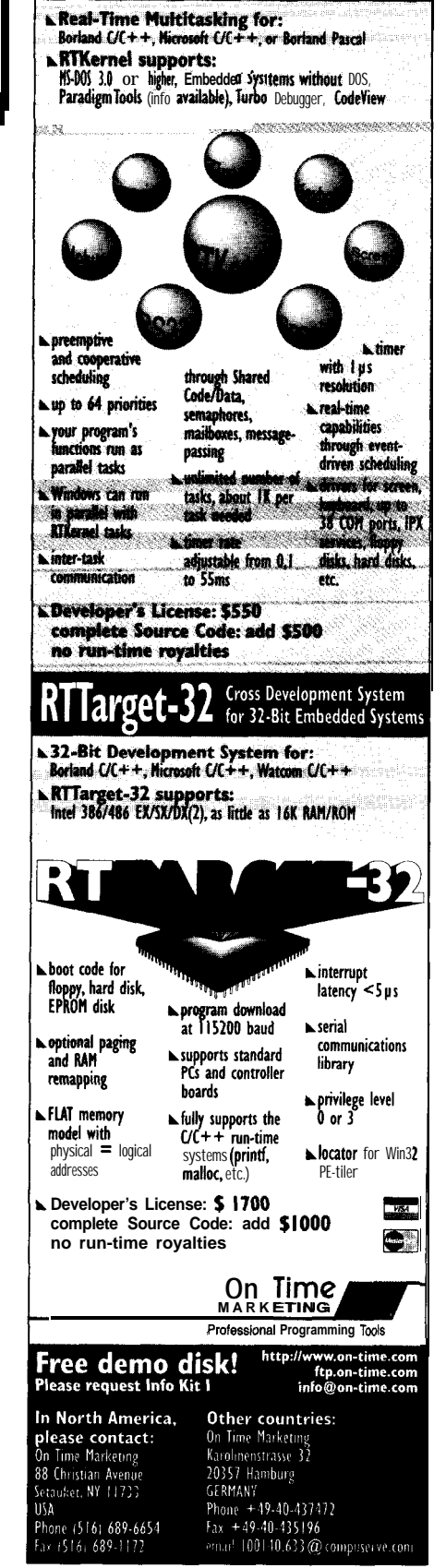

#128

removed after use) won't tangle with user-placed ones (which can be disabled and reenabled at will and left in place for long periods of debugging).

Some high-end emulators provide additional hardware to implement functions such as breaking on a particular value. See sidebar

### **BREAK BEFORE AND AFTER**

you've used softwa**original instruction**debuggers and monitor-based systems, you've seen situations where execution stops at a breakpoint before an instruction at that address executes (i.e., "break-before" operation).

Hardware-based emulators, on the other hand, use address-recognition logic which compares the code-fetch address with target breakpoint addresses. So, the breakpoint isn't struck until the fetch occurs. After the in-

execution stops and the PC points to the instruction following the breakpoint (i.e., "break-after" operation).

Since a break-after operation can be confusing, users typically prefer breakbefore operations. So, PDSS 1 optionally implements the action while operating in a break-after fashion.

PDS51

instruction at any breakpoint with a

lator executes nop when the breakpoint is hit, decrements the program counter, and replaces nop with the

Since one additional instruction cycle executes for every breakpoint struck, affecting the real-time behavior of counters and other peripherals, this feature can be switched off. If it is enabled, any inserted nop is tagged in the trace buffer and displayed as "inserted nop" in a trace listing.

See "Debugging Impure Code" sidebar for further problems.

### **ADDITIONAL TOOLS**

**You** can debug code with the PDS51 IDE no matter how it was generated. Philips supports source- and machine-

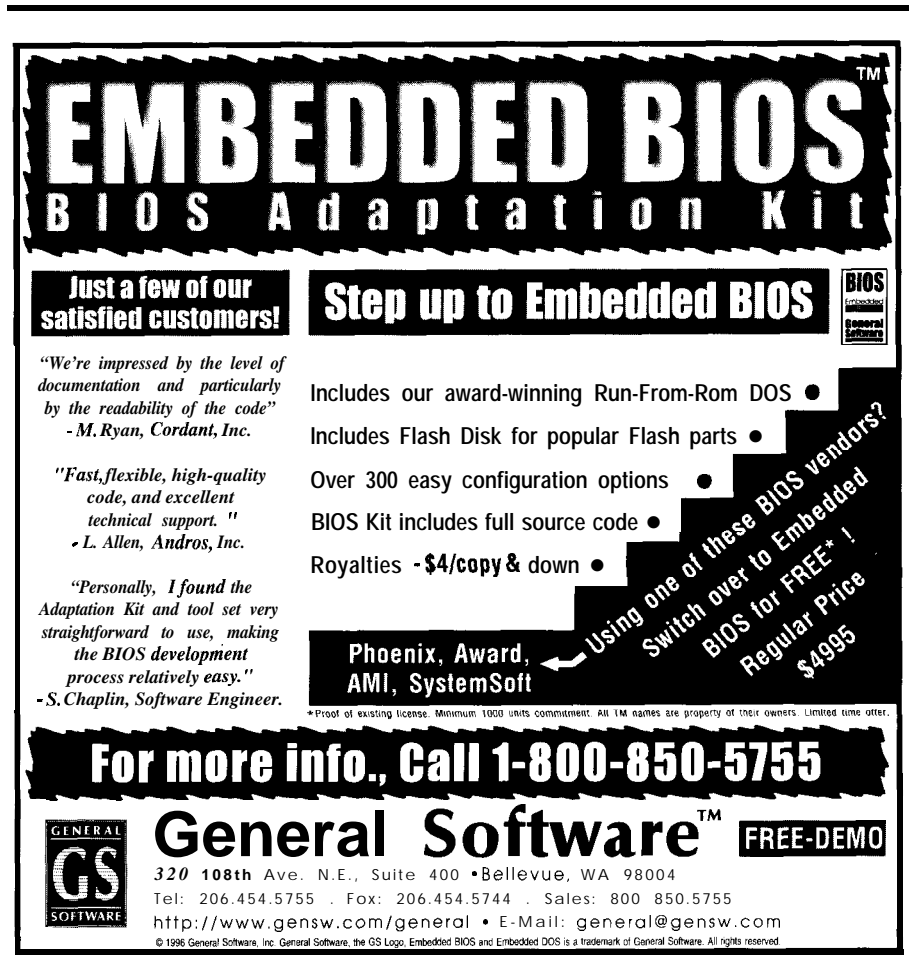

level code debugging, as well as a wide range of commercial assemblers and compilers.

b rThis HDE technicale design challenge was aided by a standard for 8xC51 debug object files called OM F5 1, which was created by Intel. Most major 8xC5 1 program development vendors

instr**supportTthe QMF**5 1 format.

To provide adequate support for source-level debugging of assemblylanguage code, the PDS51 IDE uses the listing file produced by several popular assemblers. In addition to generic Intel hex, binary, and OM F **5 1** file formats, the PDS5 1 IDE supports several codegeneration products, including all major 8xCSl-targeted compilers.

PDS51 is a powerful debugging tool in the form of a fully-featured ICE. A multiplexed bondout, high-density memory, and programmable logic components implementing the emulation hardware combine with innovative IDE software to offer an emulation system with substantial debugging capability at an affordable price.  $\Box$ 

*Graham Moss is a design engineer with the applications laboratory of Philips New Zealand, which designs and markets a variety of low-cost development tools for microcontrollers, He may be reached at graham8* pds. co.nz.

*Ross McMillan and Ken Mardle are design engineers with Applied Digital Research, a New Zealand company specializing in embedded systems solutions and development tools. You may reach Ross and Ken at info@adr. co.nz.*

### **SOURCE**

**PDS51 and IDE software**

Philips Semiconductors 811 E. Arques Ave. Sunnyvale, CA 94088-3409 (408) 991-5207 Fax: (408) 991-3773 http://www.he.net/-pds/

### IRS

413 Very Useful 414 Moderately Useful 415 Not Useful

# **DEPARTMENTS**

Firmware Furnace

56 78 84

91

From the Bench

Silicon Update

ConnecTime

### Part 2: Zerobeat Firmware

**Tuning Up** 

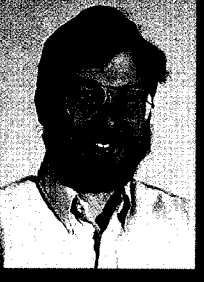

With integration it gets harder to

figure out what a circuit is doing. This month, Ed takes a look inside Zerobeat's micro. He wants to know how the firmware is measuring audio frequency and converting it into a moving-dot LED display.

## **FIRMWARE FURNACE**

**Ed Nisley** 

ack when Morse code represented state-of-the-art digital communications, you

could figure out what a circuit did by looking at it. Each component was visible to the naked eye and sprouted only a few connections.

Contrast that situation with your latest electronic gadget. Assuming you can get the case open, you find one or two flat-black epoxy blocks sprouting dozens-if not hundreds-of leads. Tracing the circuitry reveals only the power supply and, perhaps, the display and switches. Nearly all the good stuff takes place within that epoxy-safe from prying eyes.

Even the Zerobeat hardware I introduced last month presents a challenge because the signals vanish into a single-chip microcontroller. Datasheets don't help at all because what an Atmel 89C1051 (or any other computer) does with the signals depends on the firmware inside. Unless you have the program, you can't tell what happens to the players!

This month, I describe how the firmware measures audio frequency and converts it into a moving-dot LED display. If the thought of assemblylanguage programming fills you with dread, take heart. You'll see a trick that saves lots of sweat.

### **MEASURING CYCLES**

Morse code consists of long and short pulses separated by silent intervals. Fixed timing relationships between these elements make the code self-clocking, allowing transmission and reception at any speed. The Amateur Extra license requires proficiency at 20 wpm-well beyond my (current!) ability.

Experienced operators can hold Morse conversations at speeds near the 35 wpm. I've overheard and clocked them with an oscilloscope. The shortest pulses from those expert fingers last about 30 ms and sound like the chittering of small mammals. Although I can't find the exact reference right now, I believe the all-time speed record lies near 70 wpm-a 17-ms dit!

Even at those speeds, each dit includes a dozen or more 700-Hz cycles. That should be enough time for the firmware to synchronize with the signal and measure its frequency.

However, a little arithmetic is in order before we get into the coding. We can determine frequency directly-by counting the number of cycles in a given length of time-or indirectlyby measuring the duration of a single cycle. Our chosen method depends on the required accuracy, available time, and affordable hardware.

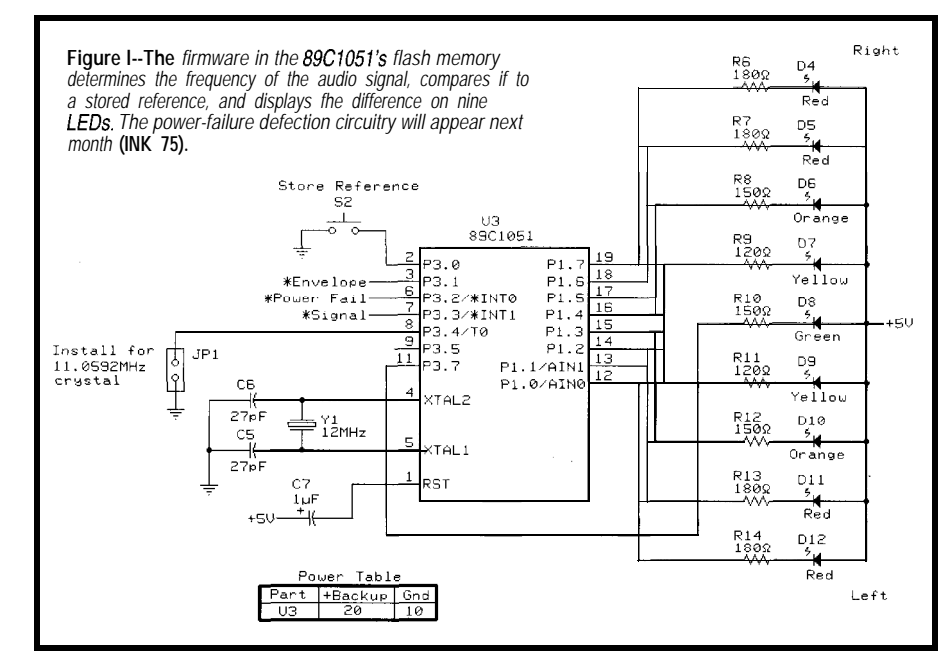

Direct frequency measurement works well with continuous signals that allow a protracted measurement time. Without excruciatingly clever techniques, achieving 1% accuracy

**Listing** l--This *routine runs Timer 0 between two falling edges of the audio input signal. The accumulated counf gives the audio period in microseconds if the CPU uses a 12.MHz count. If no transitions occur, the Timer 0 interrupt handler in Listing 2 c/ears TRO and forces a zero return value.*

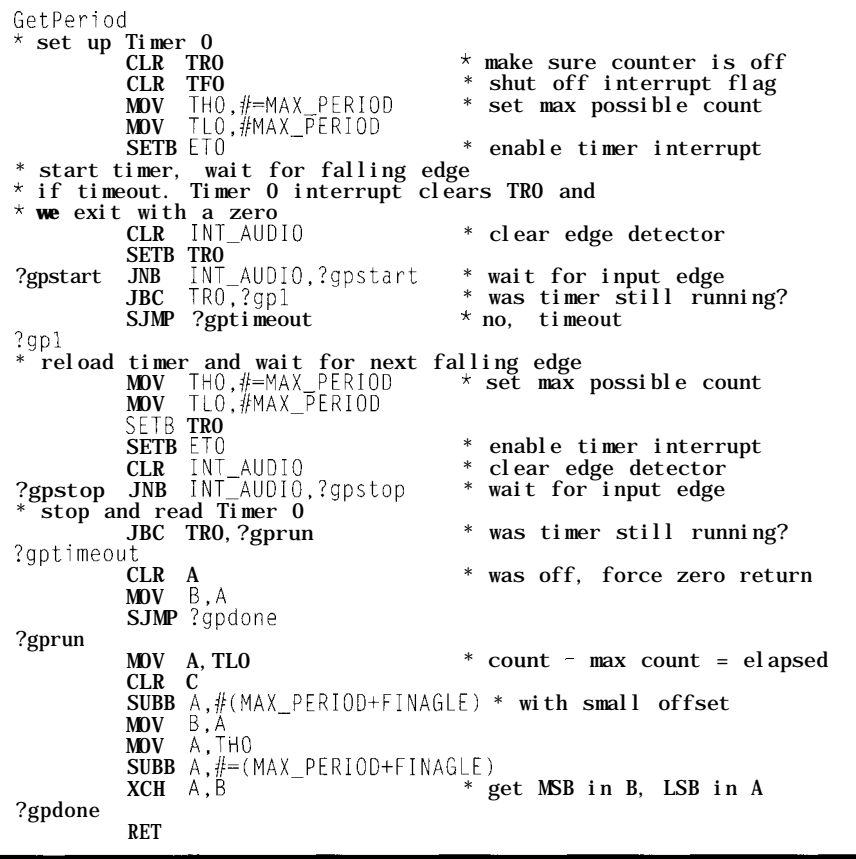

(10 Hz at 1 kHz) requires about 100 cycles. In our situation, we must make the measurement over a burst of only a few dozen cycles.

Indirect (or inverse) frequency measurement requires only a single cycle but depends on a faster timebase. The frequency of a signal is the reciprocal of its period, so we can find the frequency very quickly.

The audio frequencies we encounter lie between about 300 Hz and 3 kHz, with periods between 3.3 ms and 333 us. Measuring those frequencies within  $\pm 10$  Hz requires a l-us timer clock.

The 89C1051, like most 8051 derivatives, runs its instructions and timers at one-twelfth the crystal frequency. A 12.MHz crystal gives its sole hardware timer, Timer 0, a particularly appealing rate-one tick per microsecond. The '105 1 runs from DC to 24 MHz-although the one I'm using here has a 12.MHz limit-so you can select the crystal or ceramic resonator to match your requirements.

The schematic in Figure 1 shows the 89C 105 1 microcontroller and the front-panel LED array. Last month, you saw the circuitry that produces the \*Envelope and \*Signal inputs from the transceiver's audio output. Next month, I'll cover the power supply and circuitry driving 'Power Fail.

Timer 0 has an external control gate, but it lacks hardware that mea**Listing** 2<sup>, If</sup> no input transitions occur during the period-measurement code in **Listing 1,** Timer 0 **triggers**<br>this interrup handler. Setting the INT\_AUDI 0 bif simulates an external edge, releasiig the tight loop in<br>L

ORG \$OOOB TmrOVector CLR ETO CL<sub>R</sub> SETB INT\_AUDIO RET1

shown in Listing 1.

- disable interrupt
- \* shut off timer to flag timeout \* fake an external edge
- sures the time between two falling edges. Rather than add an external flipflop, I put the logic in the firmware

The 'Signal input arrives on pin P3.3, the External Interrupt 1 input. As with all 8051 variants, 89C1051 External Interrupts can be either level- or edge-sensitive. In the latter mode, the hardware sets IEl, triggering an interrupt, when it detects a falling edge on P3.3.

The edge-detection hardware works However, if no input edges occur, the firmware simply tests IEl to find Listing 2. The interrupt handler shuts out whether an edge has occurred. A off the timer to indicate that the time single-branch instruction spins on that is invalid and fakes an external interbit and determines when the edge rupt by setting the I  $NT$  AU  $D$  IO bit. occurred within 2 us. Although that's The 805 1 hardware allows that sort of not as accurate as I'd like, we'll see trickery because the interrupt flag bits later that it's close enough for this look just like any other Special Funcapplication. tion Register (SFR) bits.

Measuring a single cycle requires two edge detections-one to start the timer and the next to stop it. However, IEl provides no information on how long ago the edge occurred, so the code must synchronize on a zero edge before beginning the measurement.

The audio tone may vanish while we are measuring it, leaving the firmware hanging in a single-instruction loop until the tone returns. Needless

**to say,** the measured period has no relation to the actual tone!

Timer 0 can both measure the input period and save us from permanent lockup by counting a value larger than the longest expected period. The code in Listing 1 sets the counter to MAX\_ P E R I 0 D, **a** value corresponding to 300 Hz, then enables the Timer 0 interrupt. If the input cycles occur normally, the code shuts off the timer before it causes an interrupt.

even when the interrupt is disabled, so the timer interrupt invokes the code in

That turns out to be a nice way to test your interrupt handlers in a simulator. You can manually set the same flag that the hardware will use, then trace through the handler to be sure it does all the right things.

After stopping Timer 0 at the end of a complete cycle, the code in Listing 1 converts the timer value into elapsed counts by subtracting the starting value. The F I NAG L E constant compen-

**Listing 3-L** *ongRegA and Long RegB, two four-byfe variables in the 89ClO5l's infernal RAM, ho/d the numerator and denominator used by L on gD* i v. All *values use Little-Endian byte ordering, with the least significant byte in the lowest address.*

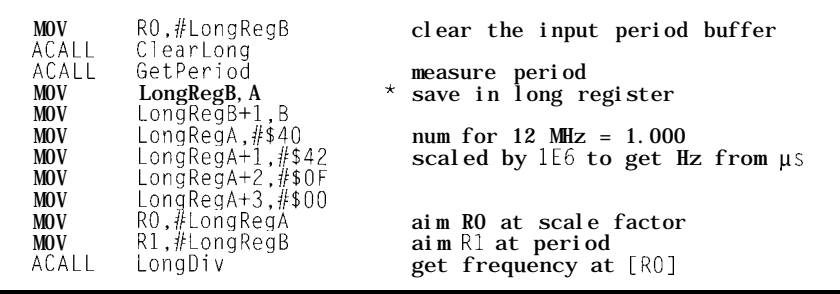

sates for the average delay between detecting the edges and toggling the TRO bit.

The value returned in B:A is the period of the cycle, measured in Timer 0 counts. If the input frequency was lower than 300 Hz, making the period longer than 3.3 ms, the return value is zero.

### **CALCULATING FREQUENCIES**

The equation converting a period in seconds into a frequency in hertz is<br>
simple:<br>
Frequency= $\frac{1}{\text{period}}$ simple:

$$
\text{Frequency}=\frac{1}{\text{period}}
$$

However, Zerobeat measures the period in microseconds. That formula produces a frequency in megahertz, which isn't quite what we want. The 700-Hz reading lies very, very close to 0 MHz.

Converting from microseconds to hertz requires a numerator scale factor:

Frequency(
$$
in Hz
$$
) =  $\frac{10^6}{\text{period (}in \mu\text{s})}$ 

That looks better, until suddenly you realize that  $10<sup>6</sup>$  in hex notation is F4240. That's 24 bits worth of numerator above two bytes of denominator.

In an embedded PC, this is trivial. Put the period in BX, load E DX with OOOF, EAX with 4240, then execute D I V BX to get the frequency in AX. Regrettably, we're not using an 80x86 CPU. The 89C1051 is a simple 8-bit microcontroller that unaccountably lacks a 32-bit<sup>D</sup> I V.

That might be enough to convince you to abandon assembly language for the entire project. A C compiler supporting long arithmetic operations certainly looks tempting, if we weren't confined to the 89C105 l's 1 -KB flash memory. You can fit a C program into 1 KB, but it better be simple and not drag in much of the standard library.

The good news: there's no reason to let the entire C camel into the tent, when its nose suffices. 1 wrote Zerobeat in pure assembler by adapting the 32-bit division routine from the Micro-C run-time library.

This may not be quite so simple with other compilers. You'll probably need the library source code to be sure of what you're doing. Some library functions require such extensive setup that they're not practical, but it's certainly worth a look for most of them. Those run-time libraries contain many algorithms and techniques that make you think, "Now, why didn't I think of that?"

C functions, even on the 805 1, generally expect parameters on the stack and return arguments in the A and B registers. Assembly code can take better advantage of the CPU registers, so my modified version is rather specific to the Zerobeat's memory layout.

Complex 8051 compilers can optimize the daylights out of the final code, passing parameters in the (few) CPU registers, mapping temporary variables from the stack to internal RAM, and in general, leaving executable code with only the slightest resemblance to your source.

If you're not sure what your compiler is doing, here's a good excuse to do a little spelunking. Micro-C, with more limited goals and a much simpler optimizer, leaves the overall outline of your code untouched.

A pair of four-byte variables, Long -RegA and LongRegB, hold the numerator and denominator during division and serve as work areas during the rest of the program.

The Micro-C long-division function uses a third four-byte work area. Even with a dozen bytes in those buffers, the Zerobeat code uses only about half of the 64 bytes of internal RAM in the 89C1051.

Listing 3 shows the few lines that measure the period of one cycle and call Long Di v **to** convert it into a frequency. The BBS files also include the four-byte numerator you need with an 11.0592-MHz crystal. Zerobeat reads JPl to figure out which crystal you are using.

The main loop averages four measurements before updating the LEDs, thereby reducing the effect of noise on the display. If you are tuning a weak signal, however, the display still dances around as the firmware attempts to make sense of the hash.

This doesn't affect me very much, as I have trouble following weak

Listing 4—This routine converts the frequency difference at [R0] into a nine-bit LED pattern in registers B:A<br>Using a lookup fable that matches frequencies with LEDs simplified tweaking the results until fhey looked *right. A separate routine distributes each of the nine bits to their output pins.*

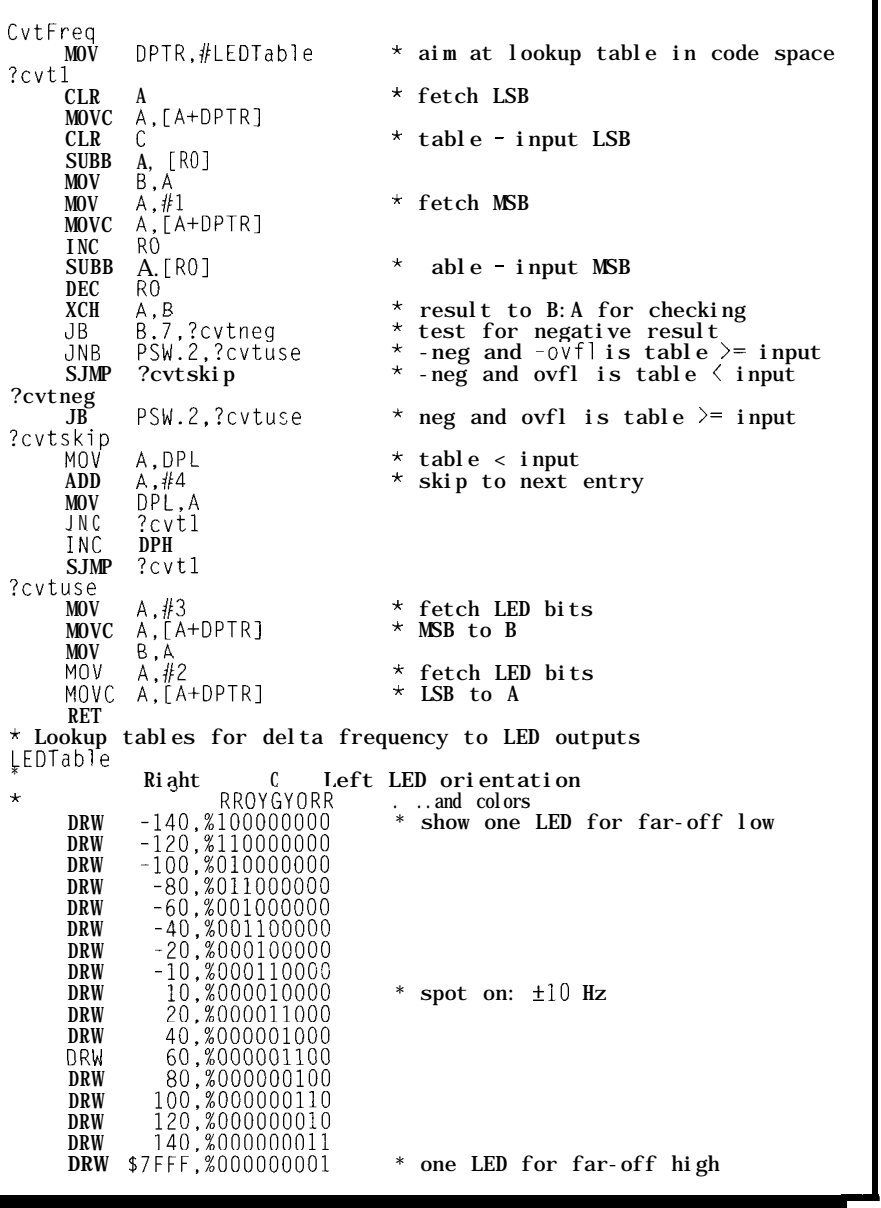

Morse signals. You can certainly improve the filtering to match your needs.

Now, to put that frequency in lights!

### **DISPLAYING DOTS**

The nine front-panel LEDs show the difference between the input frequency and the stored reference. In this case, reporting an exact numeric value isn't as useful as showing how far off you are in which direction. Yes, the LEDs form a digital "analog" display.

The code in Listing 4 converts a frequency difference into an LED pattern. Rather than writing a series of tests that sort out the LEDs, I created a table holding frequency and LED pairs. That reduced the complex logic into a simple, linear, look-up table.

Each table entry contains a twobyte signed value representing the difference between the input signal and the reference frequency. If the current input lies below that value, the lookup code extracts and returns the corresponding LED pattern. The last

entry holds 32767-the highest possible positive number-so no frequency can fall off the end of the table.

Using a table saved my bacon because, after I drilled all the panel holes and wired the LEDs, I realized that I'd gotten them exactly backwards! Rather than rewiring the harness, I simply flipped the table entries. Whew!

The tuning direction may look counterintuitive until you remember how the transceiver works.

The Morse code tone is highpitched when the transceiver is tuned far below the desired frequency. It falls as the tuning approaches the signal.

If this still seems backwards, you can reflip the table entries or wire the LEDs backwards-and, you could put the rubber feet on top of the case.

A separate routine inverts the bits so that a one in the table turns its LED on, then distributes the nine bits to the appropriate output pins.

You can eliminate this function by permuting the bit patterns in the table to match the outputs and complementing each bit.

### **RELEASE NOTES**

I uploaded the Zerobeat source and hex files last month, so there's no need to duplicate them this month. Dave Dunfield graciously allowed me to use his long-division routine. You can get the rest of his C run-time library, along with the Micro-C compiler, from Dunfield Development Systems.

Somewhat to my surprise, I passed the 13-wpm Morse code test during the Raleigh hamfest in April. Unfortunately, I'm running an 80-m Skywire Loop through the trees at a mere 12', which gives me rock-solid SO signals.

Next month, we'll finish this seemingly simple project off with an indepth look at the power supply and calibration routine. The reference frequency stored in internal RAM vanishes if the CPU doesn't enter its power-down mode properly-which means there's more to it than just a regulator!  $\Box$ 

*Ed Nisley (KE4ZNU), as Nisley Micro* 416 Very Useful **Engineering, makes small computers** 417 Moderately Useful **do amazing things.** He's **also a** 418 Not Useful

### *member of Circuit Cellar INK's*

*engineering staff. You may reach him at ed.nisley@circellar.com or enisley@ ibm.net.*

### **SOURCES**

Micro-C compiler, C run-time library Dunfield Development Systems P.O. Box 31044 Nepean, ON Canada K2B 8S8 (613) 256-5820 Fax: (613) 256-5821 http://www.dunfield.com/-

### 89ClO51

Atmel Corp. 2125 O'Nel Dr. San Jose, CA 95131 (408) 441-0311 Fax: (408) 436-4300 http://www.atmel.com/

### I R S

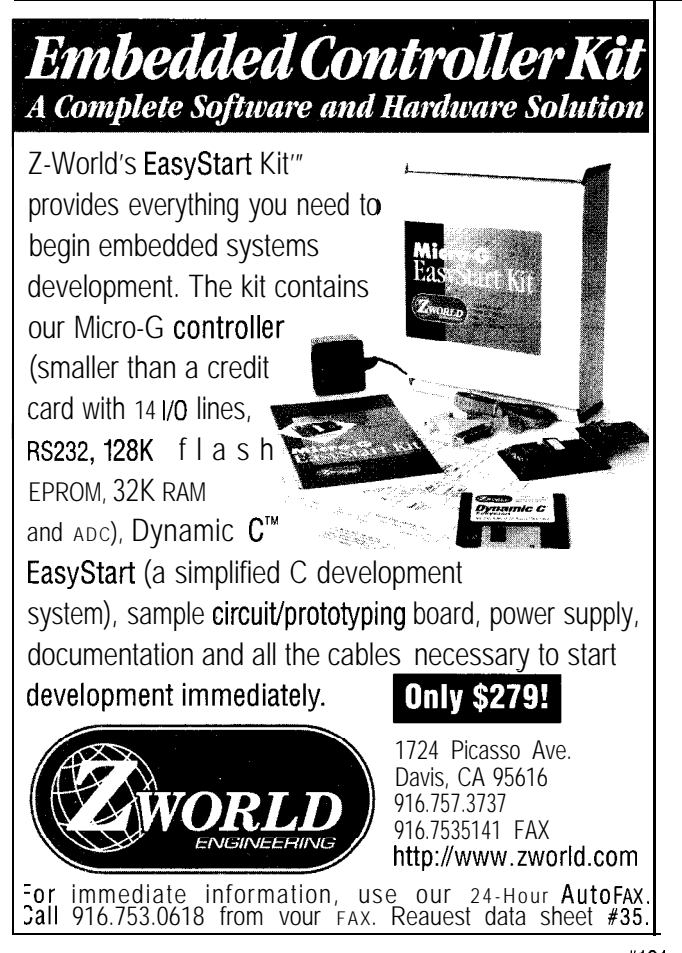

### Low Cost CAD Software<br>for the IBM PC and Compatibles Now In Windows 595

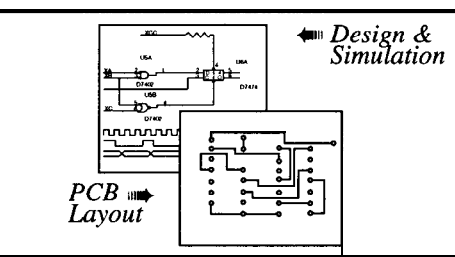

- Easy to use schematic entry program (SuperCAD) for circuit diagrams, only \$149. Includes netlisting, bill of materials, extensive parts libraries.
- Powerful, event-driven digital simulator (SuperSIM) allows you to check logic circuitry quickly before actually wiring it up. Works directly within the **SuperCAD** editor from a **pulldown** menu and displays results in "logic analyzer" display window. Starting at \$149 this is the lowest cost simulator on the market. Library parts include TTL, and CMOS devices.
- Analog simulator (mentalSPICE) for \$149. Allows AC, DC and transient circuit analysis. Includes models of transistors, discretes, and op amps.
- Circuit board artwork editor and autorouter programs (SuperPCB), starting at \$149. Produce high quality artwork directly on dot matrix or laser printers. You can do boards up to 16 layers including surface mount. Includes Gerber and Excellon file output. Autorouter accepts netlists and placement data directly from the **SuperCAD** schematic editor.
- Low cost combination packages with schematics and PCB design: 2-layer for \$399,16-layer for \$649.

*<u>Write or call for free demo disks:</u>*<br>*MENTAL AUTOMATION.* AUTOMATION 5415 - **136th Place S.E. Bellevue, WA 98006 (206) 641-2141** l **BBS (206) 641-2846 Internet: http://wwwmentala.com**

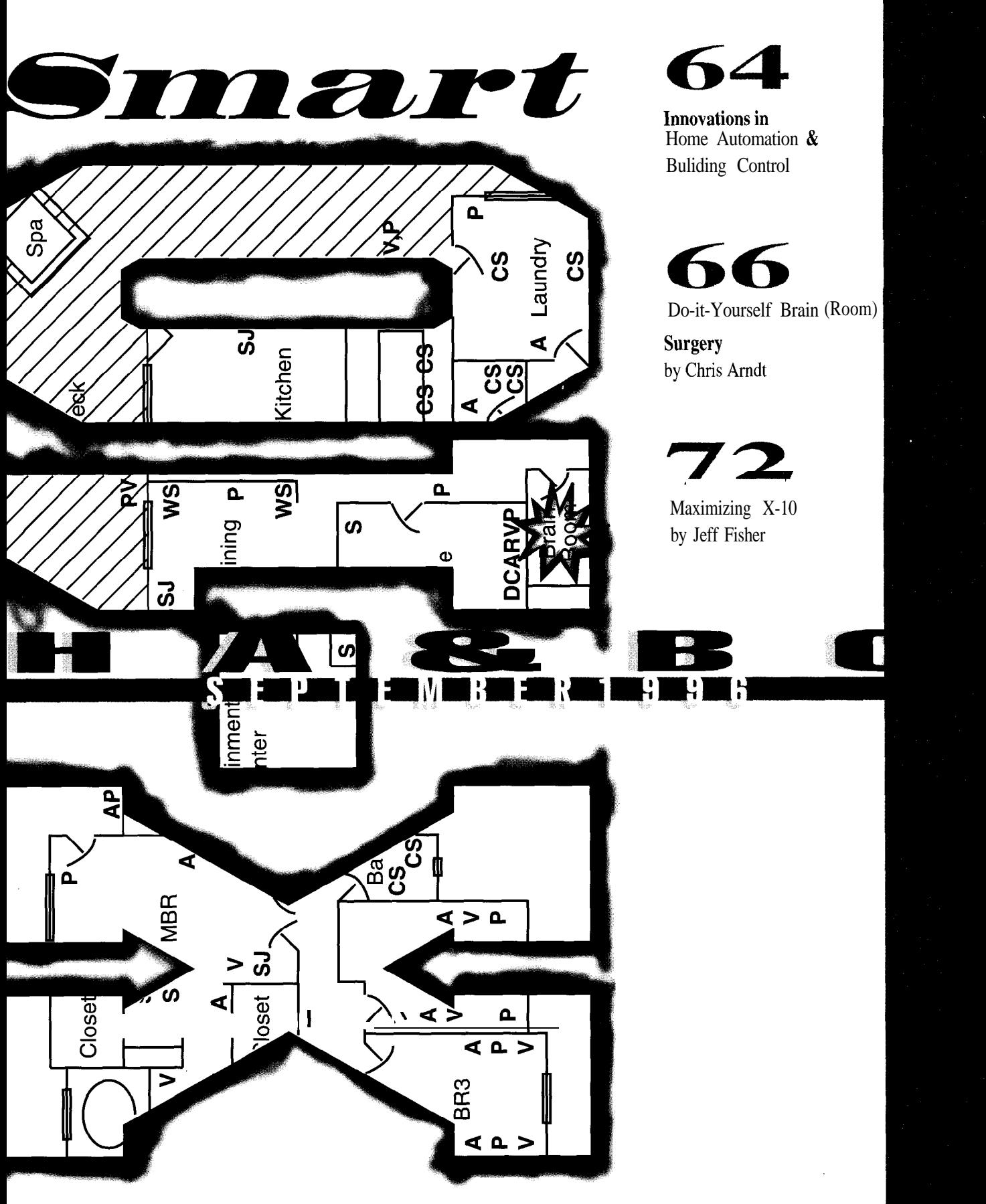

# **IN HOME AUTOMATION**<br>
& BUILDING<br>
CONTROL **& BUILDING CONTROL** edited by

Harv Weiner

**BUILDING ACCESS UNIT**

Remote, unmanned facilities gain access-control protection with the **Building Access Unit** (BAU). The BAU is a locally programmable, keypad-controlled, building-door monitor with local audible alarm and telemetry-alarm interface.

The unit mounts inside the door and is wired to a door switch. Authorized personnel must enter a keypad code within 30 s or it sounds a 120-db alarm and contacts the facility's telemetry-alarm-system remote.

When an alarm triggers (e.g., Panic or Illegal Entry), an alarm

sounds. After 3 min., the alarm stops, but the relay closure to the alarm center remains deenergized. The only exception to this is a special relay Pulse. If the device is in an alarm state and another alarm occurs (e.g., a door opens), the relay energizes and deenergizes, indicating what's occurring on site.

Up to nine personal access codes can be programmed at the keypad. Two contact-closure outputs are provided. The two outputs can be logicaliy wired to the telemetry-alarm remote, providing illegal- and duressentries and panic alarms. A panic alarm also initiates if the input, output, or power leads to the BAU are cut.

The network version of the BAU transports entry codes to the central alarm master for logging and personnel-location reporting. A stand-alone version of the BAU is also available.

**DPS, Inc. 4922 E. Yale Ave. Fresno, CA 93727 (209) 454-1600 Fax: (209) 454-1688**

**#510**

### **ELECTRONIC COMMUNICATING THERMOSTATS**

**RC-Series Electronic Communicating Thermostats** can connect with home-automation systems, utility-control systems, personal computers, burglar alarms, and remote setback switches. Two versions-one for conventional single-stage heating and cooling systems and one for heat pumps with gas or electric auxiliary heat-are available.

The thermostats are programmable for stand-alone or remote operations. They offer flexible 5,1,1 programming with four time periods each for weekdays, Saturday, and Sunday. They also have simple front-panel user controls for Mode, Fan, Set, Hold, and Raise and Lower Temperature. Four communication modes connect to any brand of home-automation or burglar-alarm system.

Utility demand-side-management systems transfer rate data to the thermostat which responds with a customer-selected variance and monitors energy use. RS-232 serial communications to PCs is built in. Up to 127 RC-Series Thermostats can connect to one PC serial port.

**#511**

Nonvolatile program memory eliminates the need for batteries. Short-cycle protection and random startup after power failure prevents damage to HVAC equipment. Advanced optimum-start technology adjusts heat-pump start time to minimize auxiliary heat (for heat-pump models only). Temperatures are maintained within 1°F for optimum comfort. The easy-to-read LCD display is in Fahrenheit or Celsius and A.M./P.M. or 24-hour time.

Four versions of the thermostats are available in the \$200-250 range.

**Home Automation, Inc.** 2709 Ridgelake Dr. **•** Metairie, LA 70002 **(504) 833-7256** l **Fax: (504) 833-7258** sales@homeauto.com . http://www.homeauto.com/

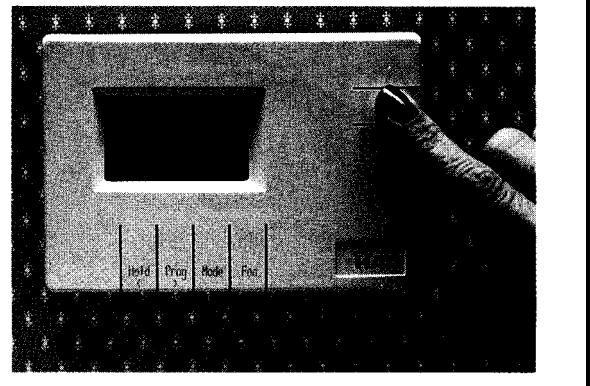

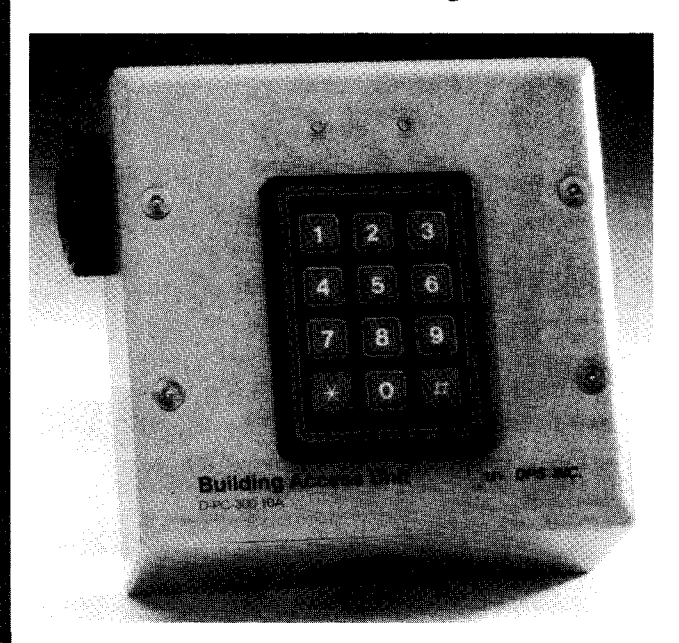

### **X-10 LIGHTING MODULE**

Powerline Control Systems has developed a four-channel, permanently wired lighting module which is X-10 compatible. The LM4 allows convenient control of four individually addressable lighting circuits from just one lighting module. The LM4 is rated at 1000 W per channel with a power not to exceed 2000 W total.

Three versions are available. The LM4L controls four triacdriven dimming circuits. The LM4A controls four relaydriven nondimming circuits, like fluorescent lights, motors, and fans (0.15 A maximum). The LM4C offers two of each.

The LM4 includes several advanced features. Lights brighten from off without being fully on first. Soft Start turns lighting on and off gradually.

It also responds to the X- 1 Odefined absolute-level P reset D i m command. With this one

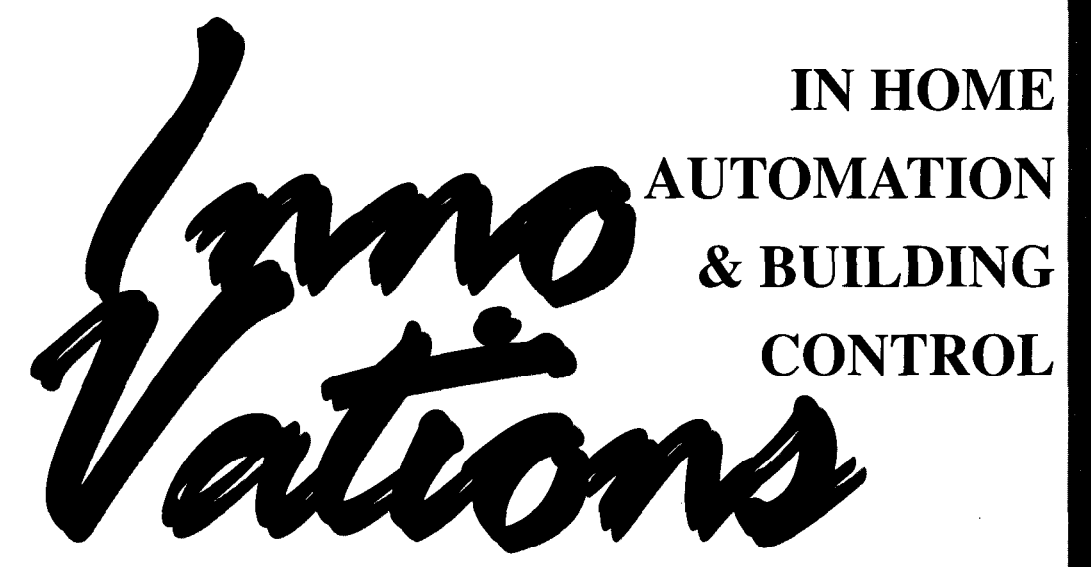

command, lighting is efficiently set to any one of 32 levels, eliminating the need for multiple Bright/Dim commands or knowing the lighting level.

Microstep commands adjust light in  $\frac{1}{200}$  increments. The brightness level is retained when the module turns off or a power outage occurs. It returns to the previous brightness level and on/ off state when power is restored.

The user sets the house and device codes. Program settings are stored in memory which is safe from accidental erasure, including power failures. The user can enable or disable each channel's response to A 1 1 Lights On,All Lights Off, and Soft Start.

The LM4 is housed in a rugged, all-metal enclosure with a black anodized finish. It

mounts to standard single-, double-, triple-, or four-gang electrical junction boxes. LM4 costs **\$188** in single quantities.

**Powerline Control Systems 9031 Rathburn Ave. Northridge, CA 91325 (818) 701-9831 Fax: (818) 701-1506**

**#512**

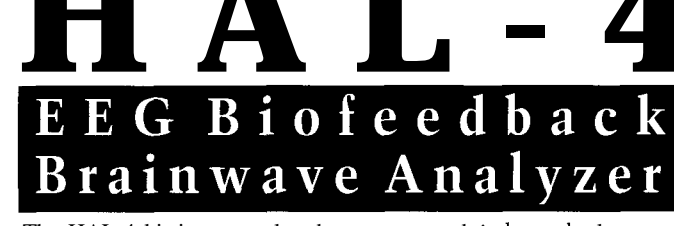

The HAL-4 kit is a complete battery-operated 4-channel electroencephalograph (EEG) which measures a mere 6" x 7". HAL is sensitive enough to even distinguish different conscious states-between concentrated mental activity and pleasant daydreaming. HAL gathers all relevent alpha, beta, and theta brainwave signals within the range of 4-20 Hz and presents it in a serial digitized format that can be easily recorded or analyzed. HAL's operation is straightforward. It samples four channels of analog brainwave data 64 times per second and transmits this digitized data serially to a PC at 4800 bps. There, using a Fast Fourier Transform to determine frequncy, amplitude, and phase components, the results are graphically displayed in real time for each side of the brain.

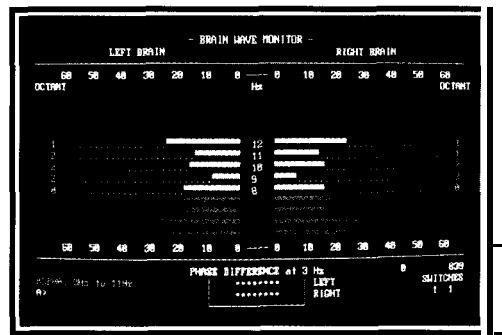

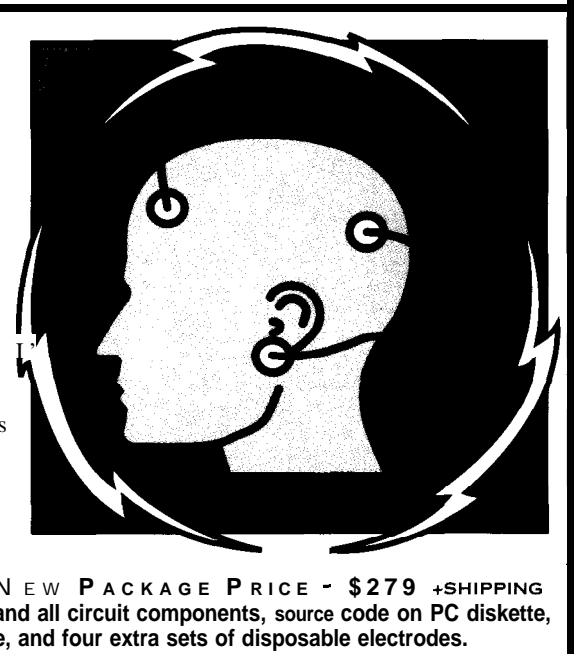

HAL-4 **KIT......** N EW **P ACKAGE P RICE - \$279** +SHIPPING **Contains HAL-4** PCB **and all circuit components, source code on PC diskette, serial connection cable, and four extra sets of disposable electrodes.**

**to order the HAL-4 Kit or to receive a catalog, CALL: (860) 8752751 OR FAX:** (860) 872-2204 **C IRCUIT C ELLAR K ITS** l **4 PARK S TREET S UITE 12** l **V ERNON** l **CT 06066**

• The Circuit Cellar Hemispheric Activation Level detector is presented as an engineering example of the design techniques used in acquiring brainwave signals. This Hemispheric Activation Level detector is not a medically approved device, no medical claims are made for this device, and it should not be used for medical diagnostic purposes. Furthermore. safe use requires HAL be battery operated only!

# **Do-It-Yourself Brain (Room) Surgery**

### CHRIS ARNDT

If you've wondered how to wire that new house, here's how. Audio, video, automation, telephone, cable, amateur radio-every kind of wire imaginable combines in the central Brain Room.

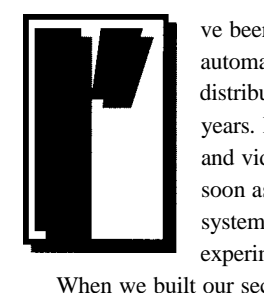

ve been interested in home automation and A/V signal distribution for over 20 years. I ran speaker wires and video cable, and as soon as the BSR X-10 system came out, I started experimenting with it.

When we built our second home, I remembered the lessons I'd learned. I used the home-run concept and pulled in lots of runs of every type of wire and cable. And, I built an 8' **x** 9' wire closet.

wiring that might not be available in the future, so I cables for phone, video, speakers,

12-VDC power and antenna feed line for my amateurradio equipment.

Most homes have the minimum number of AC circuits the National Electric Code allows. Even though our new house has gas appliances and no air conditioning, we have 200-A service and a 42-circuit breaker panel.

Our electrical contractor compared the wiring in our new house to a commercial job rather than a residential one.

*Photo 1: All the videofeeds terminate on this panel of 70 F bulkhead connectors. At the bottom of the video combining and amplification*

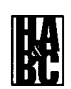

*panel is my amateur-radio distribution.*

### **WIRE AND CABLE**

The phone wire is all six twistedpair, unshielded, PVC-jacketed cable. The video feeds are a mix of quadshield or double-shielded RG-6 or RG-59 75-Q cable. The alarm wire is unjacketed 20-gauge twisted pair.

The 12.VDC feed is PVC-jacketed, 12.gauge, 2-conductor stranded wire. The amateur-radio feed line is either scrounged 50- $\Omega$  1/2" Andrew Heliax or  $\frac{1}{2}$ " or  $\frac{1}{4}$ " Superflex.

Larger rooms have two separate single-gang boxes for phone and two separate double-gang boxes for audio and video located on opposite walls. No matter how the furniture is arranged, the outlets are only one wall away, as shown in Figure 1.

All the phone boxes have a single home run of six-pair cable. The AN boxes have two home runs of RG-6 per box, and each room has a single 8 conductor 18.gauge home run of audio cable run to one box and looped to the other.

Smaller rooms have a single audio run with a box mounted at wall-switch height, with two 18-gauge pairs running to speaker locations in the ceiling for future in-wall-mount speakers or to single-gang boxes at outlet height for freestanding speakers.

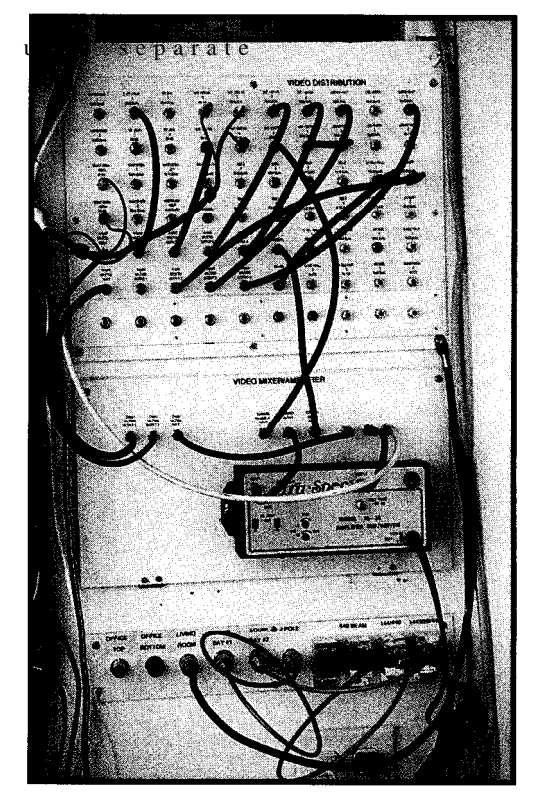

The kitchen has in-wall speakers in the vaulted ceiling with a volume control by the sink.

The entertainment center has eight home runs of video cable, one of audio cable, and a TVRO ribbon cable out to the satellite dish. There are also 18-gauge feeds to a subwoofer outlet and two in-wall surround speakers in the dining room.

I also installed runs of audio, video, and phone to the decks, garage, motor-home parking area, and an outbuilding. The total amount of non-AC wiring adds up to about a mile!

### **THE BRAIN ROOM**

Usually, the room where home runs terminate is called a wire closet. Since ours has so much more in it, my wife christened it "The Brain Room."

I had a real dilemma figuring out what I was going to do with all those wires and cables. I didn't have room to run them all inside a wall. A 10" wire bundle entered the room through a hole in the ceiling centered right in front of the back wall.

After some thought, I built a false wall 16" out from the rear and left walls as shown in Figure 2. I screwed a ledger to the real back wall and ran pine 1 x 2s from it to the false wall forming a wire raceway.

I needed fixed panels to mount equipment, but removable panels for access to hidden cables. I put two 2' access panels at the top and bottom with a 4' fixed equipment panel in the middle.

Most equipment is mounted on the fixed panel. I used some free space behind the top access panel to create small equipment bays for paging amplifiers and such. Larger bays are on the left wall for the X- 10 server, voice-mail computers, printers, and monitors. A small desktop guards the door.

### **THE EQUIPMENT**

The Brain Room's biggest tenant is the phone system and associated equipment. We put in a Panasonic KX-T123211D hybrid telephone system. Hybrid systems use analog paths for the audio, and digital signaling between the proprietary feature-

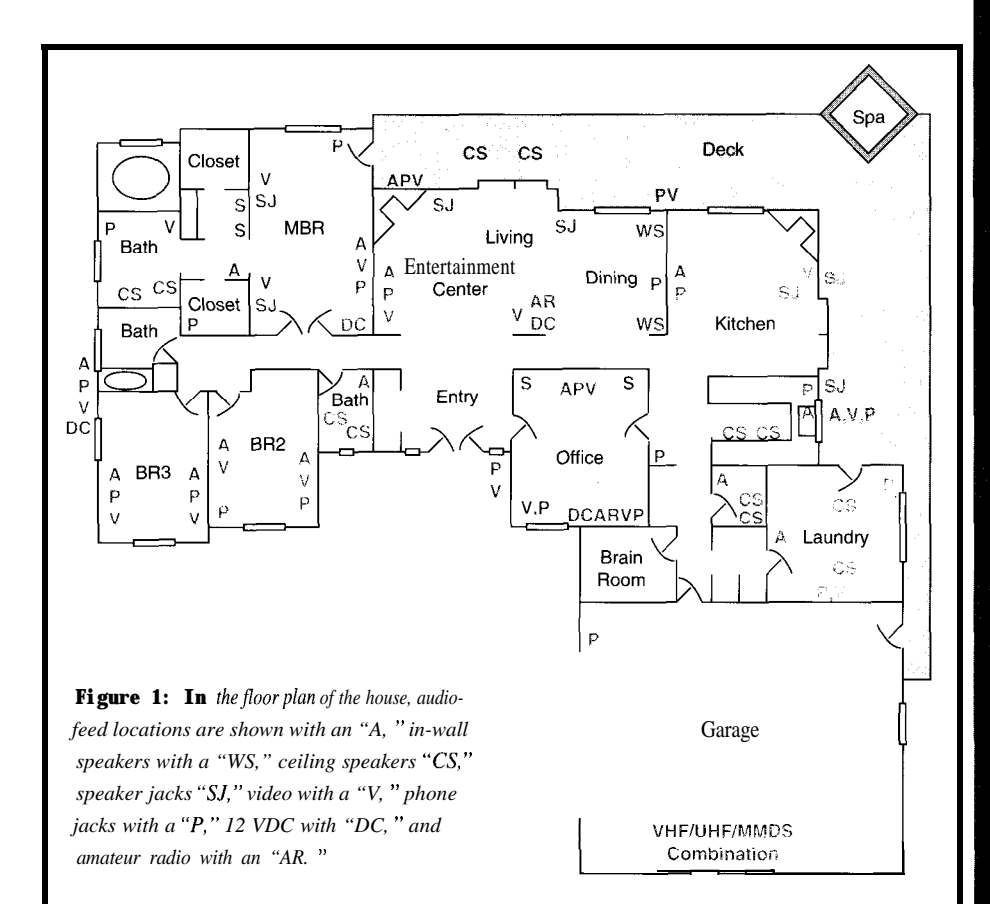

laden telephone sets and the control box or KSU (key service unit).

Our system is capable of up to 12 incoming central office (CO) lines and 32 extensions. It expands to include door phones, door-strike activators, off-premise extensions, and other features.

extensions, a doorphone, and a door-strike adapter. Extensions can be proprietaryfeature phones or regular single-line telephone devices. The KSU has an RS-232 serial port for programming from a computer or printing call details. We use five incoming lines, 31

Phone systems like this are amazingly programmable. CO lines can ring or not on different extensions, and outgoing calls can be allowed or not on the CO lines and extensions. A myriad of parameters can be setall different for day and night, if you want.

Only three incoming CO lines are hardware telephone-company lines. Another is connected to a cellular-phone adapter that fully emulates a phone line with dial tone and ring voltage.

Of the 3 1 extensions, 21 are for telephone sets. Some extensions are only used when we need them (e.g., the jacks on the deck). Others have regular singleline phones on them.

Eleven are Panasonic KX-T 7 130 feature phones. The 7 130s have LCD displays, speaker phones, and programmable buttons for selecting CO lines, other extensions, or speed-dialing calls.

dialer, an X- 10 voice-response server, a Remote Access Unit (RAU), and a pair of animatronic teddy-bear speaker phones all One of the best things about a home phone system is connecting those telephonetype devices that want to be the only device connected to different extensions. on the line. We have a four-port voice-mail box, an amateur-radio phone patch, an alarm

### **PHONE SYSTEM TRICKS**

The incoming fax line is directed through a three-way switch, which switches on fax tones or DTMF codes (see Figure 3). An incoming fax switches to the fax machine without going through the Panasonic.

An incoming voice call switches to the phone system through a CO-line port programmed to only ring on the voice-mail box. The caller can leave or check messages without disturbing anyone at home or dial through to another extension.

An incoming caller on the fax line that uses the correct DTMF switching code gets switched to the RAU. This box connects to a

**Figure 2:** The Brain Room false *walls are 1h"outfrom the back and left walls. The top and bottom plates are screwed to the ceiling andfloor joists through the drywall and subjloor.*

phone-system extension. Once the caller validates the DTMF security code, they receive an internal phone-system dial tone and can do anything a regular extension can do.

The 7 130 feature phones can be set up for the speaker phone to autoanswer intercom calls. I use this remote-access feature to listen in at home for smoke alarms or dogs barking. When autoanswering, it beeps rather loudly, so eavesdropping isn't much of an option.

four-port Rhetorex processing card in it and have bicolor LED indicators. Unused ones Voice Systems Research voice-mail soft- can be reprogrammed as Direct Station ware. It has autoattendant, voice-mail, and Select (DSS) buttons for other extensions. message-forwarding. It integrates fairly well with the phone system and activates a message-waiting light when necessary.

One problem with living in a small college town is that we get a lot of wrong numbers—especially late at night. To combat that, I programmed the KSU and VM box to switch to night mode at 9 **P.M.** After this time, no phone rings on an incoming call. Everything goes to the autoattendant.

Remember that fifth CO line? We wanted a way for callers to reach us in an emergency. The autoattendant message tells the caller to dial 0 in an emergency.

The VM box forwards 0 or operator calls to extension 129. Rather than plug a phone into 129, I looped it back to CO-line 5. It rings on every telephone in or out of the house. No matter where we are, an emergency call gets to us.

We use the doorphone option rather than a regular doorbell. You can connect up to two doorphones to the KSU.

The doorphone is a small box mounted on a single-gang electrical box. It has a speakerphone inside with a call button. Pressing the call button rings certain phones with a unique triple ring. Answering any ringing phone connects you to the doorstops after three cycles. **back to a CO-line jack for the house phone.** 

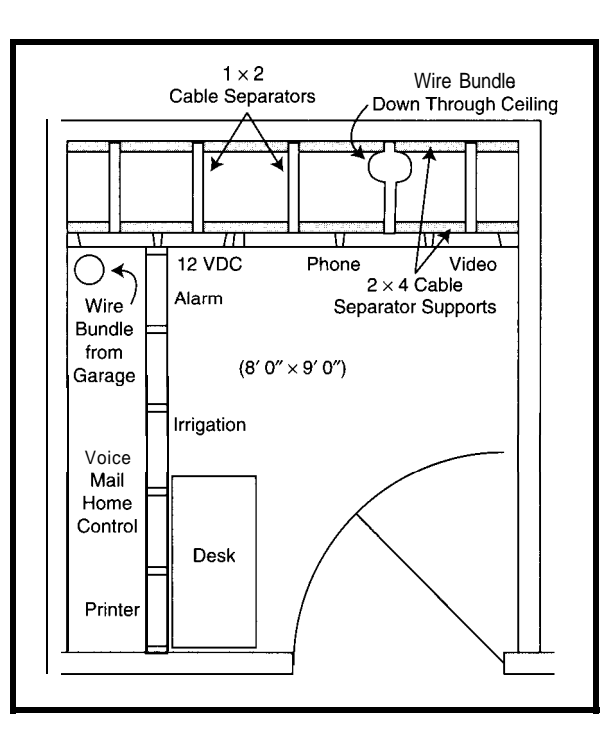

The phones have 24 programmable but-The voice-mail (VM) box is a '386 with a tons. Twelve buttons intended for CO lines

> When used this way, the LEDs operate as pump, and air blower are controlled at extension-busy indicators. It's great for the tub via air switches made for that keeping an eye on phone activity.  $application$ . These connect air buttons

I use my old Epson MX-80 parallel interface printer with a serial-toparallel converter to print call details from the phone system. It prints call duration, CO line used, number called for outgoing calls, and extension used.

### X-10 **CONTROLS**

I've been using X-10 stuff for 14 or 15 years, and I have developed a distributed approach to X-10 control. There is a CP290 computer interface/ timer in the Brain Room for timed and security events and a Sundowner control outside for dusk turn-on and driveway motion detection.

The CP290 also operates the lowspeed spa pump and heater twice a day to keep the spa filtered and warm. For safety, I programmed the CP290 with multiple off events for most modules. Anything critical or power hungry, like the spa, has a couple of off events scheduled a few minutes apart to deal with inadvertent X- 10 signal collisions.

The spa high-speed pump, jet

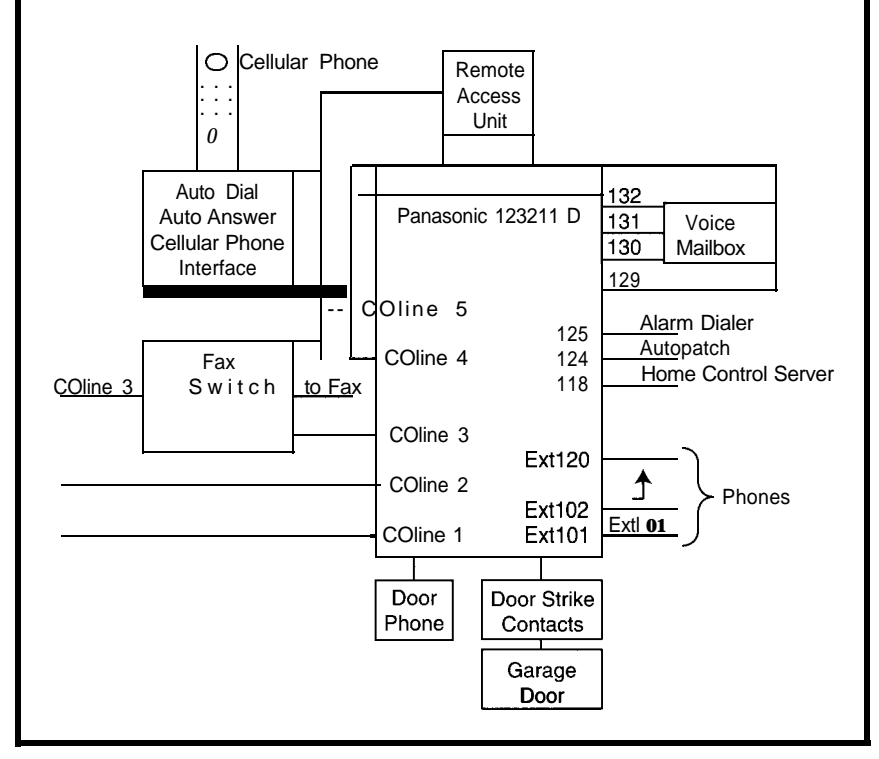

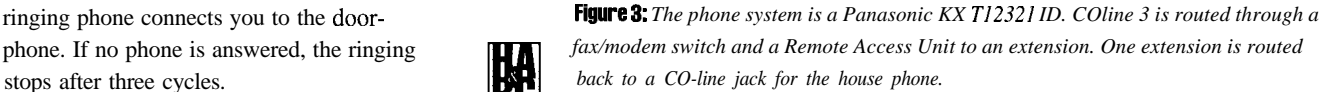

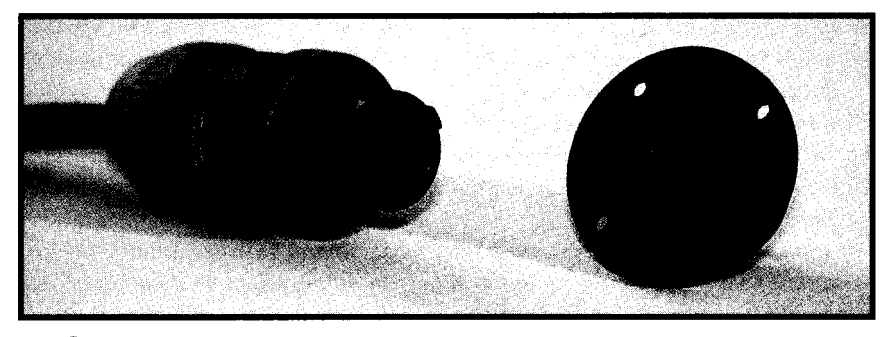

**Photo** *Neutrik connectors are used to connect tabletop volume control boxes to the wall. These are &pole connectors, and all of the contacts are concealed.*

at the tub to air-operated switches in the control cabinet with small-diameter plastic tubing. This keeps electricity a safe distance from the spa.

I built the X- 10 server out of an Apple II, AppleCat modem card with the firmware ROM, DTMF receiver chip, X-10 interface, and Micromint Lis'ner 1000 speech synthesizer. It connects to a phone extension.

When you dial the server, the modem answers and asks for a device. I use three-digit codes for each device, so I can use more than one house code.

### YOUR OWN CABLE OPERATOR

We're not on wired cable. We get seven channels of wireless microwave MMDS (multipoint microwave distribution system) cable, three channels of VHF off-the-air TV, and satellite reception off our dish.

I managed to combine all these in addition to three channels from a UHF modulator into a single home-cable signal. I started out with the three VHF channels received on outdoor antennas, amplified the signal, and split it out to three TVs.

**BC** 

Then we got wireless cable. The signals come out of the downconverter on cable channels 40-53. So,

adding them to the VHF channels was as easy as using a two-way splitter backwards as a combiner, amplifying the combined signal, and splitting it out to the sets.

Then we got our BUD (big ugly dish). The satellite receiver is in the entertainment center with the TV and VCR, so watching it is like watching TV. But, I wanted to watch it on TVs in other rooms.

The satellite receiver has a stereo-encoded channel-3 or -4 VHF modulator. I set it to channel 4 and sent the signal to the Brain Room over coax. There, I ran it through one port of a special channel-4 combiner with the rest of the signals through the other port.

The only problem was that the channel-4 satellite signal interfered with the channel-3 off-air one, and the modulator was double instead of vestigial sideband. Without the lower sideband stripped off, it interfered with channel 3's upper sideband.

I knew there was a local channel-3 translator on UHF channel 57. Up went a UHF antenna. I found, amplified, and combined the station with the VHF and wireless cable signals before it got to the Brain Room.

But, what a hassle to switch TVs from air to cable just for one channel! I started re-

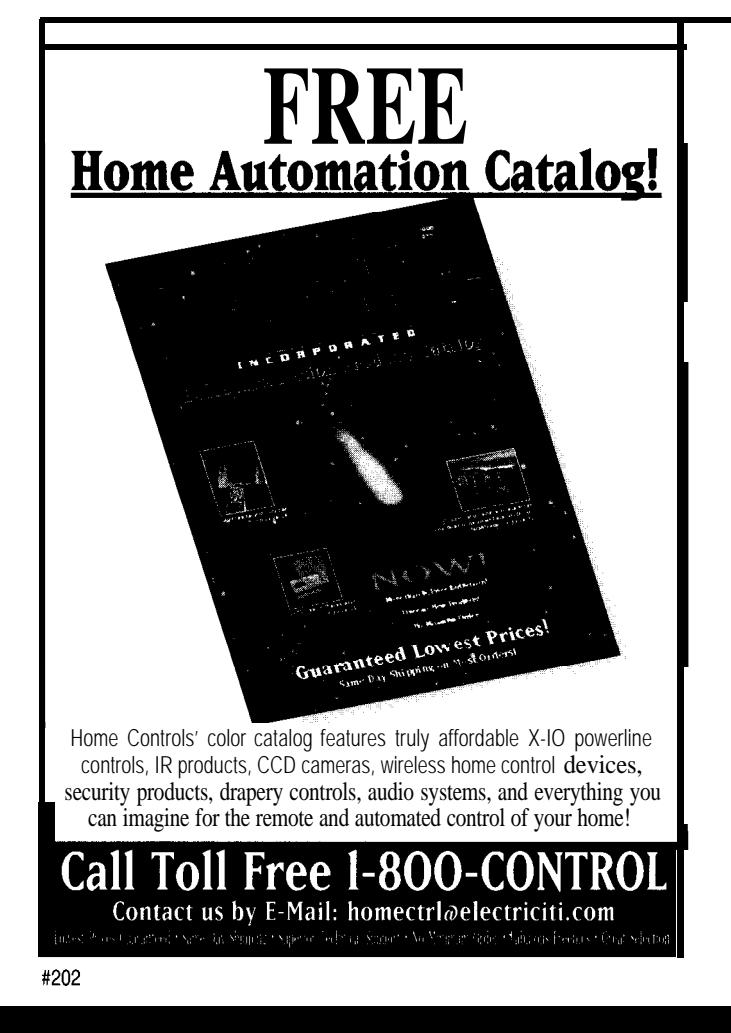

*NEW! NEW! NEW! NEW!* LynX-le Serial RS-232 **X10 (TW 523) Co-pr Fullv Bi-Directional Reliable X10 Communication issued Fig. No Polling Required "Polite" Access to Powerline** <sup>i</sup> **Collision Detection/Auto Retransmission Enhanced Xl 0 Command Functionality Smooth Dim and Bright Commands 50Hz/60Hz Autoswitching Many More Features** *Available as Chip; Developer's Kit;* Fully Assembled *Board; Boxed, Plug-In Package* ARRICI Ltd.

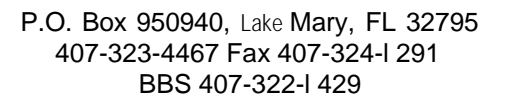

*#203*

HOME AUTOMATION 8 BUILDING CONTROL SEPTEMBER 1 BBB *66*

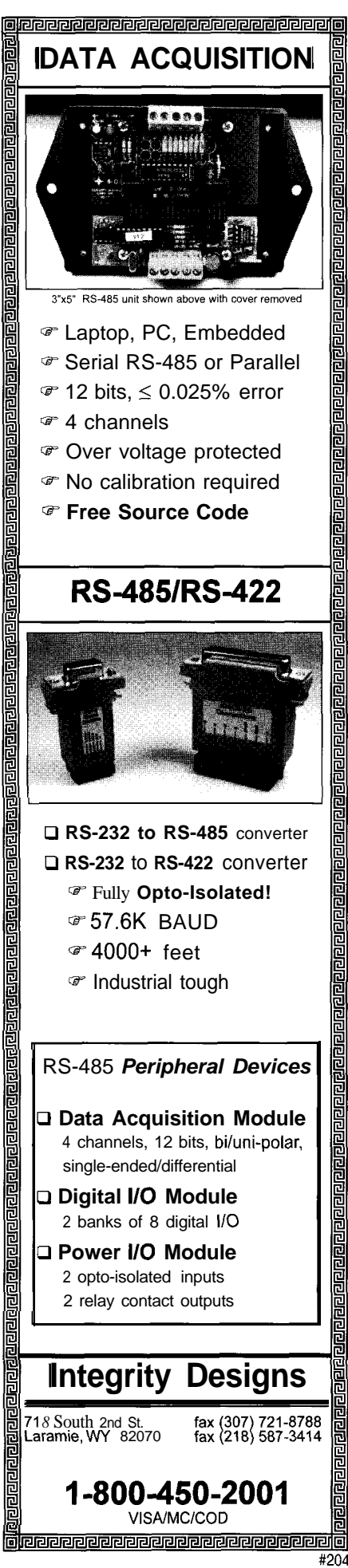

viewing what I knew about cable-TV channel numbering and how our TVs worked.

In cable mode, the TVs remapped the UHF channels to high channel numbers. Poking around with the remote revealed the UHF 57 translator on channel 113.

Now, I had a complete VHF, satellite, wireless cable, UHF home-cable system. With experimentation, I balanced the signals and got the correct amplification. I quit messing around with inexpensive amps and splitters and bought better parts from MCM.

The home-cable combining, amplifying, and distribution panels and amateur-radio distribution panel are shown in Photo 1. All the video cables in the house terminate on this one aluminum panel I custom made.

It has 70 F bulkhead connectors, all labeled with the location of the other end of the cable. With the addition of a couple of four-way splitters, the panel is almost full.

Hooking up sources and destinations is as easy as connecting a patch cable made of a short piece of RG-6 and a couple of F connectors. The room and entertainment-center feeds, incoming combined antenna feeds, video and audio from the front-door camera, and scanner-antenna cable terminate here.

Below this panel is the custom combiner, amplifier, splitter panel shown in Figure 4. I made the connections with patch cables. The combiners and splitters are mounted behind the panels and labeled on the front.

For a while, I had the door-camera video and audio line-level signals patched through to the A/V inputs of the TV I wanted to view it on. I could only do one TV at a time without adding a distribution amp. Switching at the set wasn't always easy, and at one TV, despite all the cable I pulled in, I was running out of cables.

So, I got a three-channel UHF modulator to add the door camera and VCR to the home cable. Our house elevation is high enough that it's hard to find open, interference-free UHF channels for the modulator and still be able to use the outdoor antenna.

An interfering signal, unnoticeable on the TV without the modulator, can still interfere with a modulator signal. Also, as weather affects TV propagation around the state, formerly usable UHF modulator channels often go bad.

### **AUDIO SYSTEM**

In our first house, we had discrete wiring home run to the crawl space for two stereo programs. 1 custom built all the wall-control plates and oak table-control boxes with 1 O-W stereo L-pads, A/B program switches, and headphone jacks.

There were two stereo receivers, one for each program. I listened to FM on one, and my wife had TV audio on the other. We knew the limitations of 8-Q speakers in parallel,

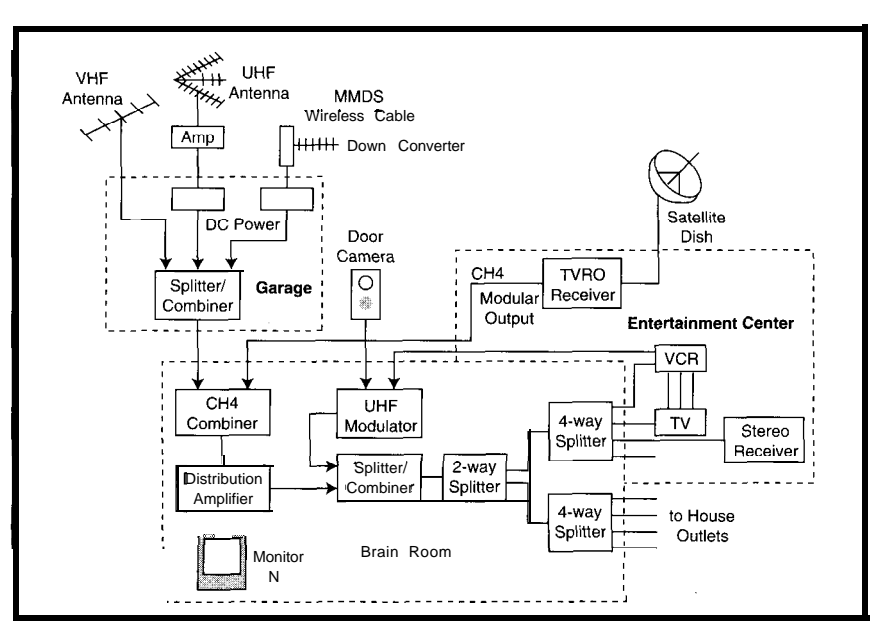

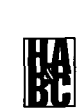

**Figure 4:** *The home-cable system off-air signals combine in the garage and are sent via one cable to the Brain Room. There, the TVRO modulator output and the UHF modulator@ the VCR and door camera are added before being split into individual rooms.*

and I was always careful of how many speaker sets we had on at once.

I used the same wiring setup in our new house, except for the controls. Russound makes a stereo autoformer volume control called Ultramatch that's jumper selectable for the number of controls paralleled across an 8 or 4-Q amplifier.

In our first house, I used Y-pin Molex connectors to connect the tabletop program selector/volume control boxes to the wall plates. Cutting the rectangular holes in the Bakelite wall plates was difficult and didn't look great. But, they were inexpensive, available locally, and furniture hid most of the wall plates.

I searched a long time for connectors for the new house. I needed at least eight pins to handle two stereo program sources with a common ground and a common ground speaker pair. Finally, I found the &conductor Neutrik Speakon loudspeaker amplifier connectors shown in Photo 2.

Speakons are a double-coaxial twist lock connector with a secondary locking ring and all electrical contacts hidden. Once connected and locked, they can't be unplugged accidentally.

The female panel jack mounts with four screws in a 1  $\frac{1}{4}$  round hole. The male cable connector has an integral cord grip for  $\frac{5}{16} - \frac{3}{4}$ " cable, and mating female cable-mount jacks are available for extension cables.

### TO DO LIST

Home automation never ends, especially since technology evolves. I want to get the home-cable system UHF segment ironed out.

I found another speech synthesizer in the back of an *INK* issue and am designing an autodialing paging server to make announcements and warnings from the phone.

I have a solar-panel array partially built for the 12-V system, and we have so much wind here, I'm going to add a small windmill. I'm thinking about a Stamp-based load shifting controller coupled to an inverter to maximize the wind/solar output, using the battery bank as a flywheel.

Too many projects, too little time....

*Chris Amdt, KD6DS1, designs, programs, and installs water and waste-water telemetry systems. As Arndt Electronic Services, he operates small water companies. You may reach Chris at carndt@slonet.org.*

### **SOURCES**

**Telephone & voice-mail equipment** The Mart 899 Presidential, Ste. 110 Richardson, TX 75081 (214) 238-l 133 Fax: (214) 238-l 132

#### **Autoformer volume controls**

Russound 5 Forbes Rd. Newmarket, NH 03857 (603) 659-5 170 Fax: (603) 659-5388

### **Video amplifiers & splitters**

MCM Electronics 650 Congress Park Dr. Centerville, OH 45459-4072 (5 13) 434-003 1 Fax: (5 13) 434-6959

### **Door camera**

CCTV Corp. 280 Huyler St. South Hackensack, NJ 07606 (201) 489-9595 Fax: (201) 489-0111

#### **Neutrik Speakon connectors**

Allied Electronics 74 10 Pebble Dr. Fort Worth, TX 76118 (817) 595-3500 Fax: (817) 595-6444

### **Text-to-speech synthesizer** RC Systems 1609 England Ave. Everett, WA 98203

(206) 355-3800 Fax: (206) 355-1098

**Basic Stamp II** Parallax, Inc. 3805 Atherton Rd., Ste. 102 Rocklin, CA 95765 (916) 624-8333 Fax: (9 16) 624-8003

**IRS** 419 Very Useful 420 Moderately Useful 421 Not Useful

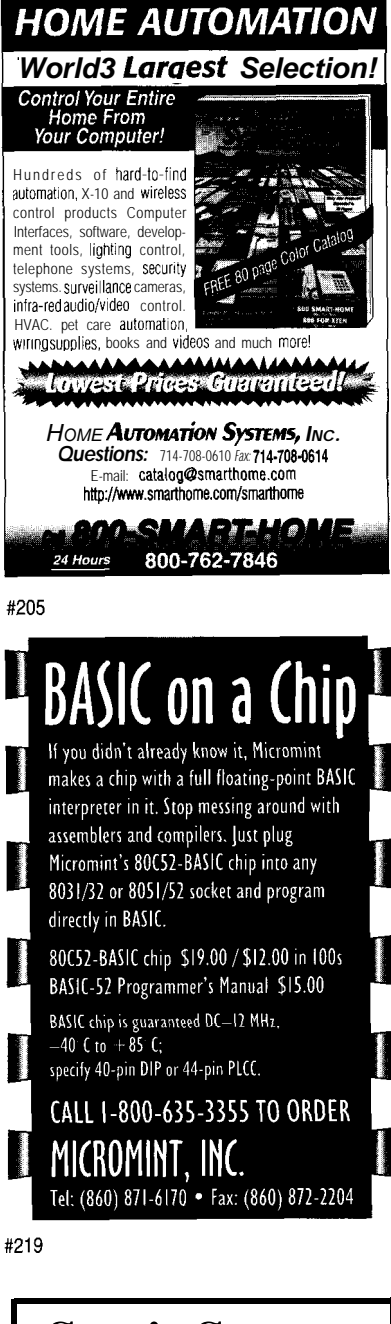

### **Somis Systems**

- Embedded Controller Design
- Concept To Manufacturing
- Expertise in National COPS, Microchip PIC, Zilog Z8/Z80, Intel 805 1
- IR & RF Remote Control , Keyboard & Pointing Device Specialists

Somis Systems P.O. Box 300 Somis, CA 93066 (805)384-0579 (805)389-1757 FAX

# **Maximizing X-10**

### JEFF FISHER

Where others insist X-10 is unacceptable, Jeff relishes in finding solutions. No feedback from X-10. Well, not exactly true if you take the right steps. Too **slow**again, not if you're careful how you program. Curious how he does it? Check it out. He has some very practical solutions to X-lo's lack of reliability.

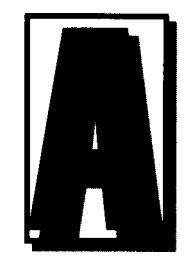

s an engineer turned salesman, I find one type of customer particularly enjoyable-the "I dare you to sell me something" customer. This person walks in and immediately badmouths the products

on display. They're usually well-informed and focus on a product's limitations. They seem to come in just to point them out to me one by one.

I've realized that the antagonistic customer isn't just dropping by to ruin my day. They've done the easy part-identifying the shortcomings of the X- 10 scheme. Now, they want the rest of the story.

In this article, I'm assuming you're an "I dare you to sell me something" customer. 1'11 cover aspects of the X-10 protocol and products related to large or complex installations. Several X- 10 system configuration choices affect speed, versatility, and reliability, so I focus on efficiently sending X- 10 codes from a whole-house controller.

I discuss the most often mentioned shortcomings of X- 10 and some example source code showing how all the points come together. The code uses the hardware shown in Photo 1 to send and receive X- 10 codes using a PC. These points and more are also implemented in the UCIX wholehouse controller.

### **THE ENIGMA CALLED X-10**

It's important to know a few things about the X-10 protocol and products:

- . they were designed over 16 years ago
- $\cdot$  they were designed for absolute minimum cost to manufacture
- $\cdot$  they were not designed for computer control or very large installations
- with the exception of vaporware and expensive hard-wired systems, they're the only game in town
- <sup>l</sup>X-IO is still around and in millions of homes worldwide

X- 10 has done little to address the lack of higher end capabilities in the

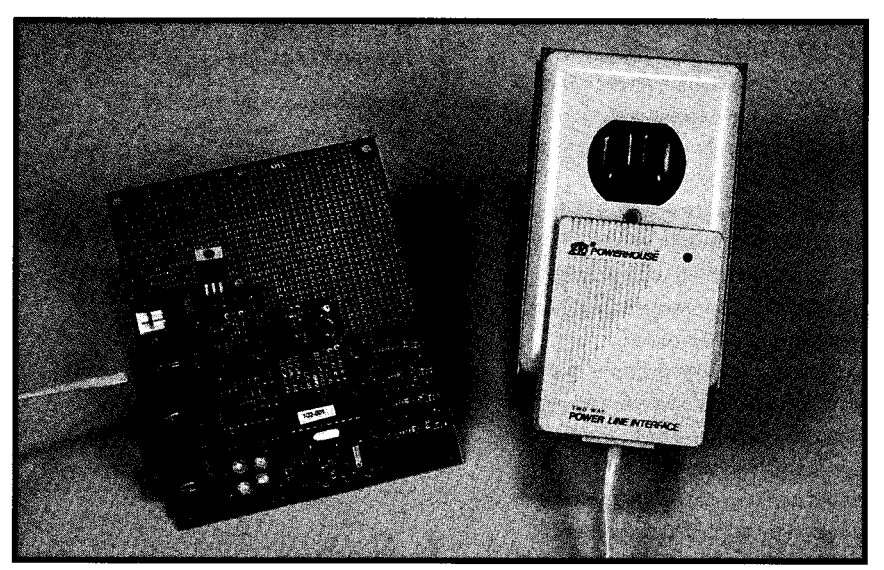

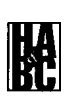

**Photo 1:** In the setup used to develop and test the example software, the PC's serial port *connects to the Marrick board (left), which connects to the X-IO TW523 power-line modem (right). The setup lets you easily send and receive X-IO commands.*

protocol. While they've published a protocol specification that includes high-end commands, neither X- 10 nor any licensed manufacturer has implemented them  $[1]$ . It's up to us to overcome X-10's limitations.

### **SEND AND PRAY**

The most common complaint about X- 10 is that commands are sent with no confirmation that they were received or acted on. Low signal strength, noise on the line, and collisions can unknowingly keep commands from reaching their destination.

Although this method greatly reduces the cost of transmitters and receivers, it concerns those considering large X-lo-based installations. But, with proper planning, this problem never comes up.

The first step in any significant X-10 installation is to ensure adequate signal strength everywhere [2]. Leviton makes test equipment that measures signal strength as well as bridges and amplifiers that solve low signal-strength problems. With this equipment, you can guarantee adequate signal strength.

Noise is rare, but if you have it, just hunt it down and kill it. Figure 1 shows a line-noise monitor you can make. A signal bridge separates the 120.kHz noise from the power line. A bridge rectifier and capacitor turn the noise into an averaged DC level.

Connect a DVM and track down the noise source. Leviton makes filters to isolate the noise and stop it from coming into your home on the mains.

The problem of collisions is mitigated by several factors. In networking parlance, the original X- 10 system used MA (Multiple Access) technology. Transmitters simply keyed up whenever they needed to send.

When Leviton licensed the X-10 technology for their own product line, they added carrier-sensing circuitry to their transmitters. Now, CSMA/CA (Carrier Sense Multiple Access/ Collision Avoidance) greatly reduces the chance of collisions.

The new transmitters wait for the power line to be free of a signal for a length of time dependent on the unit code they are transmitting. If all

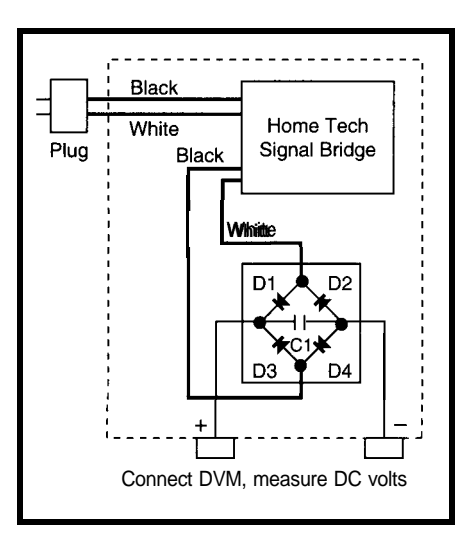

**Figure 1:** Build this simple power-line noise*measuring box to measure the relative noise level and track down offending equipment. 01-04 are lN4001 or equivalent, and Cl is a 0.2-µF capacitor.*

transmitters have line monitoring and send to different units, a collision occurs only if the line is clear and two transmitter buttons are pressed within 16.7 ms (i.e., one power-line cycle).

However, not all Leviton transmitters have line monitoring. No X-10s do. So, further steps are needed to avoid collisions.

One way to reduce collisions is to reduce the amount of time the power line is busy. Later, I'll explain how to reduce the number of codes transmitted, but you can make some initial common-sense plans.

X-10 conveniently transmits events to your whole-house controller. For example, a reed switch or PowerFlash controller tell your whole-house system every time a door opens. But, use X- 10 sparingly in this manner for two reasons.

Many trivial events use up the available bandwidth rapidly. I saw an installation with several dozen interior motion detectors. Each was connected to a PowerFlash that sent an X-10 signal to a home computer.

**Figure 2:** *Of the three remote-control conjigurations, the local-control configuration is the simplest, but leastflexible (a). The directcontrol configuration is more flexible, but may require some rewiring (b). The indirect-control conjiguration provides the greatest flexibility and overcomes several of X-IO's inherent limit&ions (c).*

These motion detectors were designed for the alarm industry and, when triggered, open-close-open-close their contacts. In addition, they retrigger every few seconds.

To show off his new automation system, the owner threw a party and had several dozen guests milling about. When it came time for the big demonstration, nothing worked! The power line was overflowing with dozens of PowerFlashes transmitting nearly constantly.

The PowerFlash doesn't have carrier sense, so if you open the door in the middle of a dimming sequence-which can be several seconds long-you trash the X- 10 codes. Instead, use a Leviton 6314 or 6315 transmitter to send up to eight signals.

If possible, use hard-wired connections to digital inputs in the whole-house controller for this type of signal, thus bypassing the power line completely.

### **NO TRANSMIT FROM MODULES**

The various wall-switch, plug-in, and wire-in modules do not transmit a command when the device they control is turned on or off. If a wall-switch module turns on a light (see Figure 2a), the whole-house controller doesn't know because nothing is transmitted.

Sometimes it's nice to know when someone has turned something on or off. For example, you may automatically want the light turned back off after a delay.

To overcome this limitation, you can use the direct-control configuration shown in Figure 2b. Here, you have the light or appliance wired hot with a wire-in module in or near the device.

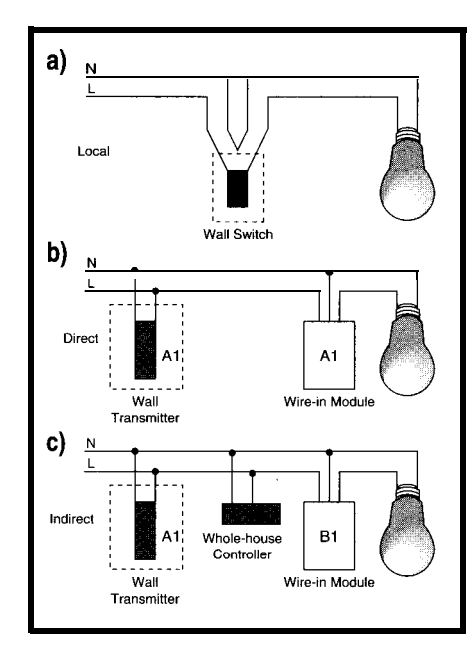

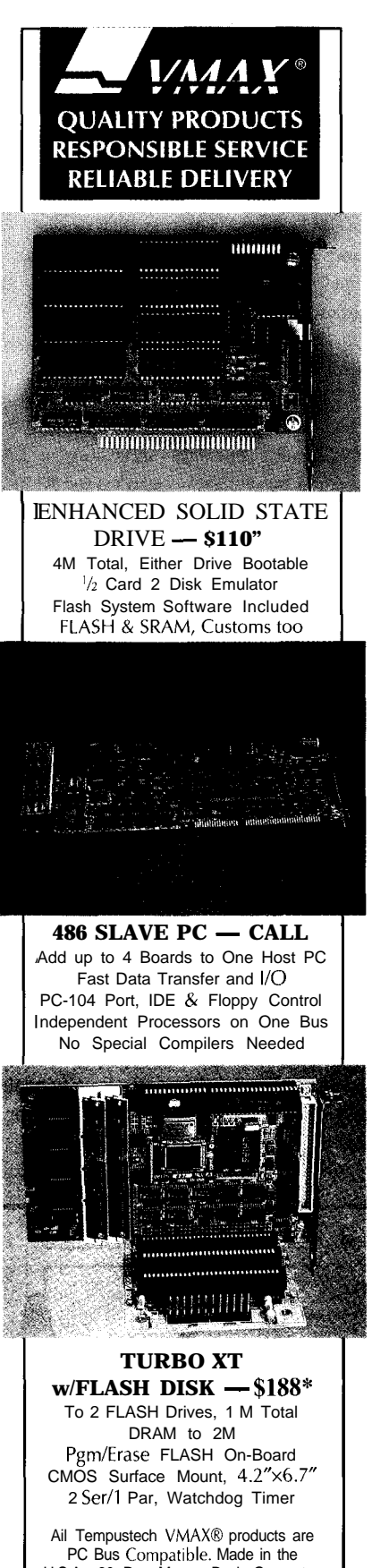

U.S.A., 30 Day Money Back Guarantee 'Qty 1, Qty breaks start at 5 pieces. *TEMPUSTECH, INC. TEL:(800)634-0701 FAX:(941)643-4981*

**Fax for fast response! 295** Airport Road Naples, FL 33942

When a user presses a button on a wallmounted transmitter to send the command, the whole-house controller knows. This configuration requires some wire rearranging, but it doesn't usually require new wires.

### NO **PRESET DIM**

Another complaint about the X- 10 protocol is that you can't gradually brighten a dimmable device (e.g., an incandescent lamp) from Full Off. You first turn the light Full On, then dim it with a potentially long series of Dims.

Figure 3 shows the state diagram for all dimmable X- 10 modules. The only place to go from Full Off is Full On, which is a problem if you want to respond to midnight motion detection with a dim light.

Similarly, you can't set a dimmable module directly to a specific level. If you do this from a whole-house controller, it sends out a series of codes to get the light to the proper setting no matter where it started.

The X- 10 CP290 computer interface solves this by sending the maximum number of bright codes, followed by the desired number of dim codes. Dimming a light from 30% to 20% takes -8 s. Besides blinding you, the power line is tied up longer.

While the X-10 Technical Note lists a Preset Dim command, it is not yet supported by any licensed product.

Note in Figure 3 that Dim never takes a module fully off. If you dim a light all the way down, it appears off, but the module still considers it in a dimmed state called Soft Off. If you send a few Bright commands, it gradually brightens.

Manual-controller users can also use this feature. Rather than turning the hall light out at night, they could dim it all the way down. If they want to get up, they select the unit and press the bright button. However, this approach has three potential problems.

If someone turns the light off the regular way, when the bleary-eyed user brightens the light a little, they'll be surprised.

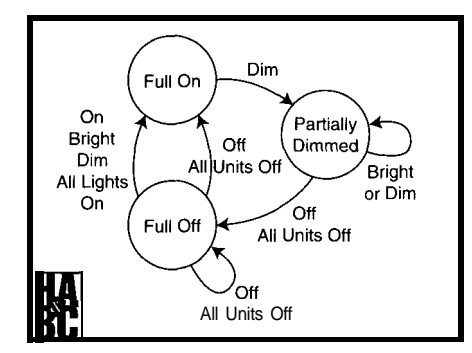

Another problem arises when someone unacquainted with your dimmed light tries to turn it on from a controller. Nothing happens since the light is already on-just not bright enough to see. The user must press Bright or first Off and then On.

The same thing happens when someone uses the local switch. The first press turns the light off, but since it already appears off, nothing seems to happen. A second press turns it on.

How do we straighten this out? Suppose there's no local switch or control feature (i.e., the direct control configuration.) The whole-house controller listens to X- 10 commands and tracks current states.

Since the whole-house controller knows the device's current state, it sends commands more efficiently. If it knows a light is currently Soft Off, it brightens it a little, waits, and then dims it again.

If the whole-house controller is the only thing controlling the light (i.e., indirect control configuration), it can ensure the light is always dimmed to Soft Off rather than Hard Off.

### **IT'S TOO SLOW**

Another complaint about X-10 is that it's slow. Sending multiple commands to multiple devices can take many seconds.

If the whole-house controller knows the current state of some devices, it may elect to skip some commands entirely. To understand the next level of efficiency, you need to understand how X- 10 command sequences are constructed.

X- 10 codes derive from the original X- 10 transmitter. There are 22 buttons, each transmitting a unique code. Of these, 16 are unit-select codes. The remaining six are command codes that usually operate on the selected unit(s).

**Figure 3:** Dimmahle modules such  $\upsilon$ s the *lamp module (LM465) cannot go directly from Full Off to a dimmed level. They must go Full* **On** first.

**74** SEPTEMBER 1998 HOME AUTOMATION **& RUH BING** CONTROL

it206

**Figure** 4: Understanding *the selection mechanism is the key to both tracking the state of X-10 modules and compressing X-IO transmissions.*

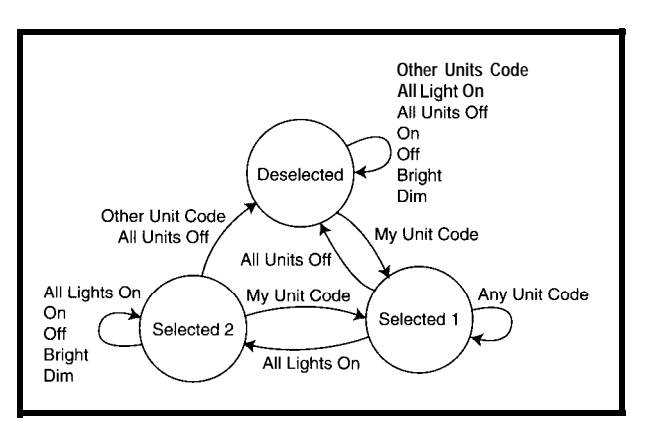

By pressing more than one unit button before pressing a command, the user gangs units together. For instance, to turn off lights 1, 2, and 6, press 1 2 6 Off. This sends four codes, not the six of 1 Off 2 Off 6 Off.

Figure 4 shows how commands and unit codes select a module. Note that not all modules respond to All Lights On, and modules that cannot dim ignore Bright and Dim.

The last piece of the puzzle is the house code, which is part of every X-10 code transmitted. Modules ignore codes not matching their house code.

A whole-house controller must know two things to track a devicedoes it respond to All Lights On and is it dimmable? You cannot track the state of devices operated by the localcontrol feature or a local switch.

If the controller tracks the state, it can intelligently decide to reduce the code count. If the controller wants several lights turned off and knows some are already off, it can send fewer codes. Fortunately for the programmer, most of this rigmarole can be described in tables.

### **PUTTING IT TOGETHER**

Here's an approach implementing these ideas with readily available parts. The demonstration setup uses a TW523, the X-10 Two-Way Interface, to transmit and receive the X-10 codes on the power line [1].

A Marrick X- 10 Interface Board converts the complex, time-critical signals of the TW523 into standard RS-232 data. Each received X- 10 code generates a four-character string. Two- to four-character strings tell the Marrick board to transmit X-10 codes. The demonstration software runs on a PC.

### **DEVICE DATA**

First, we need a place to store information about the devices. An array of 256 structures describes each possible device (16 house codes **x** 16 unit codes). The device structure contains the device's type and current value.

The device type is a bit field that tells us a few things about the device:

- $\bullet$  Bit 0 is True if the device is dimmable. If
- the device doesn't respond to Bright or Dim, we won't send those commands. It also makes a difference in tracking the device's state.
- Bit 1 is True if we use Soft Control for this device. Instead of issuing Off, dim the device to a Soft-Off state.
- l Bit 2 has a True value if the device responds to All Lights On. This is needed to track the state.
- l Bit 3 is True if we shouldn't bother tracking the state. (The device has a local switch or uses the local-control feature.)

In practice, only six device types are useful as shown in Table 1.

The structure also contains the device's current value. If the software has just started or if we aren't tracking the state of the device, the value is 12 (i.e., unknown). A value of 11 represents a device that is fully on. Values of l-10 represent various dimmed levels, with 1 being Soft Off.

The brightening and dimming ramp in a module is analog and varies between modules. The count of 11 steps was derived from testing various modules.

Each step represents two sequential transmissions of Bright or Dim. Since the TW523 only passes

# **SDI EPROM EMULATORS**

### **POWERFUL TOOLS REASONABLY PRICED**

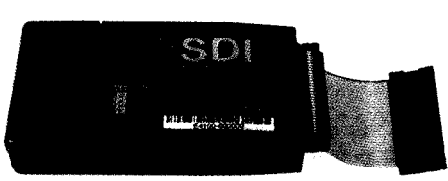

 $$199.00$ u.s. **Supports EPROMs to 128K x8**

27C64 **to 27COlO (1 MEG)**

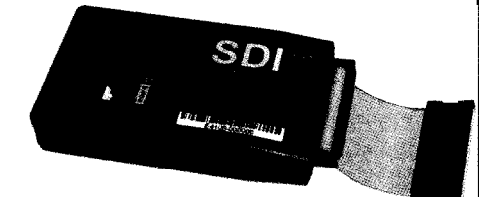

### **E4 \$249.OOu.s. Supports EPROMs to 512Kx8 27C64 to 27CO40 (4 MEG)**

- + Powerful PC software tools
- $\triangle$  Full screen  $\&$  command line modes
- + Supports all data formats
- + Software configurable
- ◆ 100nS access time
- +Power-off data retention
- +High-speed downloading (LPTl-3) with error checking and correction
- +Non-intrusive CMOS LP design
- + Chain up to 8 units -any configuration
- +Compact size, hard protective case
- $\triangle$  1 year warranty  $\&$  free software upgrades
- + Discounts on 2t units

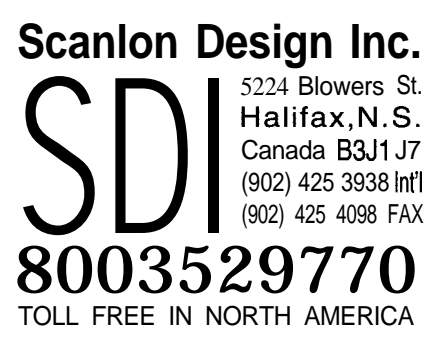

www.isisnet.com/oceana/SDI 71303.1435 Q compuserve.com

through every third received Bright and Dim, this must be compensated for in the software. Some accuracy is lost when tracking a dimmable device, but it's rarely a problem since any move to the extreme self-corrects tracking.

The first step in tracking  $X-10$ -module states is monitoring the currently selected modules. The *cu*<sup>r</sup>\_units array holds a 16-bit map of the selected units for each house code.

xlOReadProcess iscalledforevery X-l 0 code. It updates the selection maps and uses the h a d *c* md array to track the module selection states as shown in Figure 4.

When a command code-as opposed to a unit code-comes in, pass the command and house codes and the currently selected unit map to x10Update. The x10Change table updates all selected and tracked device values by indexing into the three-level table with the command, the device type, and the old value.

There are entry points in the code for On, Off, Bright, Dim, Set, Flash, All Lights On, and All Units Off. These high-level commands, depending on the device type, may do different things.

- 2 Appliance module without local control<br>5 Soft-control light without local control
- Soft-control light without local control
- 6 Nondimmable light without local control
- 7 Dimmable light without local control<br>10 Appliance or universal module with
- Appliance or universal module with local control
- 15 Dimmable light with local control

**Table 1:** *A whole-house controller handles an X-IO device more efJiciently ifit knows a few things about it. Of the 16 possible device types (4 bits of data about each device), these 6 are most useful.*

For example, if you call **x 10 0 f** f for a type-5 soft-control device, the software issues just enough Dim commands to take the light from dim to soft off. If you make the same call to a type- 10 device, the software issues an Off X-10 command.

High-level commands call the x 10 Do C md function with the desired new value for the device. This routine uses the x  $10$  Co n v e r t table to decide how to get the device to the new value.

> Index  $x10$ Convert with the current device value (from *x* 10 - DevTable)andthedesirednew

> > I-

value. It returns the command to issue in the low nybble and the number of times to issue it in the high nybble. Bit 3 of the command is set if repetitions of the command are allowed.

xlOSendCmd takes the byte from the  $x 10$  Co n  $v e r t$  table and applies it to the current state. This routine-the most complex and powerful in the sample code-holds off sending any commands until absolutely necessary.

It allows multiple commands such as Bright and Dim to stack up. If it decides that the new command cannot be integrated into the current command, it calls *x* 10 F 1 u s h to flush out (i.e., send) the old command.

Since commands are deferred, the user-level code must call  $x$  10 F 1 u s h at appropriate points such as after a timeout or a pass through the command file is complete.

To see the potential of this software, imagine three lights in a living room. Light 1 is set at level 4, and lights 2 and 3 are at level 5.

The whole-house controller wants them all set to level 6. This software

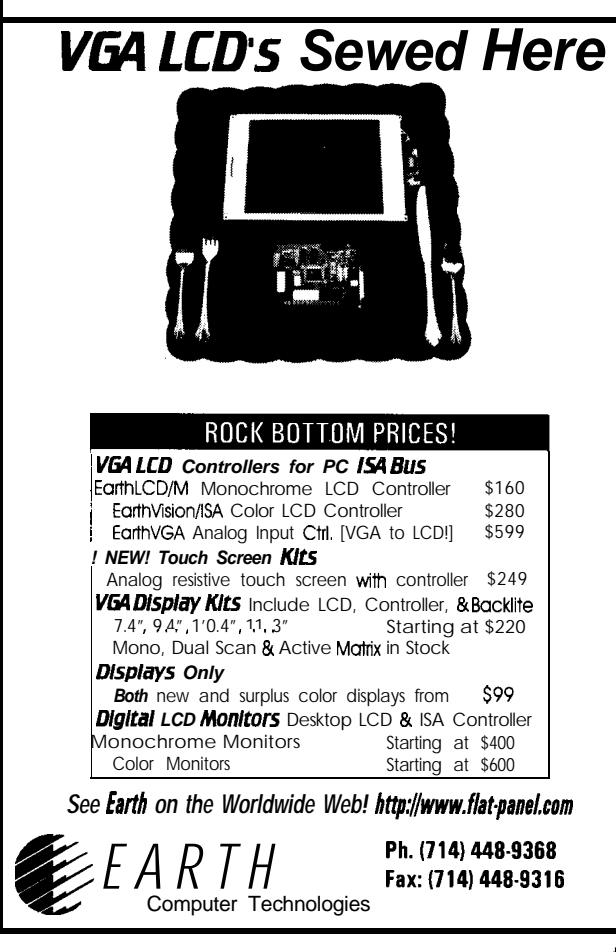

76 **SEPTEMBER** 1886 **HOMEAUTOMAClON&BUlLlUNGCONTROL**

### **Who's Helping You Expand into... Home Automation?**

Join the one association dedicated to serving the fastgrowing home automation industry - the Home Automation Association (HAA).

**HAA** is expanding the market for home automation products and services with its new program *Wiring Americas' Homes 0.* **HAA** includes all protocol developers, manufacturers, utilities and dealer/installers. HAA members get the latest information to expand their business.

**Join today! Call HAA at 2021223-9669. Home page: http://www.hometeam.com/haa**

sends 1 Bright Bright 2 3 Bright. It takes -3 s to change the lighting scene smoothly. A less intelligent wholehouse controller might send 1 Bright  $(X8)$  Dim $(X5)$  2 Bright $(X8)$  Dim $(X5)$ 3 Bright(X8)  $Dim(X5)$ , yielding more than 20 s of (very ugly)  $X-10$  activity.

The software still handles devices with a local switch or control the old way. It turns them Off, On, or Dim.

### **YOUR HOME AUTOMATED**

Does tracking states really work? Yes, provided the tracked modules aren't manually controlled.

Is it worth it to wire devices for direct or indirect control? Sometimes. If a room has several lights and you want lighting scenes, there are many advantages to rewiring for indirect control. But, it probably isn't worth it for light in the kids' room.

### **PAY DIRT**

Now, back to you the antagonistic customer-why do I enjoy you?

You usually walk out with an armload of equipment. If you're savvy enough to see the shortcomings, you usually appreciate workarounds and are technical enough to use them.

*Jeff Fisher has been using, configuring, selling, developing for, and writing about* **X-IO** *products for* **15** *years. He is president of* **HomeTech Solutions in** *San Jose,* CA. You *may reach Jeff at jeff f@ix.netcom.com.* 

### **RELEASE NOTES**

Software is available on the Circuit Cellar BBS.

### **REFERENCES**

- [I] X-10 Home Controls, Inc., "The X-10 Powerhouse Power Line Interface Model #PL5 13 and Two-Way Power Line Interface Model #TW523," Technical note, Revision 2.4.
- [2] J. Fisher, "Troubleshooting PLC-A Complete Guide to Diagnosing and Solving Powerline Carrier Problems," Menage Automation, Inc., 1995.

### **SOURCES**

Marrick Board, TW523, UCIX HomeTech Solutions 10570 S. De Anza Blvd. Cupertino, CA 95014 (408) 257-4406 Fax: (408) 257-4389 http://www.gohts.com/

Marrick Board Marrick Ltd. P.O. Box 950940 Lake Mary, FL 32795 (407) 323-4467 Fax: (407) 324-1291

TW523 X-10 (USA), Inc. P.O. Box 420 Closter, NJ 07624 (201) 784-9700 Fax: (201) 784-9464

**IRS** *422* Very Useful 423 Moderately Useful 424 Not Useful

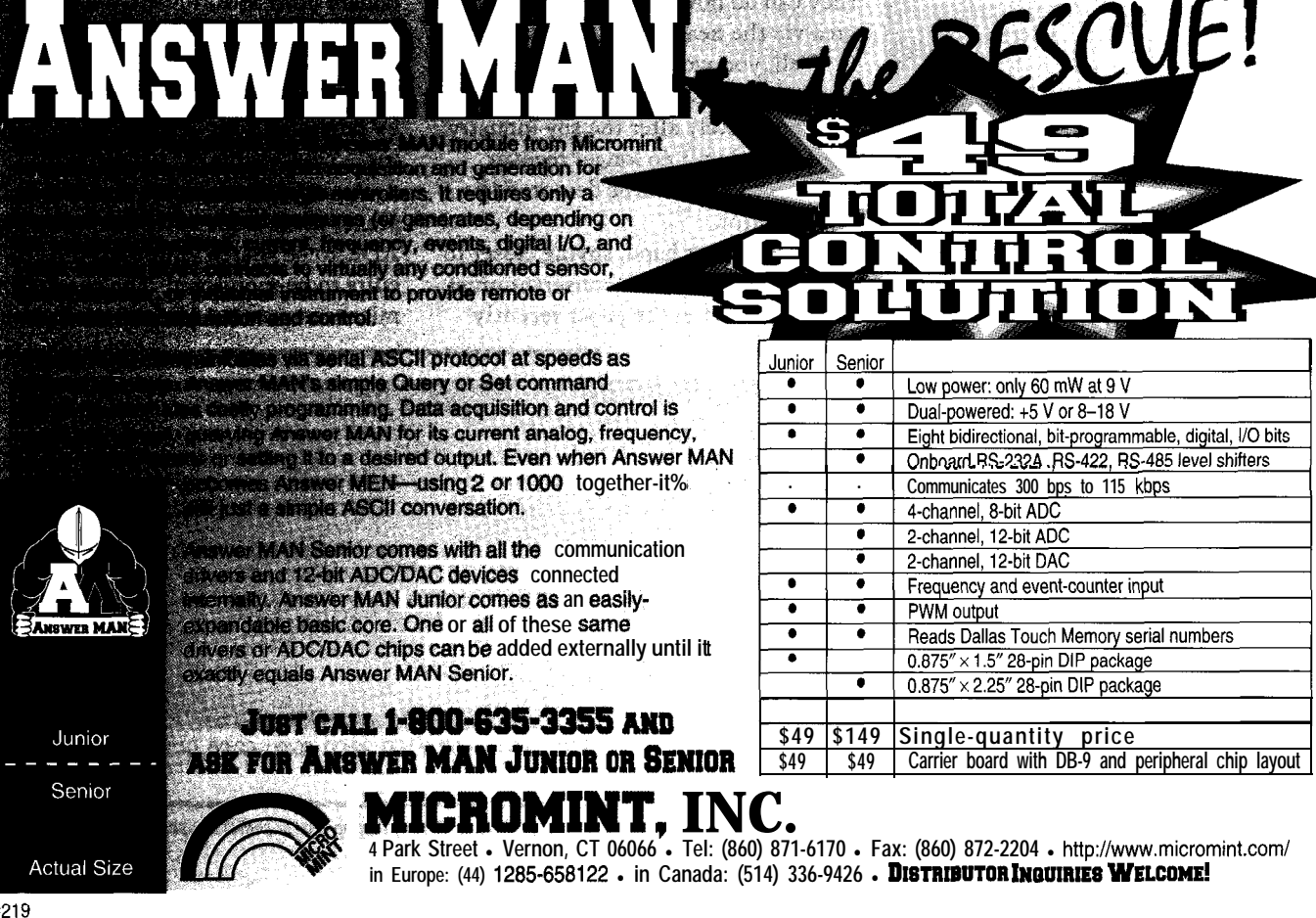

# Nonintrusive **Current Monitoring**

# Part 2: Real-time Energy Profile

Last month, Jeff built toroids to check the current consumed in his home. This month, he puts them to work. Using a spreadsheet, he shares that information with us. Listen up if you also want to know where those kilowatts go.

# FROM **FROM THE BENCH**

### **Jeff Bachiochi**

re we playing right into Big Brother's hands? It seems that our personal files aren't just open to the highest bidder but to anyone who'll pay for them. I am aghast at the information

collected about our "private" lives. Yet, I don't think twice about portable phones, pocket pagers, and the like. Forget about the government planting microchips into our bodies at birth. They don't need to. They can track our every move already while we pay for the privilege.

"No big deal," you say. "The best they can do now is track our general area via the nearest cell."

Well, you won't have to wait long. The personal GPS isn't far off, and it will completely alter the spy industry. James Bond will no longer recover stolen aircraft. He'll be demoted to hall monitor.

On the other hand, spying closer to home is just what the conservationist ordered. I read in the paper recently

that, with the nuclear plants offline in the Northeast this summer, more power than ever will be imported.

The electric companies are worried that the increase in current in the high-voltage lines may increase the length of the wires such that they fall below the minimum legal height restrictions. Talk about filament sag.

Last month, I introduced some circuitry I'm using to monitor the energy profile of my home.

This month, I'll collect data and see what it looks like. And, I'll ask the questions, "Is all this practical? Commercially viable?"

### **RECAPPING**

Every conductor carrying current produces a magnetic field proportional to the current flowing through it. The magnetic field can be gathered within a ferrite toroid if the conductor passes through it.

The conductor acts as a single-turn primary of a transformer. A multipleturn secondary wound on the same toroid receives an induced current due to the magnetic field.

The turns ratio increases the secondary current sufficiently to create a small but measurable voltage across a load. The output can be changed by varying the secondary's turns ratio or by providing a bit of signal conditioning.

An inexpensive front-end multiplexer made from 4016s allows a single ADC to be shared among all the circuits to be monitored. The controlling microcomputer, a Micromint Domino,

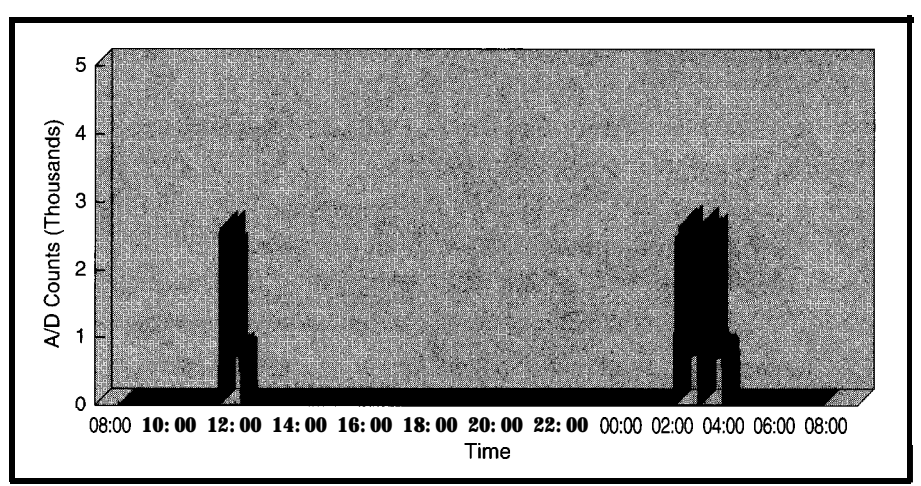

**Figure l--The energy** *profile (based on a 20-A circuit) of my Maytag washer shows its use during the day and even for a few washes at night.*

Listing 1--The *BASIC* listing in the Domino samples data and displays it graphically or outputs as raw data.

```
10 DIM V(25)
20 RCLK=l: CLK=Z: DAT=4
100 \quad \text{G} = \text{GET}110 IF G=O THEN 100
120 FOR X=1 TO 24
130 BAND=255-DAT: BOR=O: GOSUB 1000: GOSUB 3000
140 NEXT X
150 BAND=255-DAT: BOR=DAT: GOSUB 1000: GOSUB 3000
160 FOR X=1 TO 24
170 GOSUB 4000<br>180 CALL 0F0001
      CALL OFOOOH
190 POP V(X)<br>200 IF (PORT
      200 IF (PORTl.AND.80H)=80H THEN GOSUB 5000
220 BAND=255-DAT: BOR=0: GOSUB 1000: GOSUB 3000
230 NEXT X
240 IF (PORTl.AND.80H)=OH THEN GOSUB 6000
250 GOT0 100
1000
PORTl=(PORTl.AND.BAND).OR.BOR
1010
RETURN
3000
BAND=255-CLK: BOR=CLK: GOSUB 1000
3010
BAND=255-CLK: BOR=O: GOSUB 1000
3020
RETURN
4000
BAND=255-RCLK: BOR=RCLK: GOSUB 1000
4010
BAND=255-RCLK: BOR=O: GOSUB 1000
4020
RETURN
5000
PRINT V(X)
5010
RETURN
6000
PRINT TAB(lO)."l 2 3 4 5 6 7 8 9 1 1 1 1 1 1 1 1 1 1 2 2 2 2 2"
6010 PRINT TAB(10),
6020
FOR Y=lOO TO 0 STEP -5
6030
6050
6060
6070
6100
RETURN
                                          012345678901234
       PRINT Y, "%", TAB(10).
        FOR X=1 TO 24
          IF (\forall (\forall x)(\forall x 41)) THEN PRINT". ", ELSE PRINT"* ",
       NEXT X: PRINT: NEXT Y
```
It can multiplex through all the chan- **DISPLAY** nels using three digital I/O pins for a Circuit current conversions are

elude additional ADC channels with- statements let the serial RS-232A out a hardware redesign. Now, I can output display the house's power promonitor the currents in all branches of file on any dumb terminal in real-time. my home. Listing 1 is a short BASIC program

### has an onboard I2-bit A/D converter. **REAL-TIME ENERGY-PROFILE**

shift register. processed easily with Domino's masked With this configuration, I can in-<br>floating-point BASIC. Formatted P r i n t

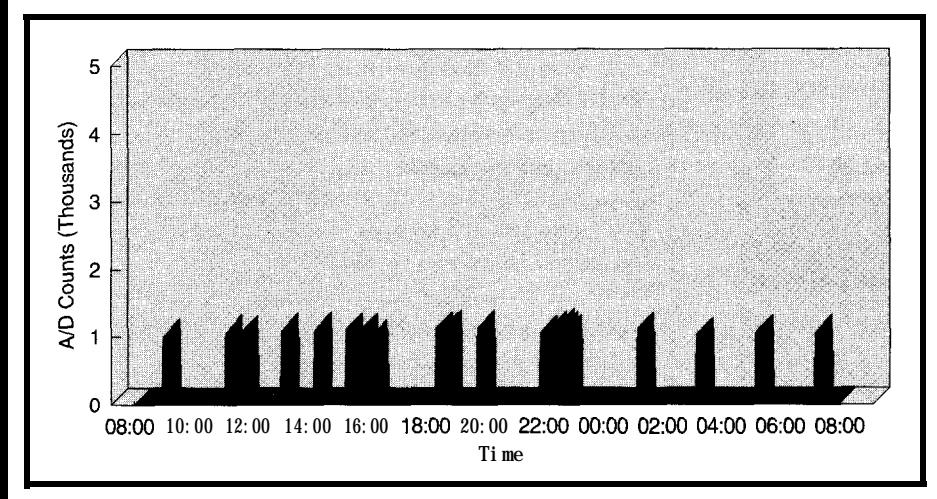

Figure 2-The furnace circuit (an old burner) has shot cycles fairly evenly **spaced. captured data file. Each sample (con-**

which autoexecutes on powerup of the Domino and its associated circuitry.

This program has two output modes. The first, featured in Photo 3 of Part **1 (INK** 73), is a real-time display of the present energy profile as output to a dumb terminal. This serial output makes good use of the formatted printing available to Domino. The screen updates continuously, showing each of the 24 (21 in use) house circuits and the percentage of maximum current measured in each branch.

The second alternate output is simply a serial dump of the 24 samples whenever requested by the receipt of any character via the serial port. This output is used for data collection.

### **DATA-LOGGING PROFILE**

My 8088 laptop makes a fine datacollection tool. Listing 2 shows a GW-BASIC program written to monitor time and take a sample every 10 s.

The six samples taken every minute are averaged before logging all 24 (averaged) data points to a record on the floppy-disk file. Between samples, a similar real-time display shows the present use of all 24 possible circuits. It updates every 10 s.

This feature is great for testing the hardware. I can turn on the television or other appliance and see its load directly on the laptop's screen.

If you have 24 samples logged 60 times an hour for 24 hours a day, you get a -70-KB file per 24 hours. It's easy to import this file into a spreadsheet.

Set the spreadsheet up so that the measured current, the breaker's rating, and the line voltage are converted into watts. Of course, you could also monitor the lines' voltage which would affect the number of watts used. However, since I found the line voltage to remain steady when I measured it at various times of day, I treated it as a constant.

I used Lotus l-2-3 for my spreadsheet. Its ability to view data in many ways makes it a powerful tool. No wonder spreadsheets are so important to number crunchers everywhere.

### **VIEWING ENERGY PROFILE**

To see instant results, I imported a

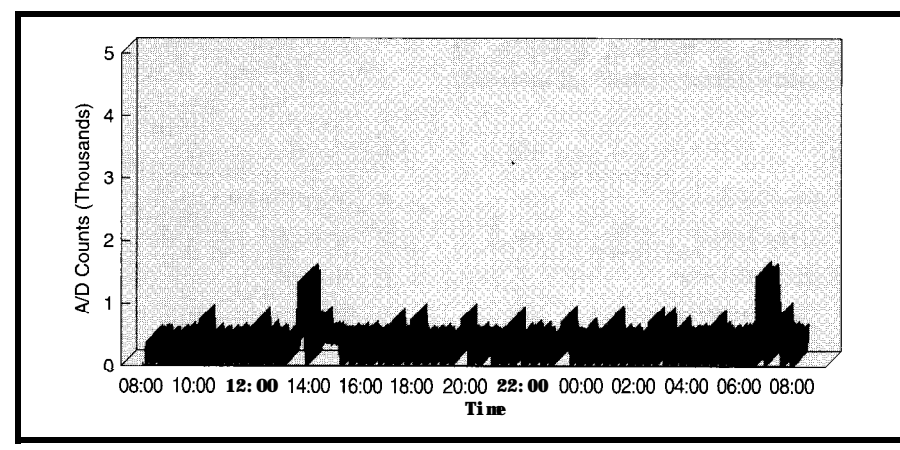

**Figure** *3-Our fridge, a vertica//y divided fridge-freezer, is extreme/y efficient*

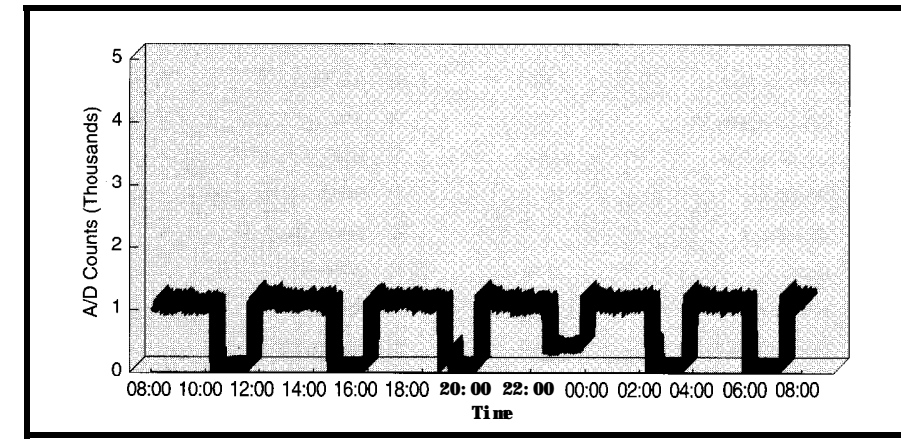

Figure 4-The chest *freezer in the basement is an old* workhorse *which could be better insulated.* 

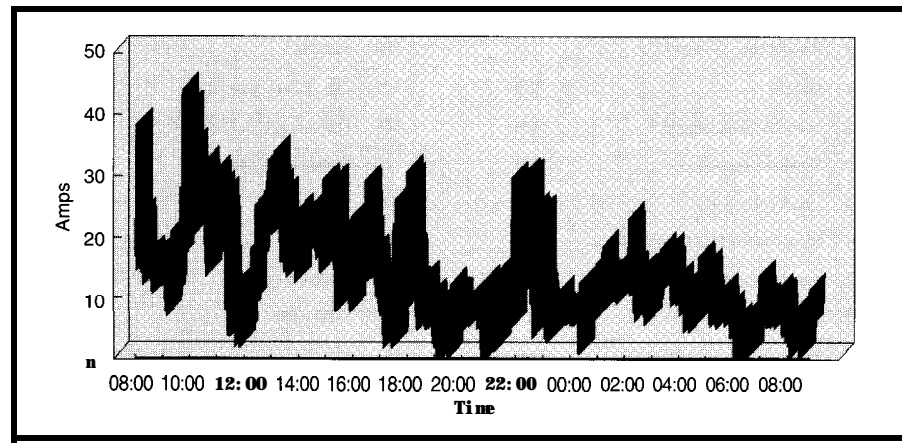

Figure 5-When *I* lump all the circuits together, *a profile of the who/e house can be seen.* 

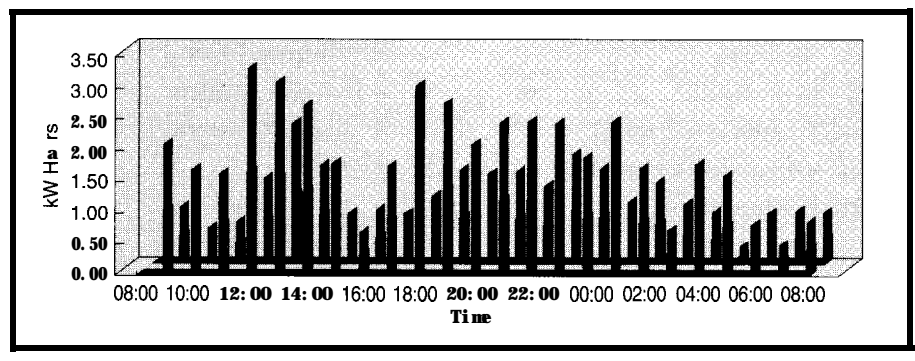

Figure 6-When *I* display two consecutive days, the same genera/profile can be seen each day.

taining 24 conversion values) has its own row. Columns B-Y represent breaker circuits l-24.

Column A tracks the hours. Once every 60 rows (minutes), a time stamp indicates when the first sample was taken. Through the graph feature, I can see each circuit's energy profile. Let's look at a few of these to get a feel of what's happening around the house.

Figure 1 shows the profile of the Maytag washer which, according to conversion, runs about 2000 counts peak on a 20-A circuit (about 10 A or 1200 W). Notice the fluctuation of energy used as the wash cycle is followed by the drain and spin cycles. You can track the longer refill cycle and the final rinse, drain, and spin cycles. These timings vary based on the load size (i.e., the water fill level).

Figure 2 profiles the furnace activity. Since it's summer, the furnace isn't required to heat the house. However, it does provide hot water and baseboard heat.

The energy profile shows how little work the furnace has to do to keep a supply of hot water while there's no demand-it's only a few minutes every two hours. During meal times, laundry, or showers, however, it cycles more often. The electricity at only 4 A (i.e., -500 W) is small. I calculated the actual costs of hot water using the current price of oil.

Figure 3 shows the fridge's energy profile. Here you can see the normal cycling of the compressor. The small spikes indicate the extra compressor time necessary whenever someone opens the door and gazes inside as if there's an interesting television program on inside. The larger blips are probably the frostless feature of the freezer cycling once a day.

We keep a chest freezer in the basement, and I was quite surprised at its profile. Figure 4 shows the freezer's long on and off cycles. I had no idea it had such a long cycle time. I'd be interested to know what temperatures it fluctuates between during its onehour-off two-hours-on cycle time.

### **OPERATING COSTS**

At this point, the data consists of only A/D conversion counts. I can now **Listing 2-This GWBASIC program runs on my laptop and stores the raw data to a file and displays the real-time data graphically.**

```
10 DIM C$(24): DIM T(24)
20 SCREEN 0,O: WIDTH 80: KEY OFF: CLS: CLOSE
40 F$="b:ftb74,dat": Y=24
60 1NPUT"Which COM port (l/Z)?":P
70 IF P=l GOT0 100
80 OPEN"COM2:9600.N.8.1.CSO.DSO" AS #1: P=&H2FC
90 GOT0 110
100 OPEN"COM1:9600,N,8,1,CSO,DSO" AS #1:P=&H3F+
110
OPEN F$ FOR OUTPUT AS 2
120
CLS
130 PRINT "Waiting for the minute": PRINT TIMES
140
IF (VAL(MID$(TIME$,7.2))<>0) THEN LOCATE 1,l: GOT0 130
150 N=-10160
ON ERROR GOT0 420
170
T$=TIME$: M=VAL(MID$(T$,7,2)): M=lO*INT(M/lO)
190
IF (M<>N+lO) THEN GOT0 160
200
GOSUB 240
210 IF (M=50) THEN GOSUB 390
220
N=M: IF N=50 THEN N=-10
230
GOT0 160
240
ON ERROR GOT0 420
250
LOCATE 1,l
260
PRINT TIME$,"l 2 3 4 5 6 7 8 9 1 1 1 1 1 1 1 1 1 1 2 2 2 2 2"
270
PRINT #l,CHR$(13)
280
280 FOR X=1 TO Y: INPUT#1, C$(X): NEXT X<br>300 PRINT " ", " (1)
310
FOR Z=lOO'TO 0 STEP-5
320
330
340
350
360
NEXT Z
370
FOR X=1 TO 24: T(X)=T(X)+VAL(C$(X)): NEXT X
380
RETURN
390
ON ERROR GOT0 420
400 FOR X=1 TO 23: PRINT #2,STR$(INT(T(X)/6));",";: T X)=0: NEXT X
405 T(24)=0: PRINT #2,STR$(INT(T(24)/6
410
RETURN
420
PRINT "Error #";ERR: PRINT "Error in line #";ERL:
STOP
                                  012345678901234"
      PRINT Z:"%"
      FOR X=1 TO 24
         IF (VAL(C$(X))>40*Z) THEN PRINT "* ": ELSE PR
NT ". "
      NEXT X: PRINT
```
convert each count into amperes based on the gains set for each breaker's maximum circuit current.

For 40-A breakers, I use the formula:

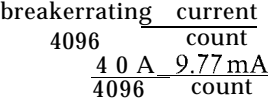

After calculating the currents for 30-, 20., and 15-A breakers, I apply these formulas to each column. Then, I sum each row to get the total current used in the house for each minute of the collection period. The profile in Figure 5 shows the current used over a two-day period.

Electricity is sold by the kilowatthour. To make the data more meaningful, I convert amperes into watts by multiplying by a line voltage of 120 V.

By averaging 60 samples, I get the kilowatt-hour demand for each hour of the day. This can be extended to calculate the demand in kilowatt-hours for a day or a month.

Figure 6 shows my home's demand profile for two consecutive days. Note how the energy profiles consistently match each time of day. As you can see, our energy demand is about 50 kWh per day. At about  $8¢$  per kWh, that's \$4 per day. Many of us pay more for gasoline to get to work than we do for the cost of electricity.

### **MORE THAN HOME ECONOMICS**

The energy profiles I've seen during this project are a bit surprising. I've learned which appliances cost the most. And, the profile doesn't necessarily follow the day-night cycle I'd constructed in my mind.

While I may follow the "up at 7, down at **11"** profile, other members of my family are night owls. Beverly has a reason. She works second shift, and

when she comes home, she needs to unwind. Washing a load of laundry at night makes good use of "off-peak hours." (Way to go, hon!) However, the older boys, Dan and Ryan, often watch a late movie or play video games.

Can this data be used to formulate a strategy for energy conservation?

Since peak demands influence the size of your utility bill, it makes sense to keep the peaks as low as possible by not operating high-wattage appliances at the same time. For instance, don't cook and dry clothes at the same time.

Could the HCS (Circuit Cellar's Home Control System) handle this situation? The HCS certainly could prevent these appliances from being operated at the same time.

Instead of a physical lockout, it makes more sense to notify the person loading the clothes that the oven is in use. Unfortunately, it's still a few years before we see smart appliances.

Prior to beginning this project, I ripped into a circuit breaker hoping to find adequate room to mount toroids internally. But, it isn't possible with today's designs.

So, I challenge breaker manufacturers to consider this feature as a way to keep in step with the future. Conservation is our future.

Let's do it because it's right and before we have no alternative.  $\Box$ 

*[eff Bachiochi (pronounced "BAH-key-AH-key") is an electrical engineer on Circuit Cellar INK's engineering staff. His background includes product design and manufacturing. He may be reached at jeff. bachiochi@circellar.com.*

### **SOURCES**

Domino Micromint, Inc. 4 Park St. Vernon, CT 06066 (860) 871-6170 Fax: (860) 872-2204 http://www.micromint.com/

### I R S

425 Very Useful 426 Moderately Useful 427 Not Useful

# Oh, Say Can USB?

# **SILICON UPDATE**

### **Tom Cantrell**

f technology is developing at such a rate, why am I still fumbling in that rat's nest of cables behind my PC?"

Testimony to the relevance of that question is the fact I wrote it four years ago! Sad to say, the rat's nest is still there. Serial, parallel, keyboard, mouse, video, audio, and other (I think) cables weave a wicked web.

Since being on all fours started to hurt, my approach with PCs has been to string a single serial cable lifeline to the desktop and mush all the rest of the cables into a dark corner.

The earlier article (INK 28) looked at the ACCESS.bus proposed solution to cabling chaos. Built on Philips 1°C serial-bus technology, ACCESS.bus consolidated the connection of a vari- conception to get things rolling.

ety of low- and medium-speed gadgets (100-400 kbps) using a simple and lowcost interface. Witnessing the overall Mac-like morphing of PCs, it's not surprising that ACCESS.bus could best be characterized as kind of an ADB (Apple Desktop Bus) for PCs.

Perhaps I answered my own question in that article when I said the challenge wasn't so much technical as overcoming the "elephant-like inertia that characterizes the PC market."

Fact is, ACCESS.bus proponents couldn't get that elephant to budge. They gave a party, invited the right crowd, but nobody danced. Box, chip, cable, connector, and software suppliers were ready to tango, each waiting for the other to lead. With increasing awareness that there's never enough bandwidth, ACCESS.bus ended up being too little technology, too soon.

This time, the proposed solution to the cabling crisis and my aching back comes in the form of the Universal Serial Bus (USB). Will it live up to its name? Or, will I be asking the same questions in another four years?

### **CHICKEN AND EGG**

As ACCESS.bus proved, the chicken-and-egg dilemma associated with force-fitting a new interface into the PC isn't easy. We need an immaculate

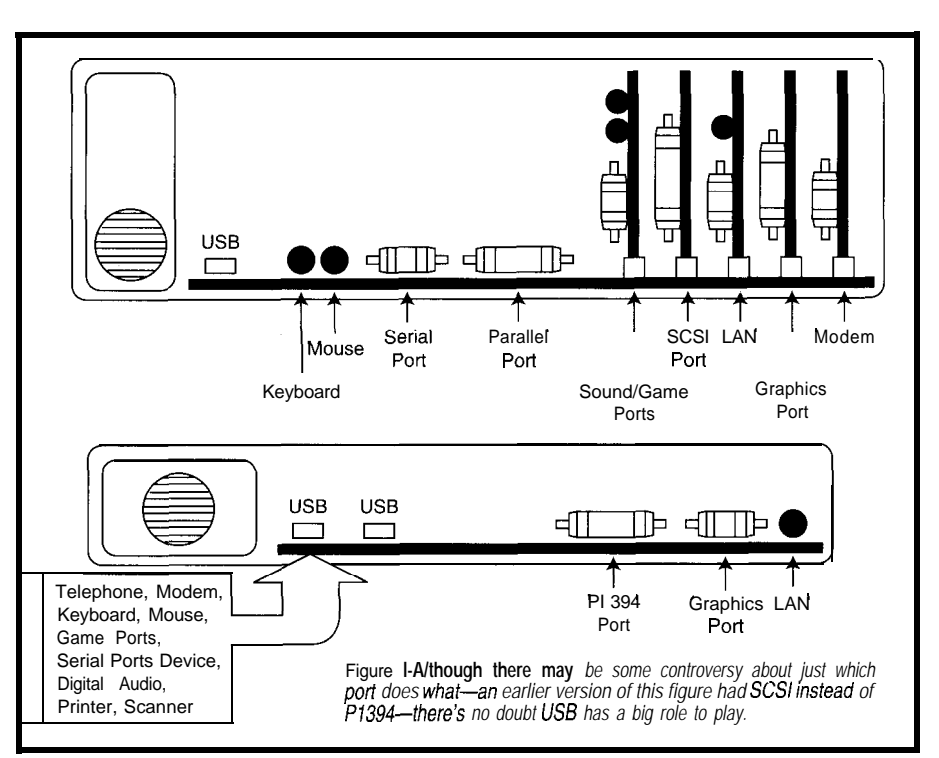

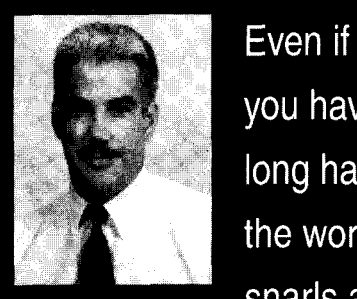

you have long hair, the worst snarls are

frequently not on your head, but on your desk-at least according to Tom. He applauds industry moves to sort and simplify his desktop wires. He's all for USB.

In the case of USB, the list of conceivers-Intel, Microsoft, IBM, and Compaq-is certainly immaculate. With a band like that, it's not surprising the dance floor is quickly crowding. The list even includes ACCESS.bus proponents like Philips and DEC.

How to get USB on a motherboard? The answer's pretty simple if you're Intel-just design it in. By now, you know that, besides high-profile CPU chips, Intel is a major OEM supplier of PC motherboards and chip sets.

It won't be long until any system you buy using an Intel motherboard or chip set such as the recently introduced '430HX and 'VX will have USB built in. My guess is, given the balance dozen or so device limitations of earof power in the PC biz, that means lier buses. With bandwidth to spare, other motherboard and chip-set manu- USB expands the number of connecfacturers will ignore USB at their peril. tions to a whopping 127.

means it won't be long before there's a power management at both extremes.

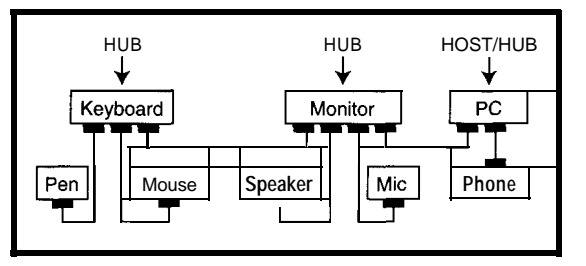

Figure 2-USB is logically a bus, but if uses a tiered-star topology *consisting of a host PC (i.e., the root* **hub), hubs,** *and* **devices.**

big installed base of USB-enabled PCs without any messy evangelizing. With millions of empty USB sockets, expect everyone else involved (i.e., cable, connector, device, and software suppliers) to ante up.

### **THE FOREST**

Specifications, data books, user manuals, CD-ROMs, web pages, and VHDL listings-there's no shortage of technical details on USB. I hope USB makes my back feel better, since it isn't helping my eyesight. Before getting into the bits and bytes, let's take a look at the big picture and see what USB means to the average PC user.

Figure **1** shows a scenario in which all the medium- and low-speed I/O is swept into a single USB connector on tomorrow's PC. Actually, there's an intermediate step-now, that is-in which the PC has both the old I/O ports and USB.

There may be some controversy about just what other ports future PCs have and which device plugs where. No doubt, though, USB has a big role to play.

The major advantages of USB compared to the earlier ADB and ACCESS. bus include much higher speed [ 12 Mbps) and provision for guaranteed on-time data delivery (i.e., isochronous).

Both features are especially critical for audio (i.e., computer telephony integration applications). Forget the

Voila, the Trojan Horse approach USB also devotes a lot of effort to

lot of power to any device while also offering suspend and resume modes that minimize an individual device's power consumption. It guarantees delivery of a

Basically, devices automatically power down when idle and wake up if I/O happens. Besides giving

power and taking it away, the specification requires automatic current limiting for each device. Finally, it aims to achieve all of this with lowcost 28-AWG shielded, twisted-pair cable [see Photo 1) and even thinner, cheaper unshielded cable for low-speed (1.5 Mbps) devices.

Lest users feel hemmed in, USB offers a spacious 3 or 5 m (1.5 or 12 Mbps, respectively) between devices. Of course, hot plug and unplug is mandatory because users do it anyway. **8 bits** <sup>7</sup>**bits 4 bits 5 bits**

I've elaborated all these requirements since they explain the major differences between USB and other desktop buses. Obviously, it's difficult to achieve this with a traditional single-wire bus. Power distribution and control of dozens of devices over hundreds of meters is a showstopper.

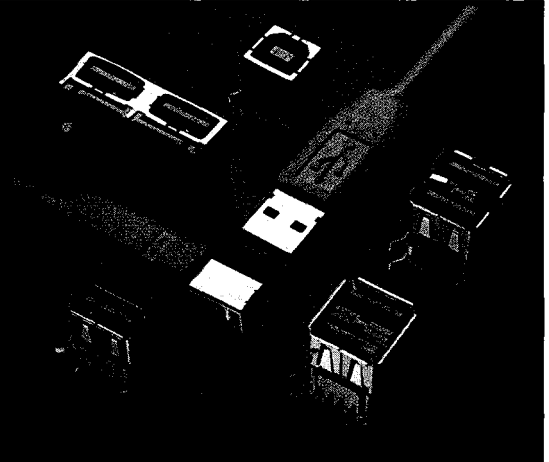

**Photo 1-Siemens,** *AMP* **(shown** *here),* **and** *others are gearing up fo* supply USB cab/es and connectors.

Instead, USB adopts a tree-like or tiered-star point-to-point topology consisting of hubs (the root hub being the host PC) and devices as shown in Figure 2. This divide-and-conquer approach distributes the problems across the network.

Of course, this approach calls for more silicon than yesterday's simpler schemes. As technology marches on, however, the cost of the extra transistors becomes less noticeable.

It's important to understand thatdespite the tiered-star wiring-USB is still logically a bus. In normal operation, hubs act as repeaters, so each wire segment carries the same information at the same time (ignoring the prop delay at hub).

Autonomous hub activity is largely housekeeping (e.g., power control and hot plug) rather than data transfer. Notably, hubs can be bus or externally powered, the latter option boosting an attached-device allowed power to [who needs CMOS?) 0.5 A. Also, hubs can contain devices, as in a keyboard (hub) with a mouse (device) port.

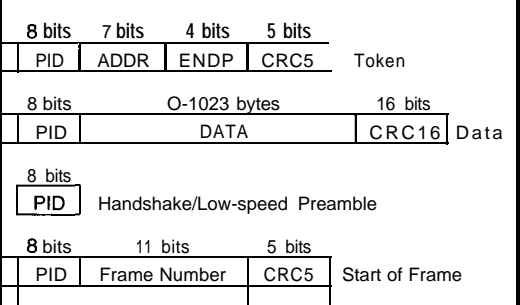

**Figure** *3-Besides data, USB has special packets for granting media access (i.e., Token), transaction handshake, and signaling the start* of a *frame.*

In many ways, USB performance and architecture are closer to LAN than to the older desktop buses. However, USB eschews the typical contention-access method in favor of host-PC-controlled access.

It's a polling mechanism in which nobody speaks until spoken to by the PC. Unlike contention methods, host-controlled access has major advantages when it comes to guaranteeing timely service.

### **THE TREES**

USB uses a <sup>1</sup> -ms frame of reference. On power-up or when the network con-

figuration changes, the host PC goes through an enumeration process that interrogates each device for a wealth of ever, once a device is allowed to board information including bandwidth and latency requirements.

As enumeration proceeds, the host The 1-ms frame thus consists of gives each device the required share of

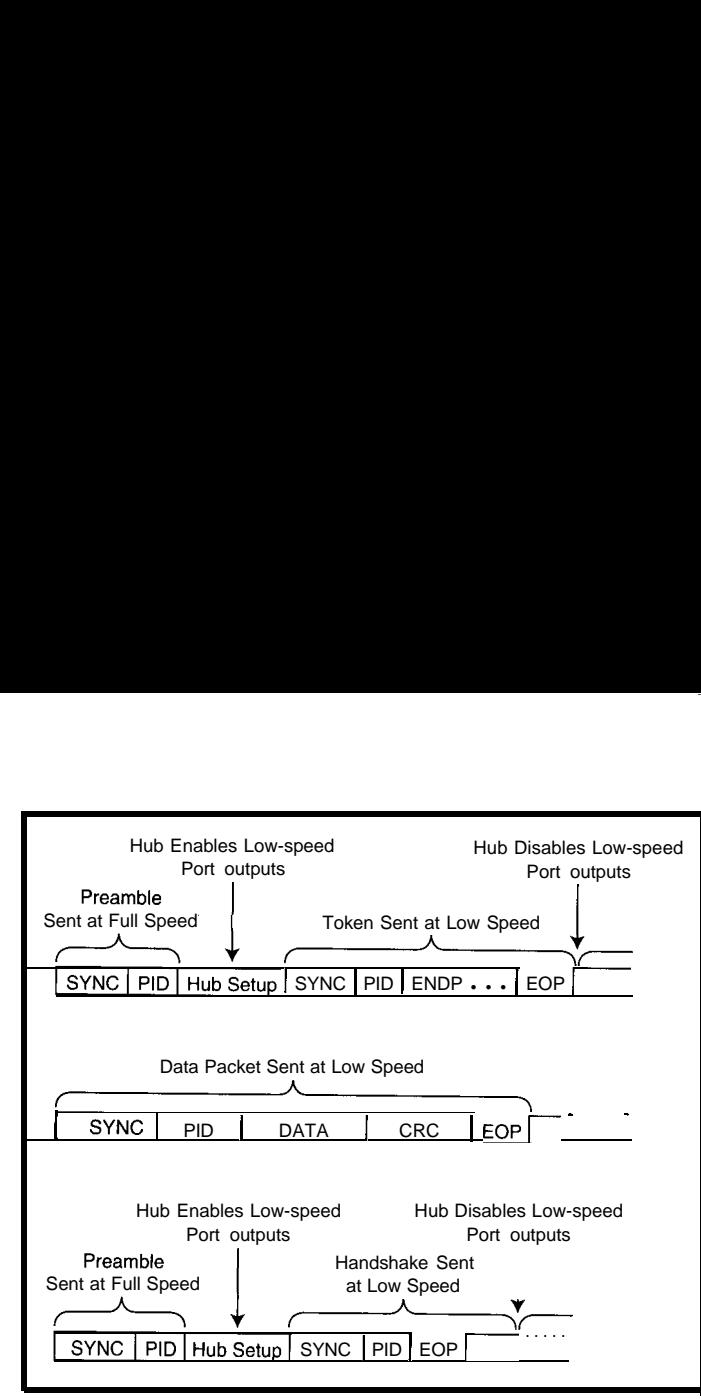

**Figure** 4-Besides illustrating the basic token-data-handshake transaction sequence, channel data-acquisition<br>hubs must be able to handle both high- (12-Mbps) and low-speed (1.5-Mbps) transfers. gizmo) or status and contro *hubs must be able to handle both high-* (12-Mbps) and low-speed (1.5-Mbps) transfers.

the 1 ms. If the full frame is allocated, endpoint needs its own buffer in the no other devices can connect. How- host. The connection between them is the bus, it's guaranteed to find the seat (i.e., the bandwidth) it needs.

many packets of various types, includ-<br>byte packets  $\approx$  1000% overhead), USB

ing data and control (see Figure 3). At the start of each frame, the host issues a Start of Frame, followed by a token-datahandshake packet sequence for each scheduled device.

The token, which grants media access, specifies a device address and the endpoint specifier. Endpoint 0 is required for every device to establish connection and gather the configuration info.

Other endpoints may be used to accommodate multidata channels [e.g., 8 ports. In USB-speak, each

called a pipe.

Yes, there's a lot of overhead for small transactions, but 12 Mbps goes a long way. Even in worst case (single-

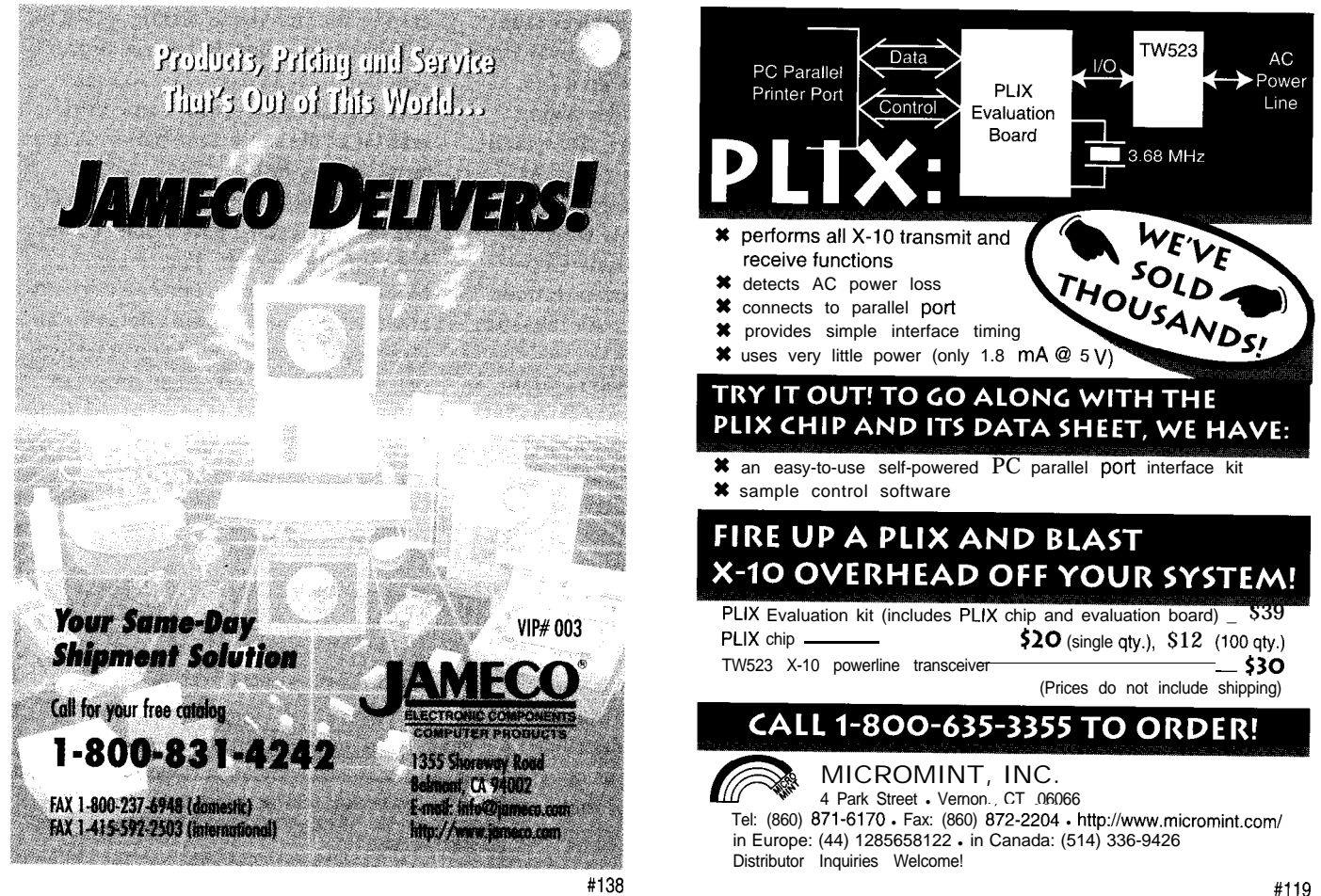

easily handles the equivalent of keyboard, mouse, and serial and parallel ports without a hitch. Practically speaking, even these lowly devices typically include a few bytes of buffering, which cuts overhead a lot.

The lower-speed (1.5 Mbps) option may be adequate for slower and more cost-sensitive devices like a mouse. As Figure 4 shows, a hub handles rate matching since its upstream connection is always high speed.

Higher-speed devices and improved efficiency call for larger buffers (i.e., packet size) as dictated by device throughput, high- versus low-speed, and 1-ms update rate.

As a simple example, CD-quality audio at 160 kBps calls for 160 bytes every frame. With larger packet size, overhead is cut dramatically. The audio consumes only a small fraction of the available bandwidth (i.e.,  $12 \text{ Mbps} = 1.5 \text{ kBps}.$ 

In any case, packet buffering is mandatory for time-sensitive or isochronous data such as audio. It's better to get a packet on time, even if some bits are broken-which is why CRC error checking and retry mechanisms are disabled for isochronous transfers.

However, as shown in Figure 5, a device can't guarantee exactly where within a frame its packet will appear. Avoiding jitter typically calls for two packet buffers allowing simultaneous fill and dump in a ping-pong fashion.

With copious massaging by silicon and software, data eventually gets the boarding call and heads for the wiresa differential, bidirectional, half-duplex pair  $(D+$  and  $D-$ ].

Electrically, the transceiver specifications are similar to conventional differential line drivers and receivers (e.g., RS-422 and RS-485), although there are possible gotchas to watch for. For example, the rise- and fall-time specs are different for high- and lowspeed transfers to avoid EM1 on the latter's unshielded cable.

However, what really makes this a differential pair with a difference is that, besides simply encoding the data (i.e., two states, 1 and 0), it handles additional states.

For example, driving both D+ and D- low produces a Single-Ended Zero

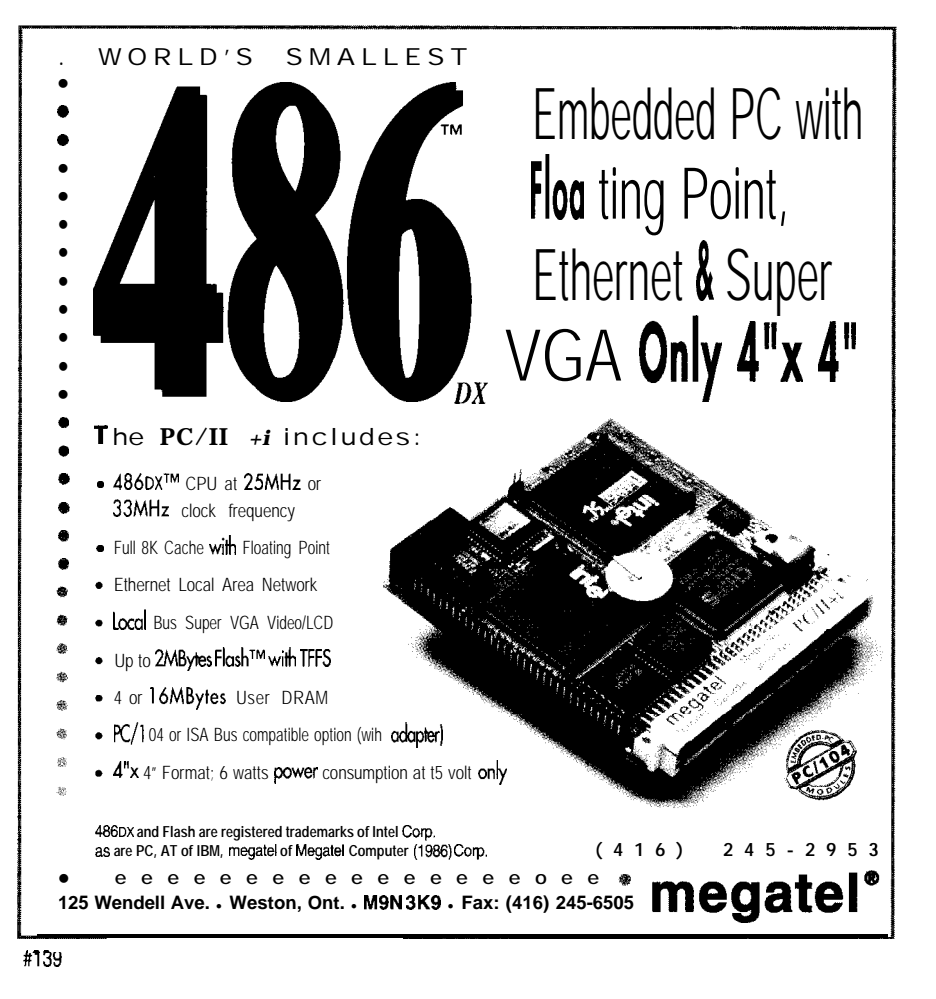

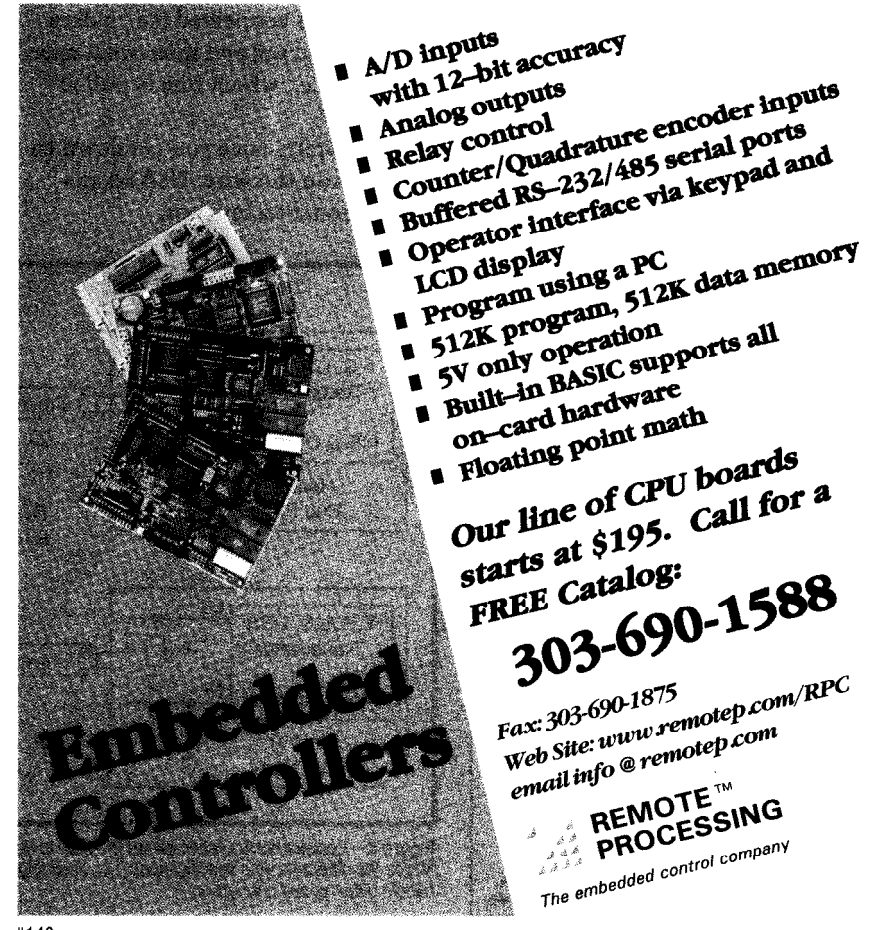

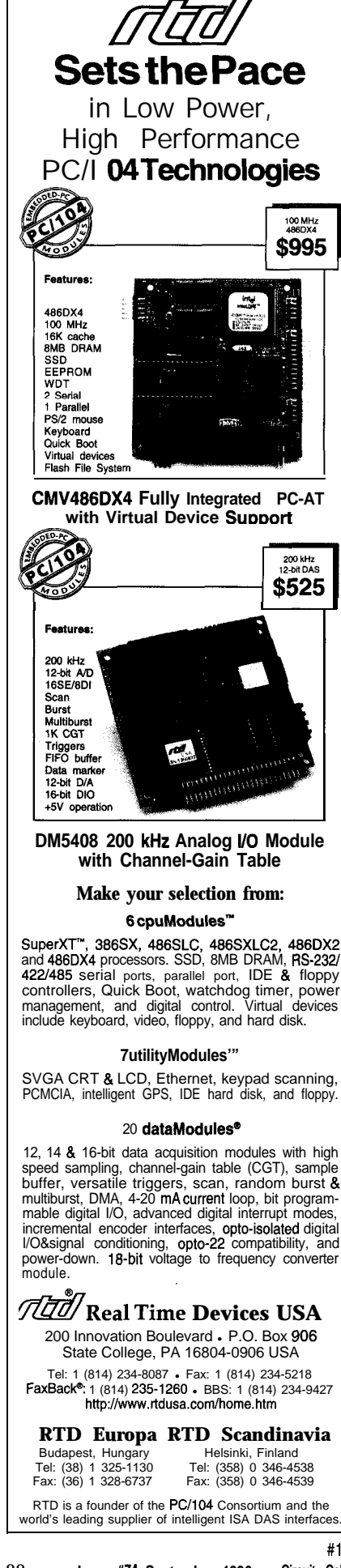

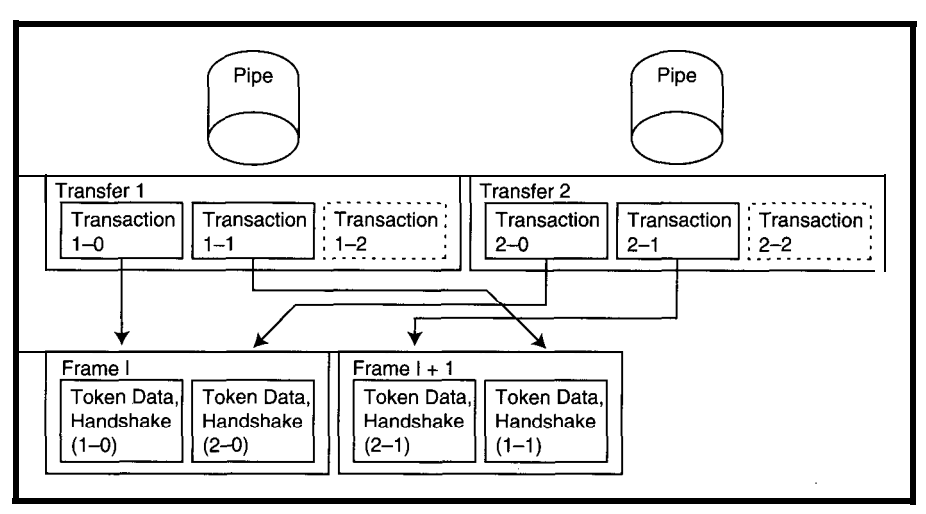

**Figure** *5-Although transactions for each device are kept in order, their exact timing can? be determined from frame to frame. So, jitter must be hidden by packet buffers.*

(SEO) **state** that acts as the End of Packet (EOP) identifier. Similarly, the K state acts as Start of Packet (SOP), while J is entered when the bus is idle.

Along with the additional states, a few resistors provide key features such as suspend/resume, hot plug, and highversus low-speed configuration. As shown in Figure 6, both data lines pull down weakly in a hub port, while a single line pulls up strongly in a device. So, the hub determines when something is connected (i.e., a data line is pulled up) and if so, what speed it prefers (i.e., which line is pulled up).

Ultimately, once you get down to 1s and OS on the wire, USB adopts conventional techniques.

The data is Non-Return to Zero Inverted (NRZI) modulated which means a transition encodes a **1** and no transition a 0. The clock is shipped along with the data (saving wires and avoiding skew problems) and reconstructed at the receiver with a digital Phase-Locked Loop (PLL).

To allow the PLL to lock up, each frame is preceded by a Sync pattern. Bit-stuffing ensures enough data transitions to maintain synchronization.

### **THE SEEDS**

If you believe the USB harvest will be bountiful, get your seeds in the ground now. The best place to start is with the USB developers' group. You can download the specs from their

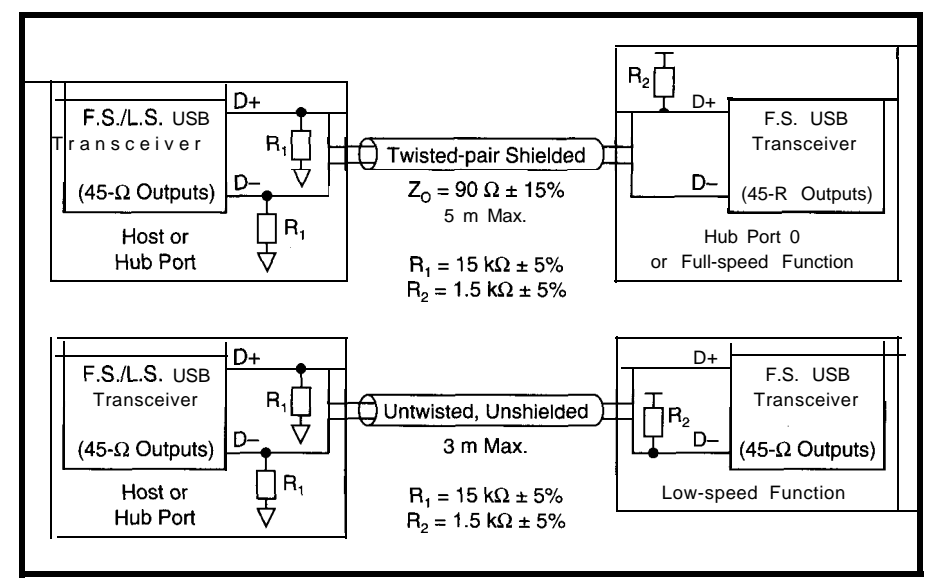

**Figure 6–Resistor** configuration **allows** the host to determine whether a device is connected and at what speed. *Notice the different cab/e specifications (i.e., shielding and distance) for each speed. A host or hub must be able to handle either speed connection.*

**#141** 88 **Issue #74 September 1996 Circuit Cellar INK@** Web page. They will point you to a variety of resources.

Not surprisingly, besides USB motherboards, Intel is the first supplier of device- and hub-type silicon in the form of the 82930A (see Figure 7). It combines their '251 CPU (see "Plan '251 From Outer Space," *INK 56)* with special USB hardware in the form of a serial interface engine and extra FIFOs.

While USB does call for a lot of silicon, the '930A (\$6 in 10,000s) is arguably overkill for something like a mouse. Intel says they have plans for lowercost variants.

I suspect there'll be more sources for silicon soon, but in the meantime, you could roll your own. However, be warned that it's not like simpler desktop buses. You can forget trying to get away with simple bit-banging on a cheap micro.

The best option is to contact the USB folks and find out how to get a copy of the synthesizable VHDL for the serial interface engine (the one used in the '930A) which handles the gnarliest details (e.g., clock recovery, bit-stuffing, CRC, etc.). It boils down to about 3000 gates in your favorite PLD, but that's without FIFOs since their size is best determined on an individual application basis.

Whatever the brains of your USB gizmo, Philips provides the brawn in a specialized USB transceiver (see Figure 8) that meets the rather finicky electrical and timing specifications. The **'Pl 1** runs at 3.3 V, but has 5-V tolerant I/O.

The incoming data is output as a level on RCV, but each signal of the differential pair (VP, VM) is also separately available to decode special states (i.e., VP, VM both low is the SE0 state). Splurge, it's only  $35¢$  in 10,000s.

When it's time to test your little USB beauty, you'll find many of the tools, chips, and code make the job harder. The problem, ironically, is that all the stuff works too well.

Consider if you want to test various error conditions such as CRC glitches, clock drift, jabbering, and so on. Unfortunately, your USB-enabled PC probably doesn't have any BIOS entries

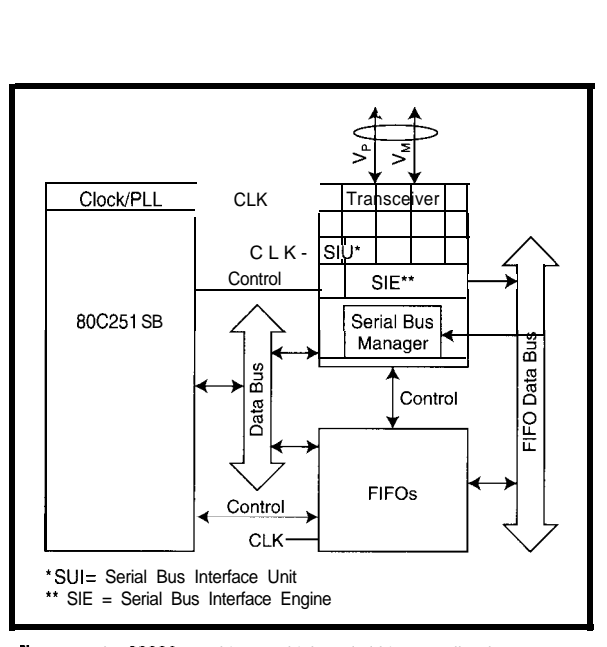

**'igure** 7-The 82930 combines a high-end d-bit controller-the '251*fith US'S interface logic.*

along the lines of "Send An Error-Filled Packet."

To get down and dirty, use tools like the Windows-based test gear from Computer Access Technology. USB Detective (\$2950) is a line monitor that deciphers bus activity in great detail. Traffic Generator (\$3750) lets

you exercise your design with packets of all sorts (including badly broken ones).

### BACK TO THE FUTURE

Some may quibble with the technical aspects of USBwhether a particular device is best as a hub, device, or both. Similarly, the low- versus highspeed option may cause trouble if suppliers save a buck with the former and clog the bus.

However, technical challenges pale in comparison to PC market inertia. Despite the players' pedigree, the fact remains that as I write, new retail PCs don't have USB ports.

However, I expect it won't be long before USB-enabled PCs and the first wave of gadgets (keyboards, mice, etc.) appear on the shelves.

Indeed, I'm putting my PC upgrades on hold until I see how USB shakes out. I say, give me freedom from cable chaos or give me death (or at least a Mac).  $\blacksquare$ 

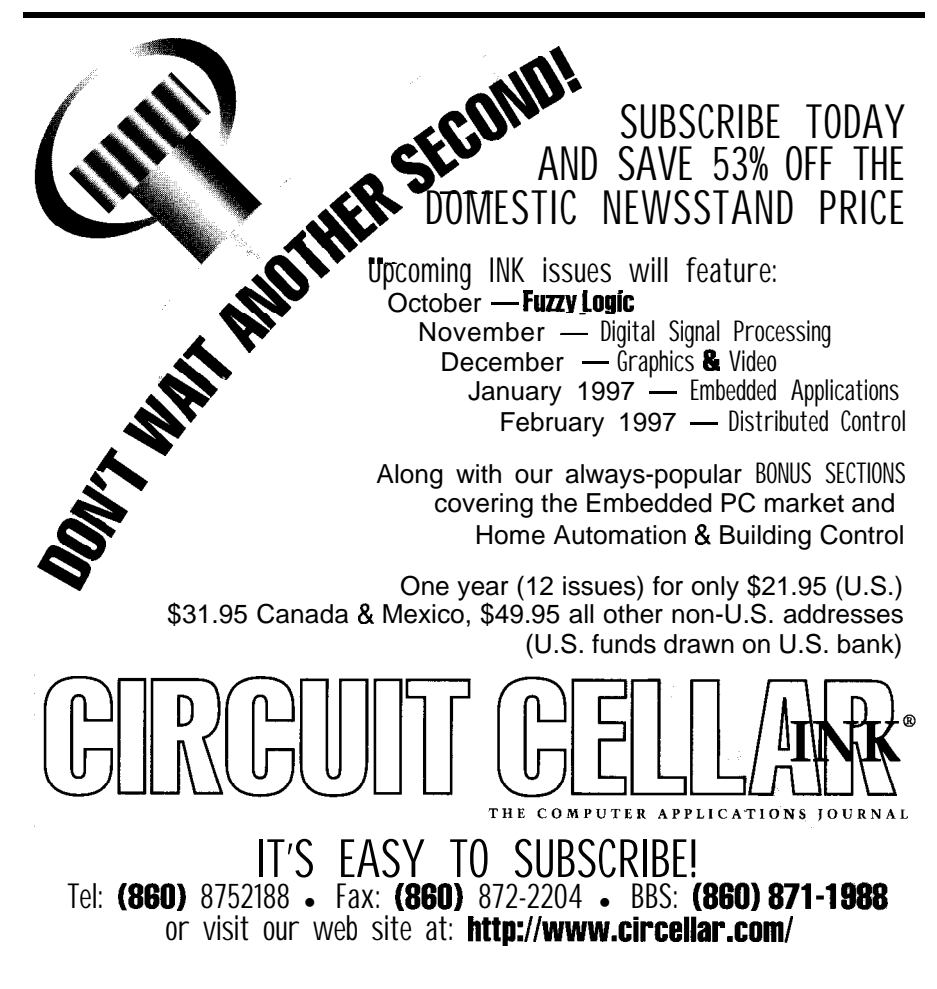

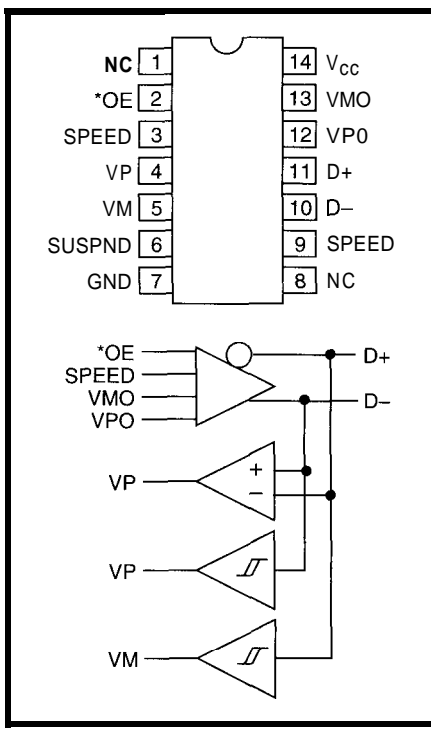

Figure 8-The *PDIUSBP11* transceiver from Philips is a simple way to get on the bus.

*Tom Cantrell has been working on chip, board, und systems design and marketing in Silicon* Valley *for more* than ten years. He may *be reached by E-mail at tom.cantrell@circellar.com, by telephone at (510) 657-0264 or fax at (510) 657-5441.*

### **SOURCES**

USB Connectors: AMP MS 024-010 P.O. Box 3608 Harrisburg, PA 171053608 (800) 522-6752 Fax: (717) 780-4508

### PDIUSB611

Philips Semiconductors 811 E. Arques Ave. Sunnyvale, CA 94088-3409 (408) 991-5207 Fax: (408) 991-3773 http://www.semiconductors. philips.com/

Siemens Connector Division 20-F Commerce Way Totowa, NJ 07512 (800) 410-6057 Fax: (201) 256-6375

http://www.siemens.de/ec/ connectors/usb.htm

USB Implementers Forum M/S JF2-51 2111 NE25thAve. Hillsboro, OR 97124 (503) 264-0590 Fax: (503) 693-7975 http://www.teleport.com/-usb/ USB Detective, Traffic Generator

Computer Access Technology Corp. 3375 Scott Blvd., Ste. 410 Santa Clara, CA 95054 (408) 727-6600 Fax: (408) 727-6622 http://www.catc.com/

Literature Packet #L154, 82930A Intel Corp. P.O. Box 7641 Mt. Prospect, IL 60056-7641 (800) 628-8686 http://www.intel.com/embedded/

### IRS

428 Very Useful 429 Moderately Useful 430 Not Useful

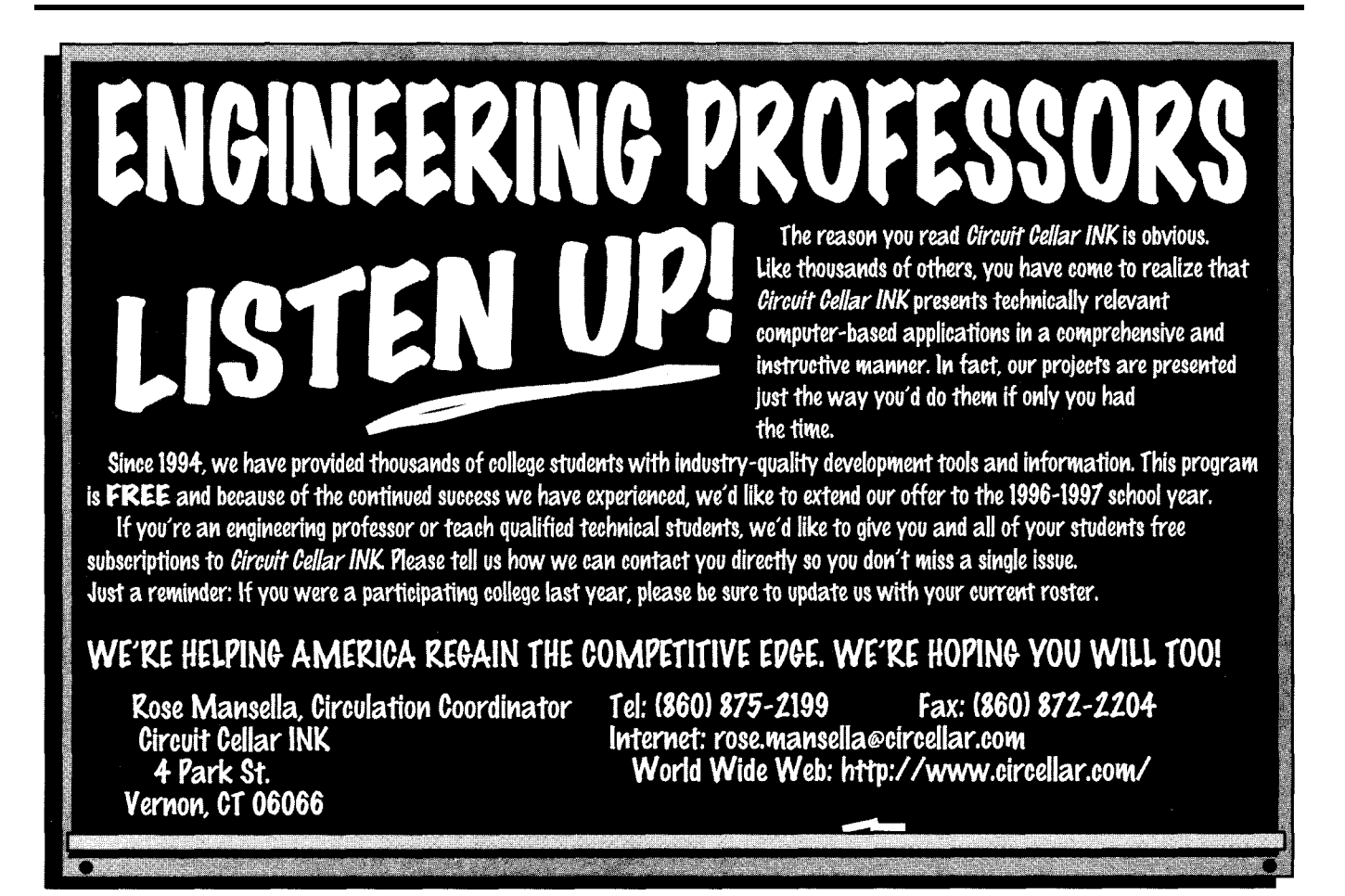
**CONNECTIME** conducted by Ken Davidson

**The Circuit Cellar BBS 300112001240019600/14.4k bps 24 hours/7 days a week (860) 871-1988-Four incoming lines Internet E-mail: sysop@circellar.com**

I **decided to stick with a** *sing/e message thread again this* **month. In** *this discussion, we start by frying to solve a specific problem, but end up debating the merits of Sigma/Delta A/D converters.*

*Watch this space next month for some new special offerings for those of you who can't frequent the BBS as often as you'd like.*

# **Micro- or Picoamp A/D**

# **Msg#: 3309**

# **From: Calvin Krusen To: All Users**

I have a sensor which generates a current proportional to its stimulus. However, the output of the sensor is on the order of 100 pA to 10 nA. That's right, pico- and nanoamps! The cell of the sensor requires about 75 VDC, and has a signal that is quite noisy. The "noise" is not electrical, but part of the "cell's" response to stimuli.

I need to digitize the signal from the cell, after conditioning the signal, but I fear that the input impedance of gaincontrol op-amps will not be high enough and will degrade my signal.

Are there any op-amps specifically suited for this application? Also, how does a Sigma/Delta ADC differ from others?

# **Msg#: 3352**

# **From: James Meyer To: Calvin Krusen**

There is a configuration using an op-amp that is referred to as a "transimpedance" amplifier or a current-to-voltage converter. I believe you should explore that as your first stage connected to the sensor.

If your environmental specs-temperature and humidity, for example-aren't extreme, you could use something like a CA3 104, with the input current and voltage offsets adjusted with trimmer resistors to do the job. I'm assuming that you don't need microsecond response time along with subnanoamp sensitivity. You didn't say what frequencies you were working with.

Sigma-Delta A/D converters can be simple, cheap, and offer quite high effective bit resolution (20 bits is not uncommon), but they are not suited to measuring DC. The "delta" part is the giveaway. They require a constantly changing input voltage and average out any steady DC input to zero. They are quite effective converters for digital audio use, for example.

# **Msg#: 3360**

**From: Calvin Krusen To: James Meyer**

What do you mean when you say they are not good for DC?

Will a steady DC signal provide a steady digital output, or will the output drift do to lack of "delta"?

# **Msg#: 3393**

# **From: James Meyer To: Calvin Krusen**

I \*should\* have said that I have never seen one applied to a DC source. I have since heard that you can use them for DC.

# **Msg#: 3372**

# **From: Brad Sanders To: James Meyer**

Jim, the "delta" function also comes from the input summing junction, which basically is an integrator feeding back on itself (i.e., a comparator constantly biased to the "noisy" part of the window).

Sigma/Delta chips can have DC response just like any other (as can Delta/Sigma D/A converters). Crystal Semiconductor, for example, makes a Sigma/Delta ADC designed specifically for high-accuracy, low-speed functions. It has resolution beyond 24 bits from DC to a few tens of hertz.

#### **Msg#: 3396**

# **From: James Meyer To: Brad Sanders**

I jumped to an unwarranted conclusion based on the adaptive companding chips that Harris and Motorola make. Those are the only ones I have had hands-on experience with.

# **Msg#: 3378**

# **From: Brad Sanders To: Calvin Krusen**

That's something of an ill-conceived generalization spawned by the (ignorant) hi-fi press.

Fact is, there is no such requisite, and if there was, most CD players and DAT decks made nowadays would not have DC response (well, most don't, but it's just a coupling cap away.. .), nor would many EKG machines, seismographs, package scales.. .

Here's an extremely simplified "equivalent" of a Delta/ Sigma front end:

# CONNECTIME

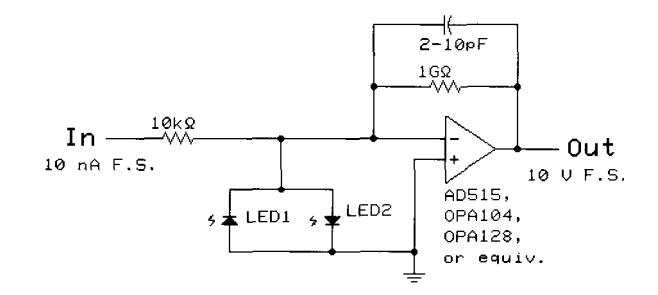

Now, what do you get out!

"Noise." The comparator will swing rail to rail (let's say  $\pm$ l V), which is then subtracted from the input. This is then delayed in the integrator, which presents a sort of "rolling error" to the comparator. If this looks a little like a VFC, good, because it is. If one just "counts" the number of 1s then the number of OS over a given time period, one can derive the input voltage:

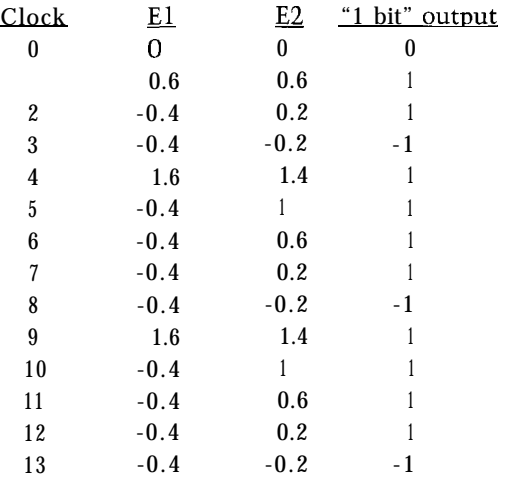

By averaging the values (0.2, -0.2, 1.4, 1 .O, 0.6) we come up with 3.0/5, or 0.6 V. This will be true as long as the input remains at 0.6 V.

Delta/Sigma ADCs "work" by applying high-order IIR and FIR (mostly FIR) filters to this output. The higher the filter order and the higher the initial operating frequency of the input stage, the greater the resolution and frequency response one can derive from this "l-bit" output.

These ADCs exploit the fact that a given level of noise (quantization) becomes less and less significant over a wider bandwidth. A Nyquist-sampled "l-bit" ADC will have nearly a whole 8-dB SNR, but each time the sample rate is doubled, you can add another 6 dB to this ratio (same noise energy, double the bandwidth), so:

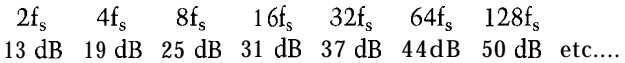

Now, this is all *very* simplified. Practical ADCs use noise shaping to further increase "audible" SNR, and may have several cascaded stages (like the above) which further increase resolution, but this is basically how a Delta/Sigma ADC works.

It should also be clear that if the input voltage does not change (i.e., DC] the output "duty cycle" will not change.

# **Msg#: 3337**

### **From: George Novacek To: Calvin Krusen**

The simplest approach is identical to the ionization smoke detector, where the ionization chamber current is in the order of 10 pA.

Using a load, you convert the current to a voltage, which is than processed by a high-input-impedance op-amp; you need a MOSFET without a diode-protected input.

For the load, smoke detectors usually take advantage of two chambers connected in series. One detects, and the other serves as a constant load (which, however, can compensate for environmental changes).

As an alternative, there are high-value resistors available to use instead. You will need something on the order of 10  $\mathbf{L}$ 

For the amp, the simplest approach is to buy a smoke detector IC (Motorola), provided you keep the input voltage swing within allowed limits. With potentially a 75-V swing, you may have to consider a MOSFET in a source-follower configuration, which will have a voltage gain a bit less than 1, but will give you output voltage at a kilohm impedance level.

Depending on the swing you need to work with, signal bandwidth, and so forth, you should be able to select a load which will work quite well. I would still use an op-amp between the input MOSFET and the digitizer as a buffer.

# **Msg#: 3493**

# **From: Pellervo Kaskinen To: Calvin Krusen**

Yours is a classic case of an application for the transimpedance amplifier, with the possible exception of a need for input protection. The 75-V supply to your sensor causes this requirement.

National Semiconductor, Burr-Brown, and others sell opamps with under 1-pA bias currents. In fact, I recall Burr-Brown last year running several ads about an amplifier that has only 15-fA bias current specification.

The more difficult part is finding good feedback resistors and building the circuit. Bob Pease of National has covered several of the traps you might fall into in his column "Pease

# CONNECTIME

Porridge" in *Electronic Design.* Too bad, I did not find a reprint of this particular topic in either his or Jim Williams' book.

Anyway, if your maximum signal current is 10 nA and you'd like to have a 10-V full scale, we are talking about a  $1-G\Omega$  resistor. You can get them from Dale, Victoreen, or Caddock.

Now, you are worried about the noise. But all you need is just one picofarad over the feedback resistor and you have a low-pass filter of 160 Hz! Careful, the leakage in that capacitor might reduce your resistance..

The protection I mentioned probably requires an input resistor that you would not need in a true transimpedance amplifier. The overall diagram is something like:

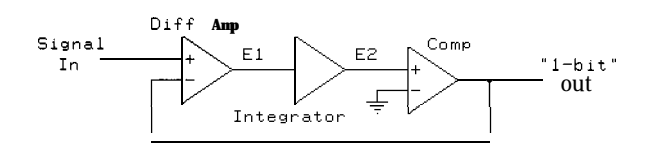

Note that the output is negative if the input current is positive.

The protective diodes are actually GaAs-type LEDs that have a lower leakage than any silicon diodes. You could also use FDH300 low-leakage diodes from National (used to be a Fairchild product), but a decent LED is easier to find.

I have increased the feedback/filter capacitor value because the input protection diodes have capacitance that would cause bad ringing without adequate filtering capacitor values. I believe 2 pF to be enough, but you may want a lower filtering frequency anyway.

As far as the Sigma/Delta ADC goes, it is just one A/D configuration that is beneficial in some applications, mostly in the audio. Rather than producing one multibit conversion against an "absolute" reference, it continuously converts the difference (delta) between the input and the accumulated output (sigma). It does this with only a single bit of resolution at a time.

An input step function would produce a whole lot of 1s until the sigma finally reaches the input and produces the first 0. A sine wave is easier. The conversion continuously follows the slopes. That explains part of the Sigma-Delta converter's appeal in the audio field.

### **Msg#: 3554**

### **From: James Meyer To: Pellervo Kaskinen**

Replacing the single  $1-\text{G}\Omega$  resistor with a "pi" network reduces the resistance values to manageable proportions.

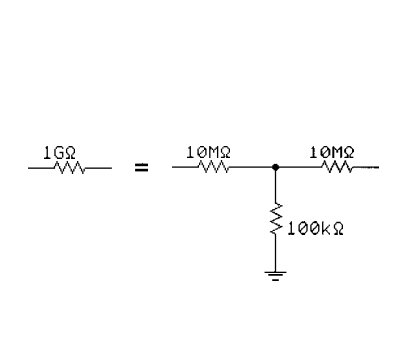

Shunt capacitance is also made more manageable.

# **Msg#: 3660**

#### **From: Pellervo Kaskinen To: James Meyer**

For a while, I contemplated including the 3-resistor network, but then chose not to. The main reason is the bad effect it has on the offset error. Analog Devices presents the pros and cons in their AD5 15 data sheet or some app note, if I recall.

#### **Msg#: 3496**

#### **From: Brad Sanders To: Pellervo Kaskinen**

You know, the only real "advantage" Sigma/Delta ADCs and DACs have in audio is price. Because these are far cheaper to produce in quantity (not just the chips, but the entire circuit), one can get nearly 20-bit performance from very inexpensive (OK, cheap) equipment.

PK> .An input step function would produce a whole PK> lot of 1s until the sigma finally reaches the input and PK> produces the first 0. A sine wave is easier, the PK> conversion continuously follows the slopes. That PK> explains part of the Sigma/Delta converter's appeal in PK> the audio field.

Pellervo, I'm surprised! A step function into a Sigma/ Delta ADC isn't going to produce any more 1s and 0s than a DC function.

Indeed, any Sigma/Delta front end is going to be used with a corresponding digital filter (most likely on the same "chip"), so it becomes quite irrelevant (except from a purely audiophile, "spiritual" POV) which conversion method is employed.

If you want very high-speed conversions, you use R2R ladders or flash ADCs. If you can run slower, you use Sigma/Delta, or even a combination of technologies (like dual slope or "oversampling" via the microcontroller's built in low-resolution ADC).

This whole "AC thing" is quite nonsensical. A sine is no "easier" for a Sigma/Delta converter to handle than is DC, or any other (bandwidth limited) waveform.

This all started when Julian Hirsch (or one of his highbrow audiophile doppelgangers) tried (badly) to explain that

# CONNECTIME

"DC" from an **R2R DAC** is limited by its (fairly poor) thermal properties, whereas "DC" [or any other waveform) from a Delta/Sigma DAC is limited by the accuracy of its internal digital filter and the external low-pass filter [because a Delta/Sigma DAC doesn't "do DC". Instead, it does noiseshaped PWM AC).

While I'm not accusing you of listening to Julian Hirsch, this topic is somewhat of a pet peeve of mine, and I'd hate to think someone actually picked up this nonsense on a visit to the one of the last bastions of "truth, liberty, and the gearhead way"-the Circuit Cellar.

Whether I have a CS5390 or an AD1876, a 1-VDC input is going to get me a string of 1s and 0s that corresponds to -1 VDC and repeats at the sample rate. The only difference is the CSS390 is going to give me nearly 20 bits accuracy (vs. nearly **16** bits) with far less "dither" from (internal) thermal noise than will the AD1876.

# **Msg#: 3658**

# **From: Pellervo Kaskinen To: Brad Sanders**

I'm sorry to have caused such heartburn and disappointment!

Yeah, I was a bit too quick in my choice of words. What I should have elaborated a little more is the internal nature of the **"1"** stream. The real output, of course, is oblivious to them. But the fact remains, the 1 -bit converter (comparator) produces fewer consecutive **1s** after settling to DC than it does on a step.

These details notwithstanding, the audio-type Sigma/ Delta converters are specified for linearity, not absolute full-scale value or even zero offset stability. While they may be every bit as good as the "industrial" ADC/DAC components, the specification remains the difference, at least today.

# **Msg#: 3683**

# **From: Brad Sanders To: Pellervo Kaskinen**

OK, Pellervo, let's just be clear on this: "audio type" and "Sigma/Delta" are not universal associations. "Audio type" components of *either* flavor value different specs than do other data-acquisition devices. As always, it's just a matter of choosing the right part for the job.

Consider that one of the first cost-effective 24-bit (instrumentation) ADCs was the Crystal Semiconductor part (a company that makes its bread and butter in audio devices). This part-with very tight specs on absolute accuracy, fullscale error, offset stability, etc.-is a Sigma/Delta device.

Lately, Analog Devices has come out with its own new "high-accuracy" (24-bit) parts intended for precision applications-which also just happen to be Sigma/Delta converters.

An R2R (or charge transfer) ADC is going to be limited by things like divider linearity, thermal drift, comparator accuracy, and so forth.

A Sigma/Delta part is going to be limited by the accuracy of a single-bit DAC, the comparator used in the front end, and internal (digital) filter precision.

Both have their tradeoffs, but neither is inherently more accurate.. .not even for "DC."

# **Msg#: 3874**

# **From: Pellervo Kaskinen To: Brad Sanders**

I'm familiar with the Crystal offering. I also know of at least one other similar product (i.e., non-audio-specific Sigma/Delta). But that's it. All the myriad other offerings are specified by linearity and noise, not by DC parameters.

We *invite you to call the Circuit Cellar BBS and exchange messages and files with other Circuit Cellar readers. It is available 24 hours a day and may be reached at (860) 871- 1988. Set your modem for 8 data bits, 1 stop bit, no parity, and 300, 1200,2400, 9600, or 14.4k bps.*

# **ARTICLE SOFTWARE**

.

Software for the articles in this and past issues of *Circuit Cellar INK* may be downloaded from the Circuit Cellar BBS free of charge. It is also available on the Internet at **http://www.circellar.com/.** For those with just E-mail access, send a message to **info@ circellar.com** to find out how to request files through E-mail.

For those unable to download files, the software is also available on disk. Software for issues prior to I995 comes on a 360-KB IBM PC-format disk, one issue per disk. For issues from 1995 on, software comes on a 1.44-MB PC-format disk, with three issues per disk. Disks cost just **\$12** each. To order Software on Disk, send check or money order to: Circuit Cellar INK, Software On Disk, P.O. Box 772, Vernon, CT 06066, or use your Visa or Mastercard and call (860) 8752199. Be sure to specify the issue numbers with your order. Please add \$3 for shipping outside the U.S.

# PRIORITY INTERRUPT

# Software-the Real Generation Gap

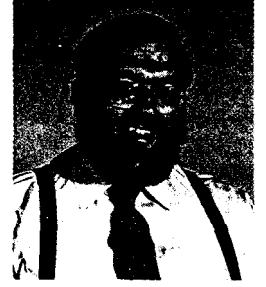

think we hardware guys have been mute too long. Have you looked at the state of affairs lately and realized how one-sided the "computer revolution" has really been?

Software-the In exencriticize a person for unnecessary equipment upgrades. After all, for every computer-equipment fanatic, you'll find an equally obsessive car owner, like me. But, are people whc upgrade from a '486 to a Pentium to a Pentium Pro in 2% years helping the economy or perpetuating a constant evolution of inefficient programming and vaporware from developers?

In the 20 years I've been in the computer business, I've counted eight generations of significant improvement in CPU design and hardware architecture. The hardware has become so reliable, in fact. that we take it for granted. When it comes to software, on the other hand, the word "generation" has come to only mean the latesi release. independent of whether there is any actual improvement. In my opinion, most of what we realize as performance enhancements has come from increased CPU horsepower and reduced memory-access time.

PC software has become bloated and slow. Tell me that the word processor you had on your '286 wasn't more clear-cut and unambiguous than the one you use now. With the latest software releases. you need at least a Pentium so you don't go to sleep while it saves to disk or searches a file. Worst yet, while the older version couldn't anticipate your thoughts or use its modem link to the Library of Congress to write what you would have written had you actually pressed the keys, it at least had clear and predictable responses to executed commands. Today, it's not unusual to press a key and find your text mirror imaging itself, rotating counterclockwise through a rainbow of changing fonts, or zipped down so many times that the Declaration of Independence becomes a single 80-character line. No wonder it has to have an Undo command.

Since INK's focus is embedded control, I shouldn't really care what happens to PC software, should I? Ordinarily not, but I'm seeing a disturbing trend.

Unlike the PC-processor craze, embedded-control designs are generally application, rather than performance-hype, driven. Regardless of the six-orders-of-magnitude processing advantage of a '486 over a lowly 8-bit processor, only the latter makes sense as a soda-machine coin counter. However, coordinating the coin counts from 500 soda machines is a job for a '486. It's the ability to select embedded controls from across eight generations of hardware that keeps controllers cost-effective and in perspective.

The bad news is that PC-based development systems, and especially embedded PCs, are going the other way. The whole idea behind the embedded PC was that the development and target systems shared similar hardware and software environments. You could develop code on your PC under DOS and then execute it using a DOS kernel on the target. A pretty straightforward idea and a very successful market.

Now the idea is to eliminate DOS and run only under a windowed environment. That move suggests that you either have a target system with memory, processing, operating system, and display attributes similar to the development system or keep old development software running because it's the only thing still generating code for a simple V25 board with an LED display.

For me, DOS or straight assembly language still seems a more logical choice for a simple V25-based solenoid actuator. If accomplishing this means leaving that old '386 and its 5-year-old development software unimproved but ready to use, so be it.

Vaie

steve.ciarcia@circellar.com